**CS**11212 **- Spring** 2022

# **Data Structures** & Introduction to **Algorithms**

**Data Structures** Trees: Tree Traversals

Ibrahim Albluwi

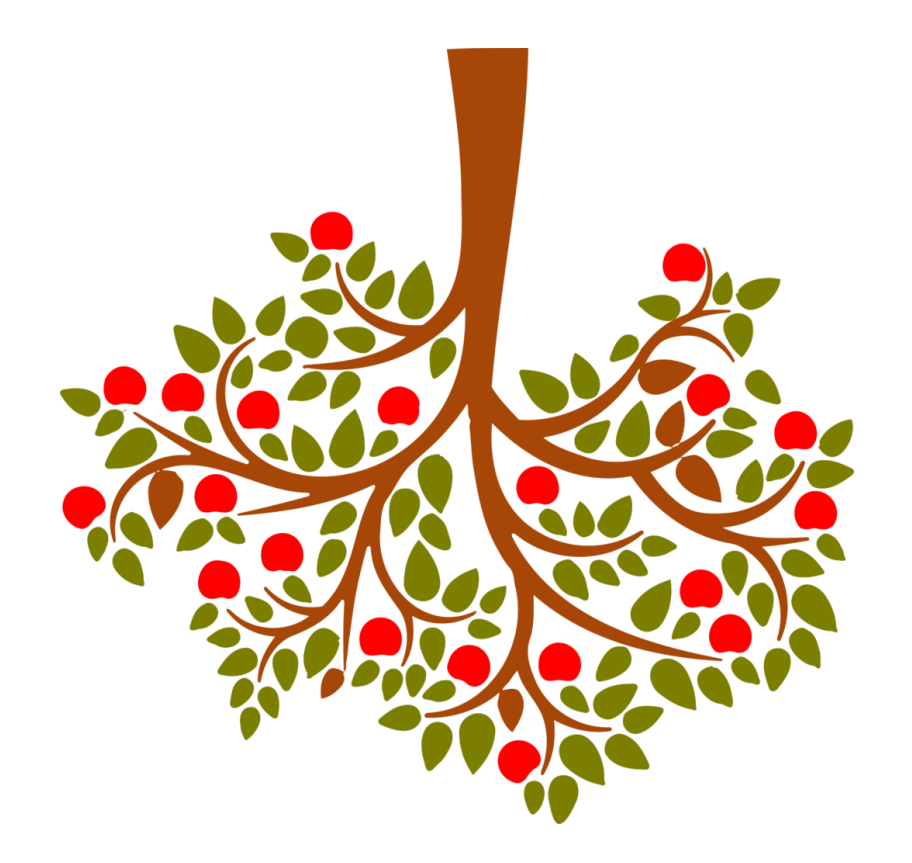

#### Tree Data Structures

- Definitions and properties
- Basic operations
- Balanced binary search trees
- Tree traversals

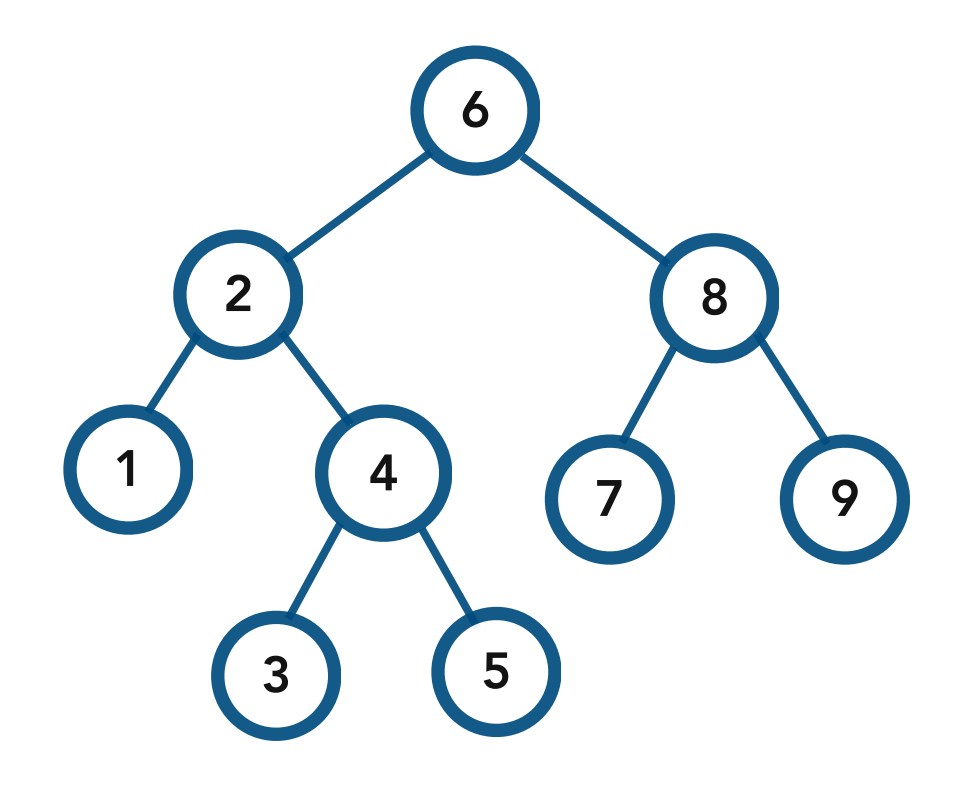

Assuming the tree is a binary search tree, how can we traverse it *in order*?

Idea. Print *all* of the left subtree and then print the current node and then print *all* of the right subtree.

I.e. Print the smaller nodes then print the current node, then print the larger nodes

(recursion ♥)

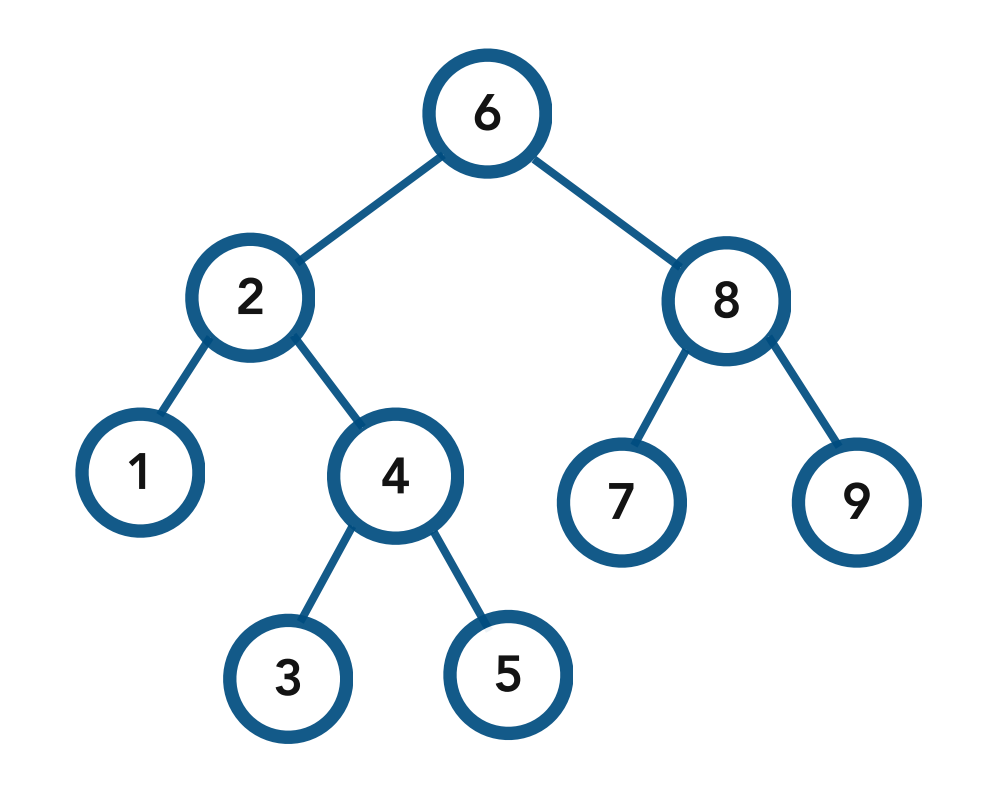

Assuming the tree is a binary search tree, how can we traverse it *in order*?

Idea. Print *all* of the left subtree and then print the current node and then print *all* of the right subtree.

I.e. Print the smaller nodes then print the current node, then print the larger nodes

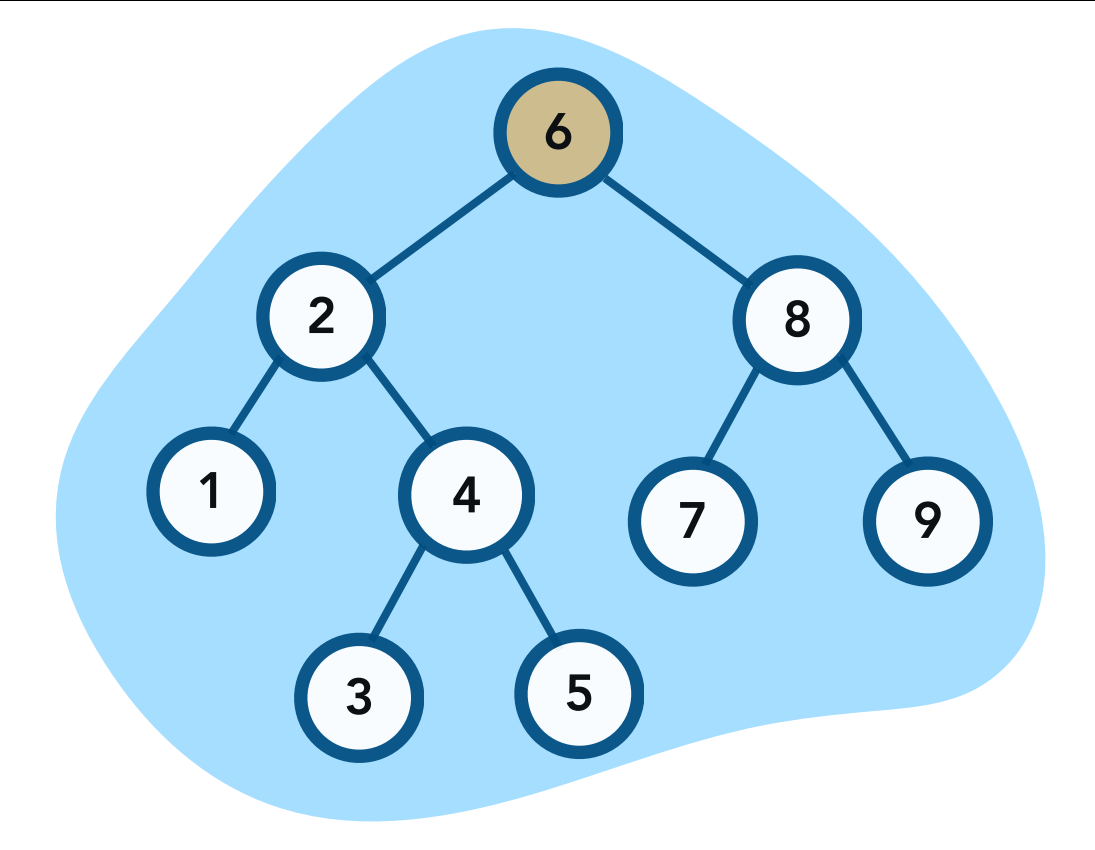

print the tree rooted at **6** do not print **6** yet! print left subtree first.

#### Console

**at (6)** left - current - right

stack frames

Idea. Print *all* of the left subtree and then print the current node and then print *all* of the right subtree.

I.e. Print the smaller nodes then print the current node, then print the larger nodes

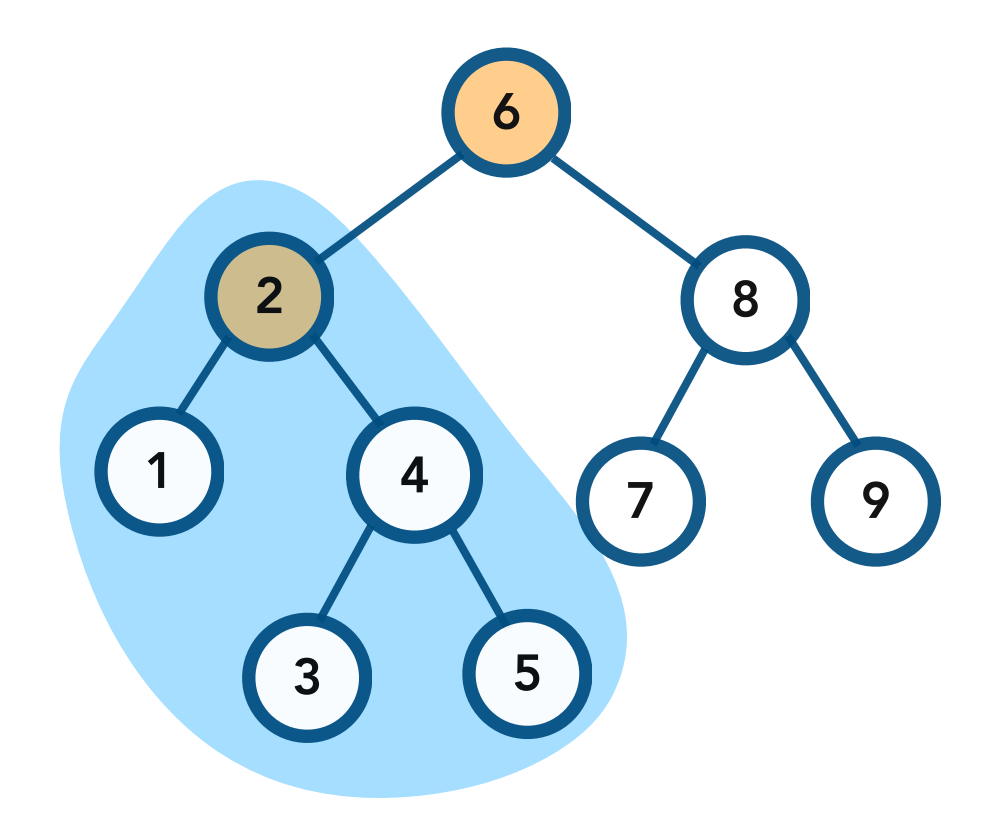

print the tree rooted at **2** do not print **2** yet! print left subtree first.

stack frames at (6) **left** - current - right at (2) left - current - right Console

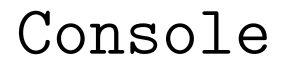

Idea. Print *all* of the left subtree and then print the current node and then print *all* of the right subtree.

I.e. Print the smaller nodes then print the current node, then print the larger nodes

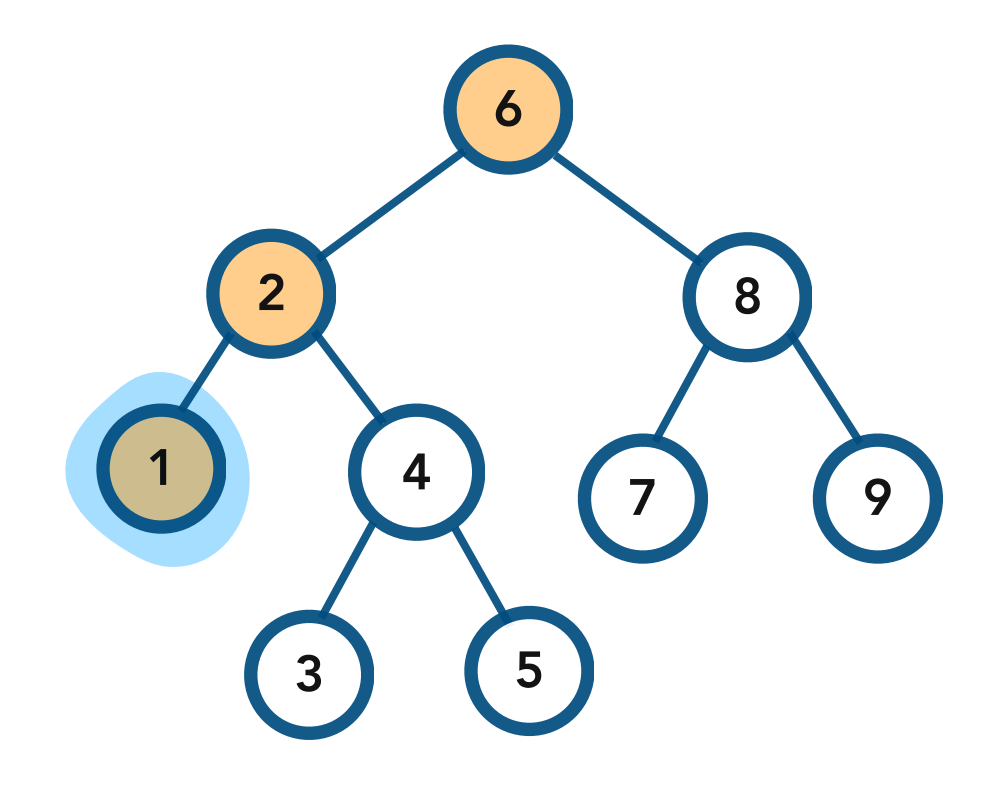

print the tree rooted at **1** do not print **1** yet! print left subtree first.

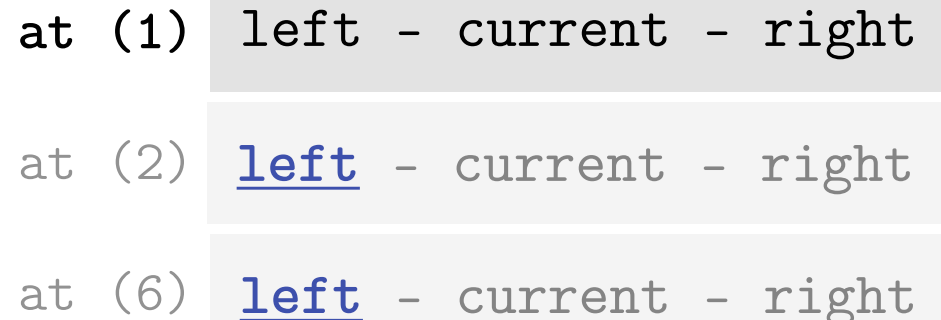

stack frames

Console

Idea. Print *all* of the left subtree and then print the current node and then print *all* of the right subtree.

I.e. Print the smaller nodes then print the current node, then print the larger nodes

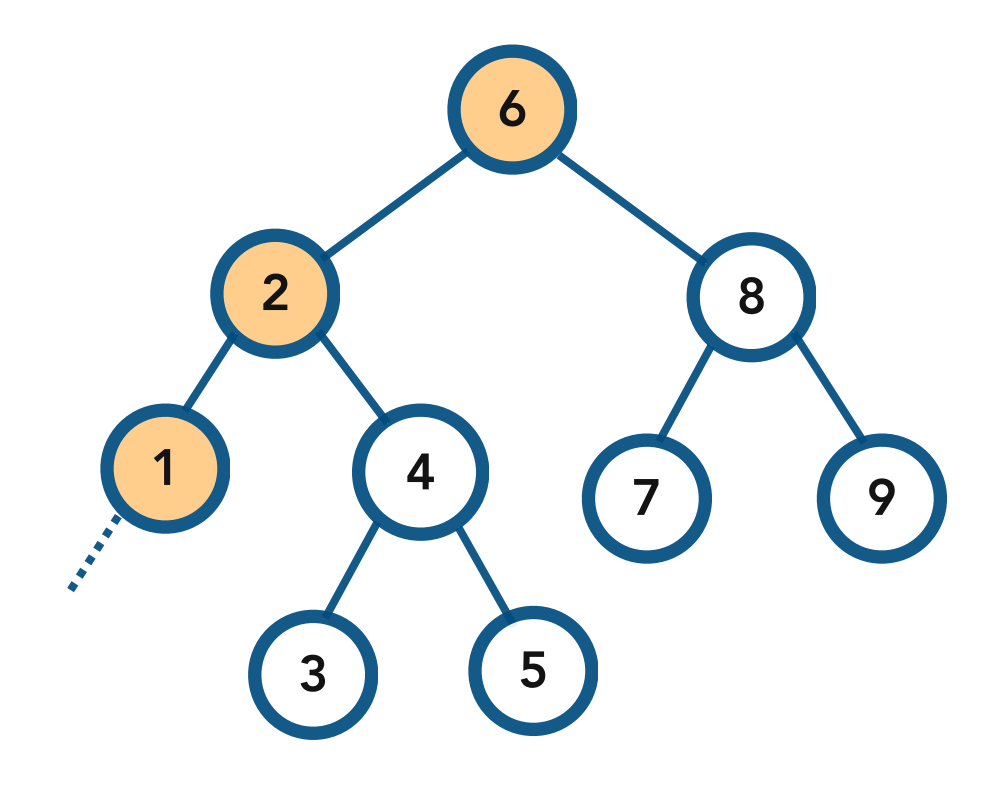

print the tree rooted at **NULL** nothing to be done!

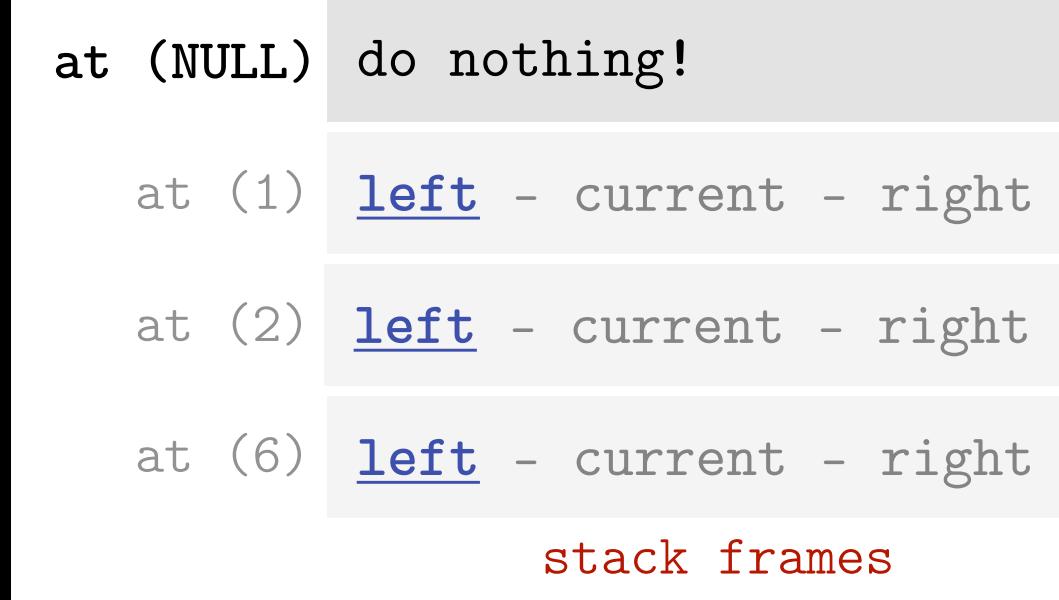

Console

Idea. Print *all* of the left subtree and then print the current node and then print *all* of the right subtree.

I.e. Print the smaller nodes then print the current node, then print the larger nodes

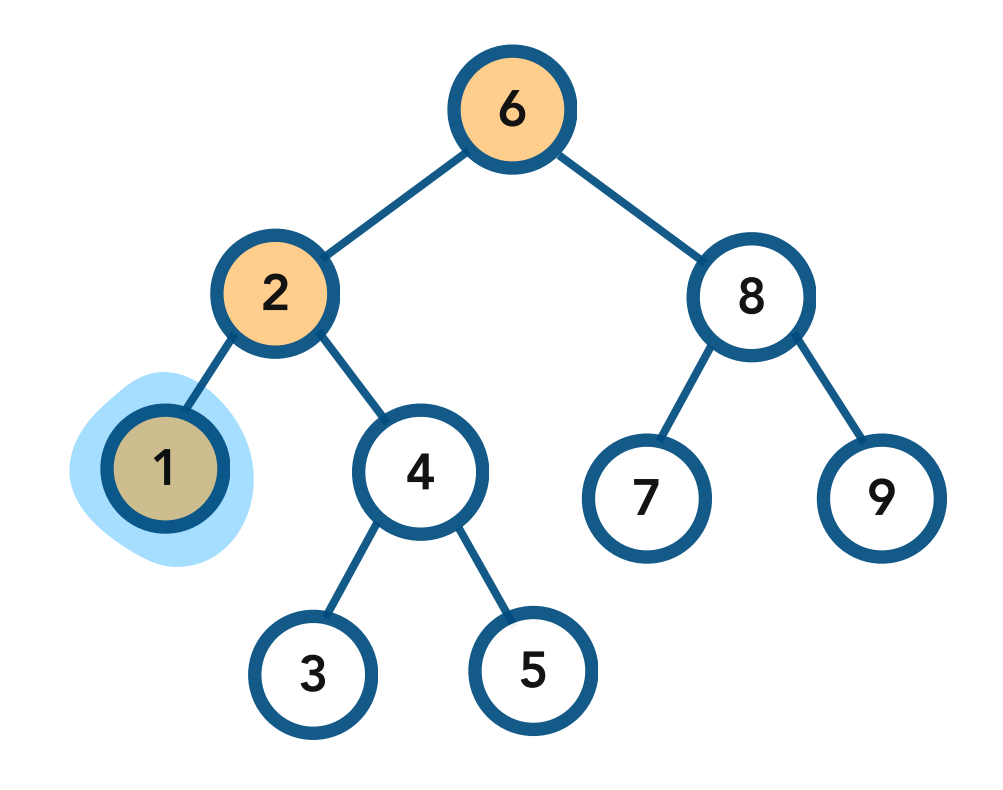

print the tree rooted at **1** ready to print **1**

at (6) **left** - current - right at (2) **left** - current - right **at (1) left** - **current** - right

stack frames

Console

Idea. Print *all* of the left subtree and then print the current node and then print *all* of the right subtree.

I.e. Print the smaller nodes then print the current node, then print the larger nodes

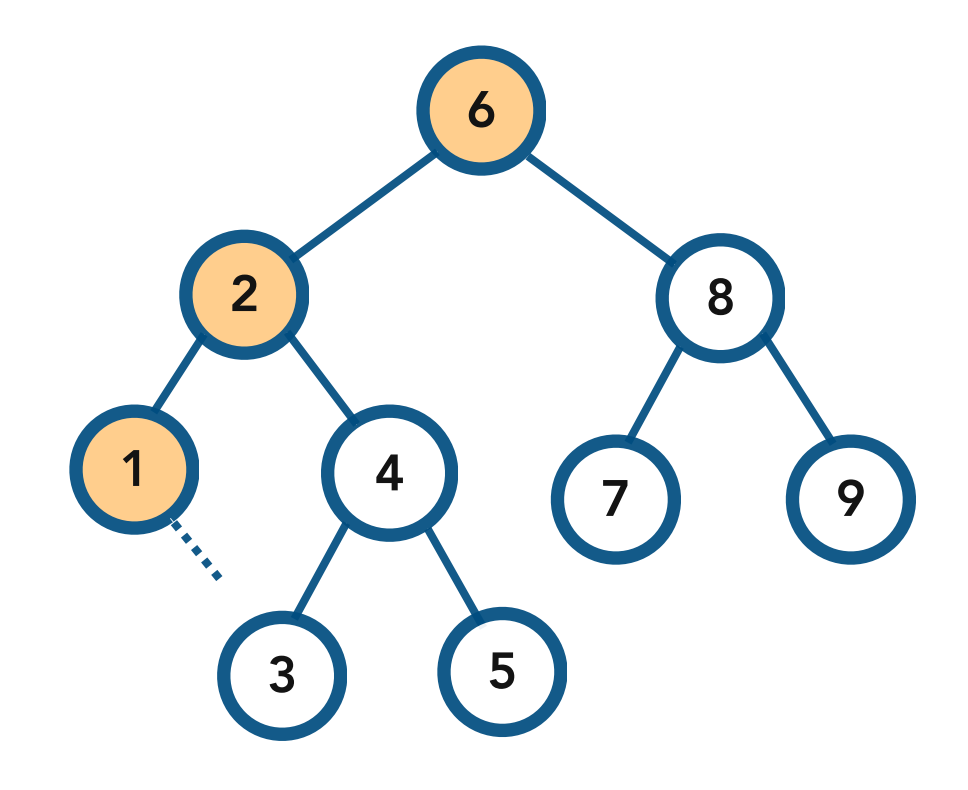

print the tree rooted at **NULL** nothing to be done

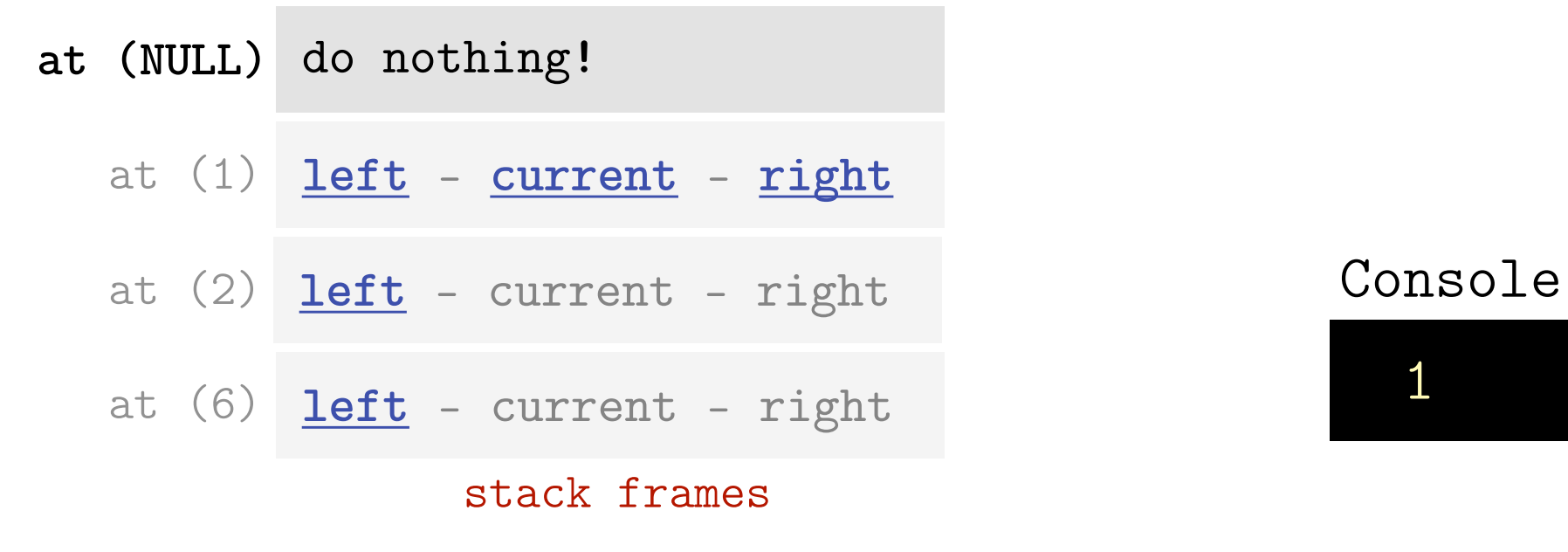

Idea. Print *all* of the left subtree and then print the current node and then print *all* of the right subtree.

I.e. Print the smaller nodes then print the current node, then print the larger nodes

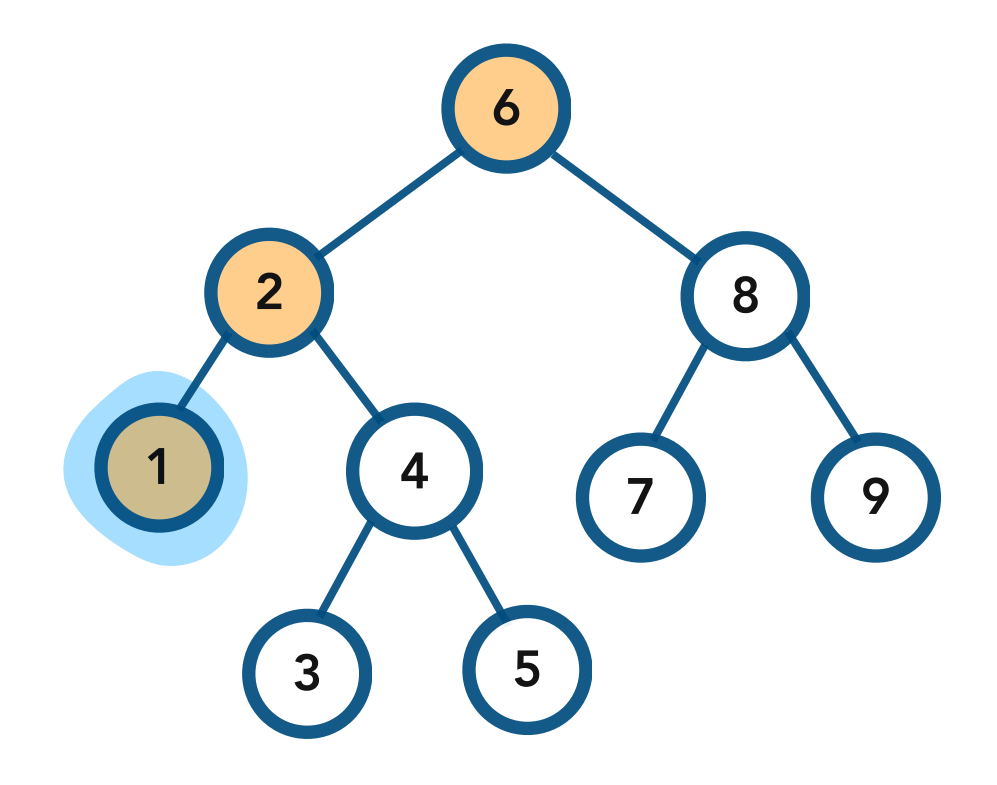

done with tree rooted at **1**

at (6) **left** - current - right at (2) **left** - current - right **at (1) left** - **current** - **right**

stack frames

#### Console

Idea. Print *all* of the left subtree and then print the current node and then print *all* of the right subtree.

I.e. Print the smaller nodes then print the current node, then print the larger nodes

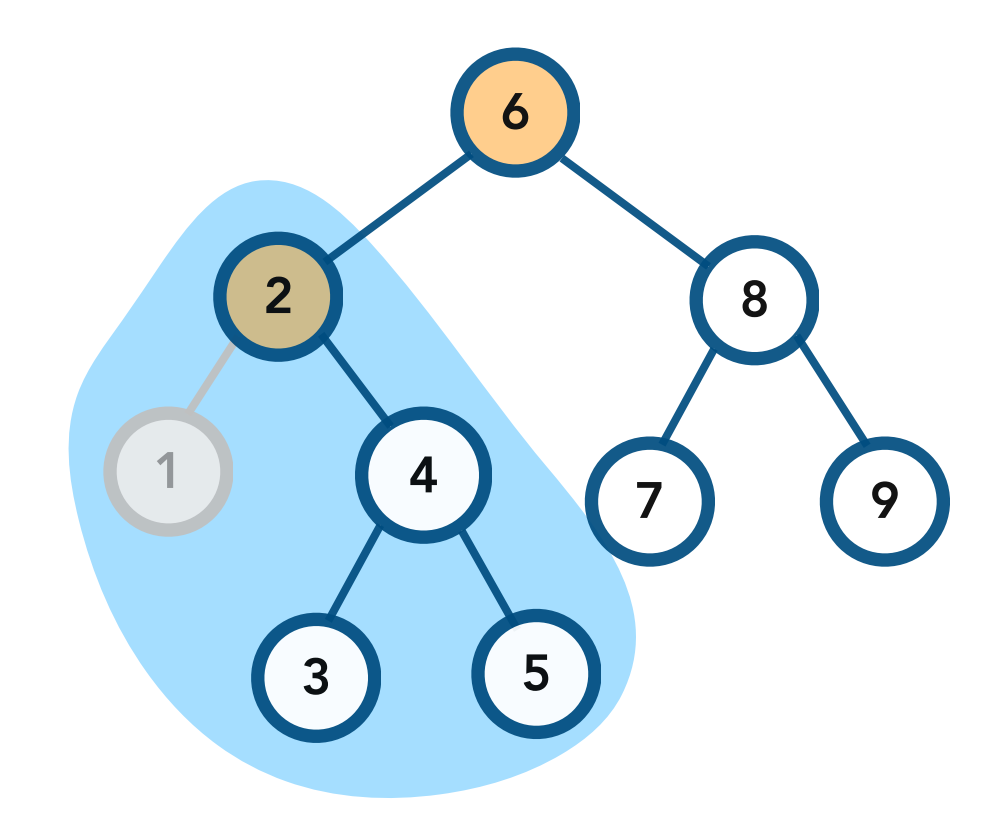

print the tree rooted at **2** ready to print **2**  right subtree still needs to be printed.

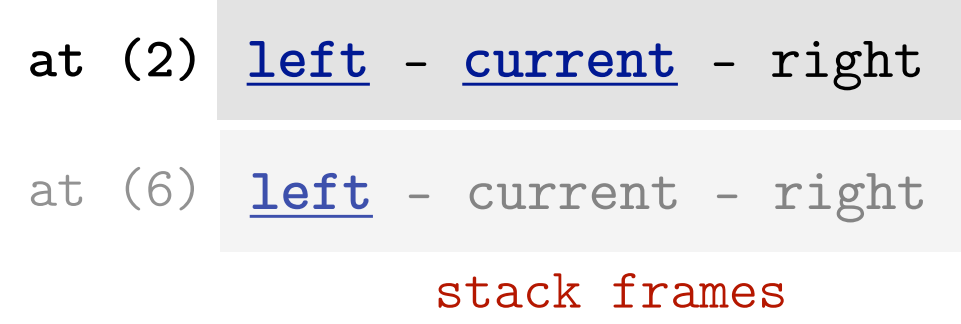

#### $Consider$

Idea. Print *all* of the left subtree and then print the current node and then print *all* of the right subtree.

I.e. Print the smaller nodes then print the current node, then print the larger nodes

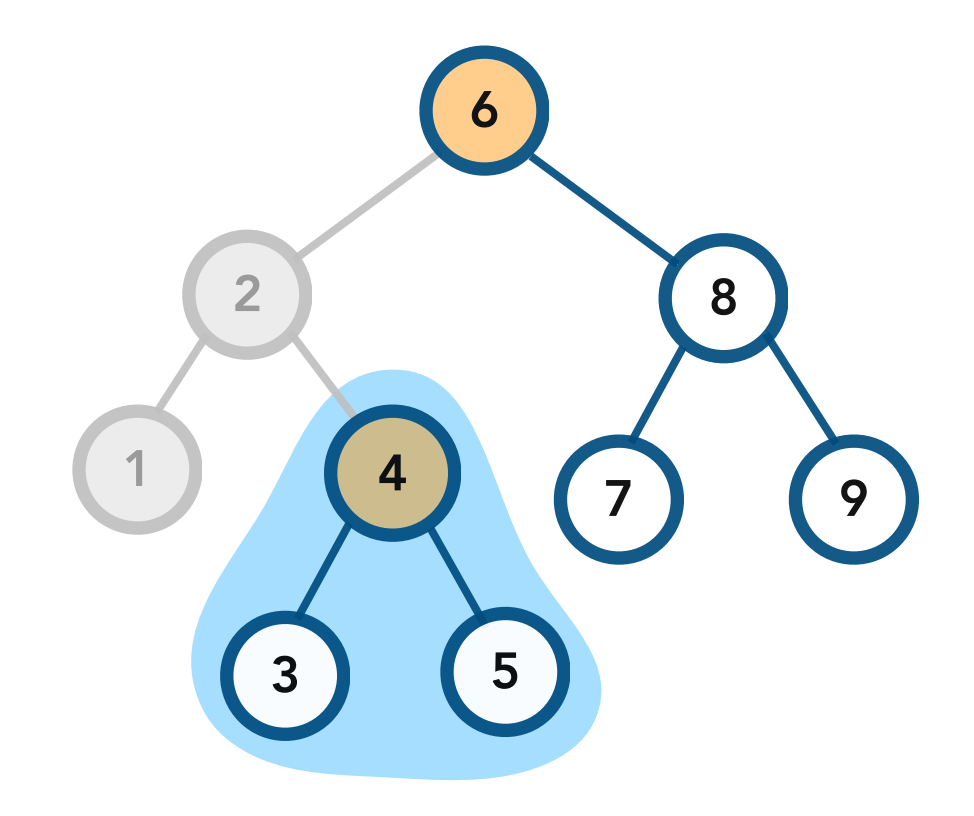

print tree rooted at **4** do not print **4** yet! print left subtree first.

- **at (4)** left current right
- at (2) **left current right** Console
- at (6) **left** current right

stack frames

Idea. Print *all* of the left subtree and then print the current node and then print *all* of the right subtree.

I.e. Print the smaller nodes then print the current node, then print the larger nodes

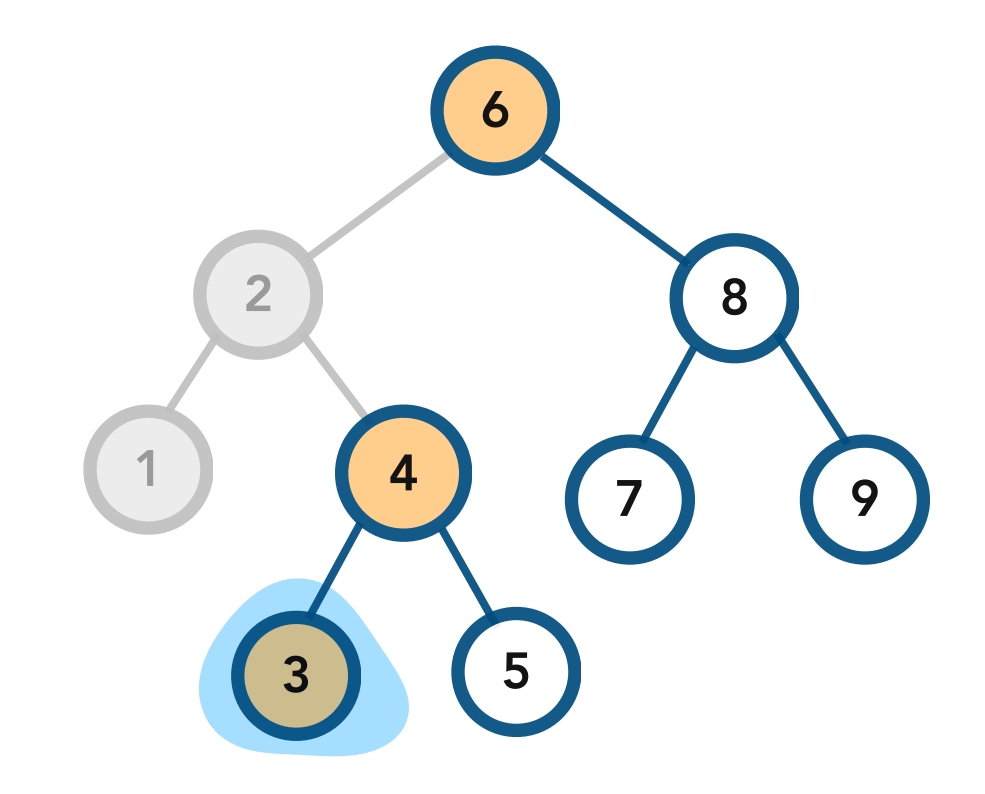

print tree rooted at **3** ready to print **3** after going lef

- **at (3)** left current right
- at (4) **left** current right
- at (2) **left current right** Console
- at (6) **left** current right

stack frames

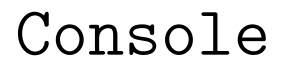

1 2 3

Idea. Print *all* of the left subtree and then print the current node and then print *all* of the right subtree.

I.e. Print the smaller nodes then print the current node, then print the larger nodes

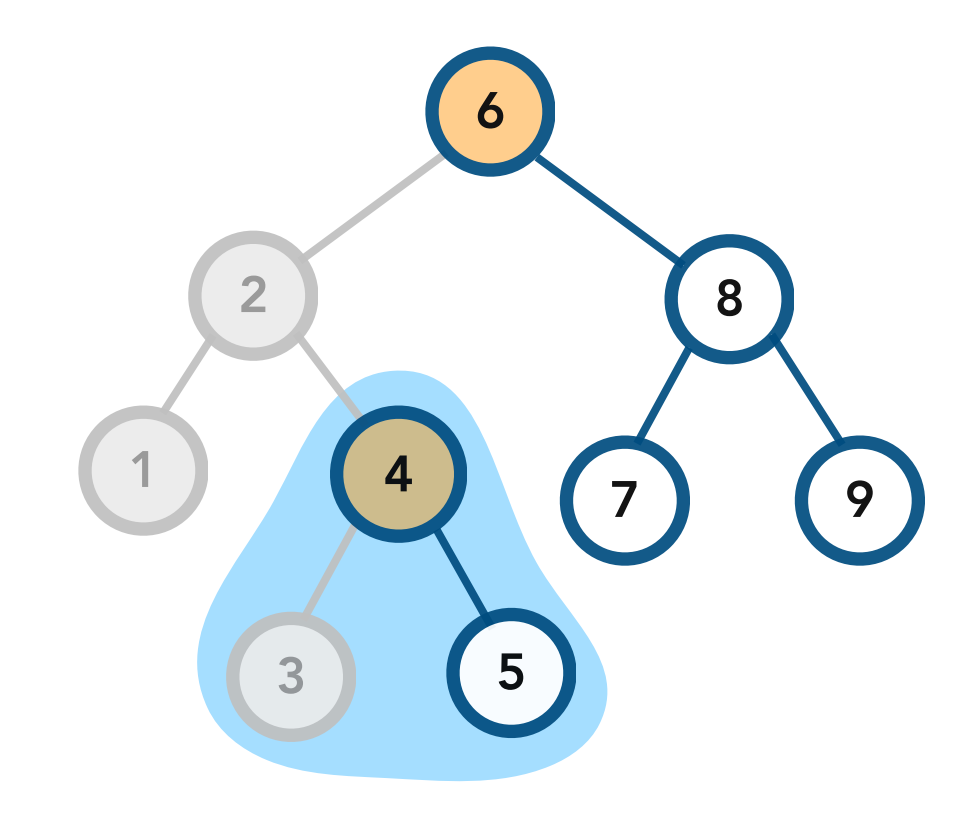

print tree rooted at **4** ready to print **4** right subtree still needs to be printed.

 1 2 3 4 at (6) **left** - current - right at (2) **left** - **current** - **right at (4) left** - **current** - right

stack frames

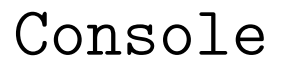

Idea. Print *all* of the left subtree and then print the current node and then print *all* of the right subtree.

I.e. Print the smaller nodes then print the current node, then print the larger nodes

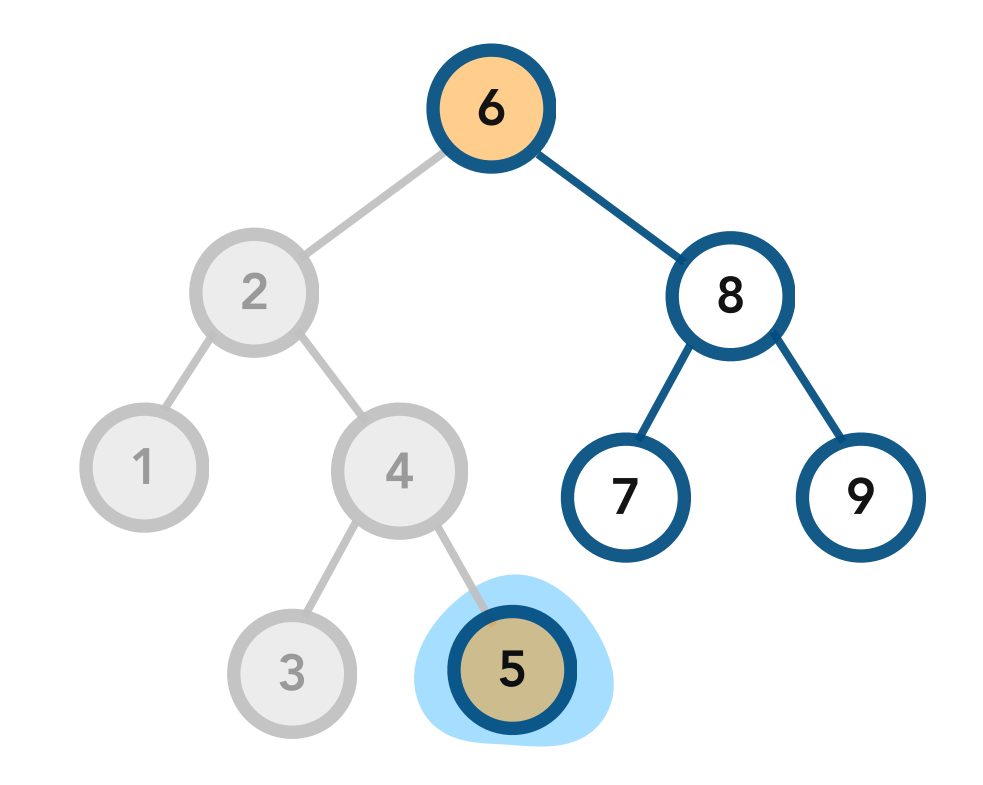

print tree rooted at **5** ready to print **5** after going lef

- **at (5)** left current right
- at (4) **left current right**
- at (2) **left current right** Console
- at (6) **left** current right

stack frames

1 2 3 4 5

Idea. Print *all* of the left subtree and then print the current node and then print *all* of the right subtree.

I.e. Print the smaller nodes then print the current node, then print the larger nodes

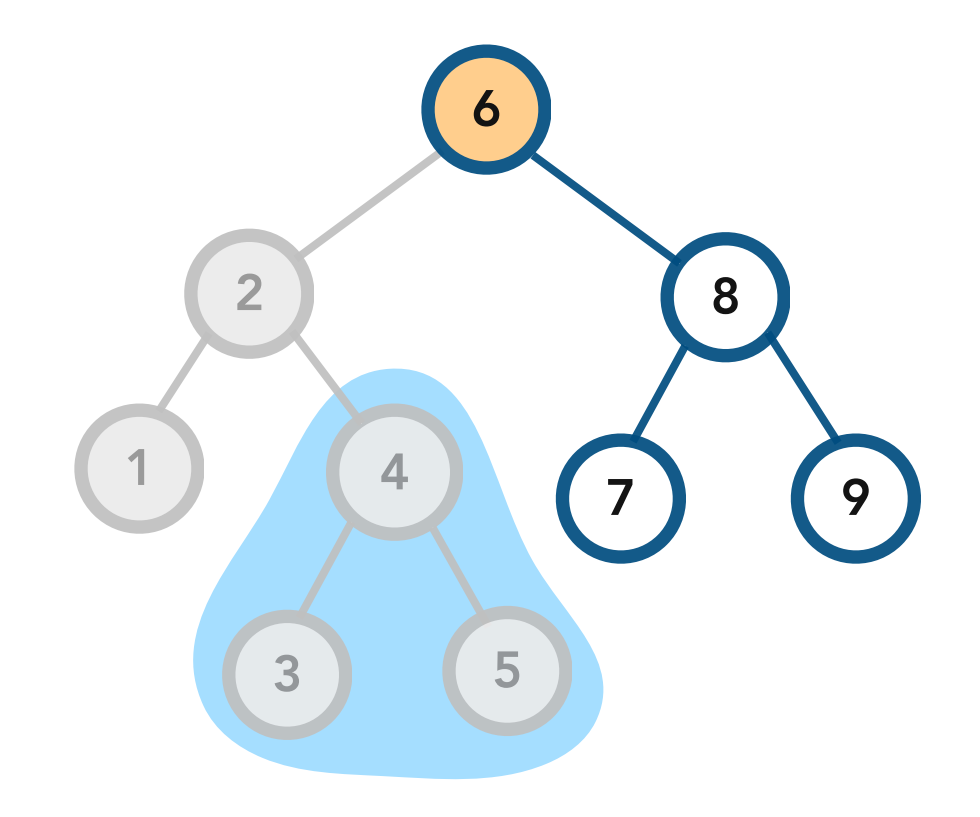

done with tree rooted at **4**

- at (2) **left current right at (4) left** - **current** - **right**
- at (6) **left** current right

stack frames

Console

1 2 3 4 5

Idea. Print *all* of the left subtree and then print the current node and then print *all* of the right subtree.

I.e. Print the smaller nodes then print the current node, then print the larger nodes

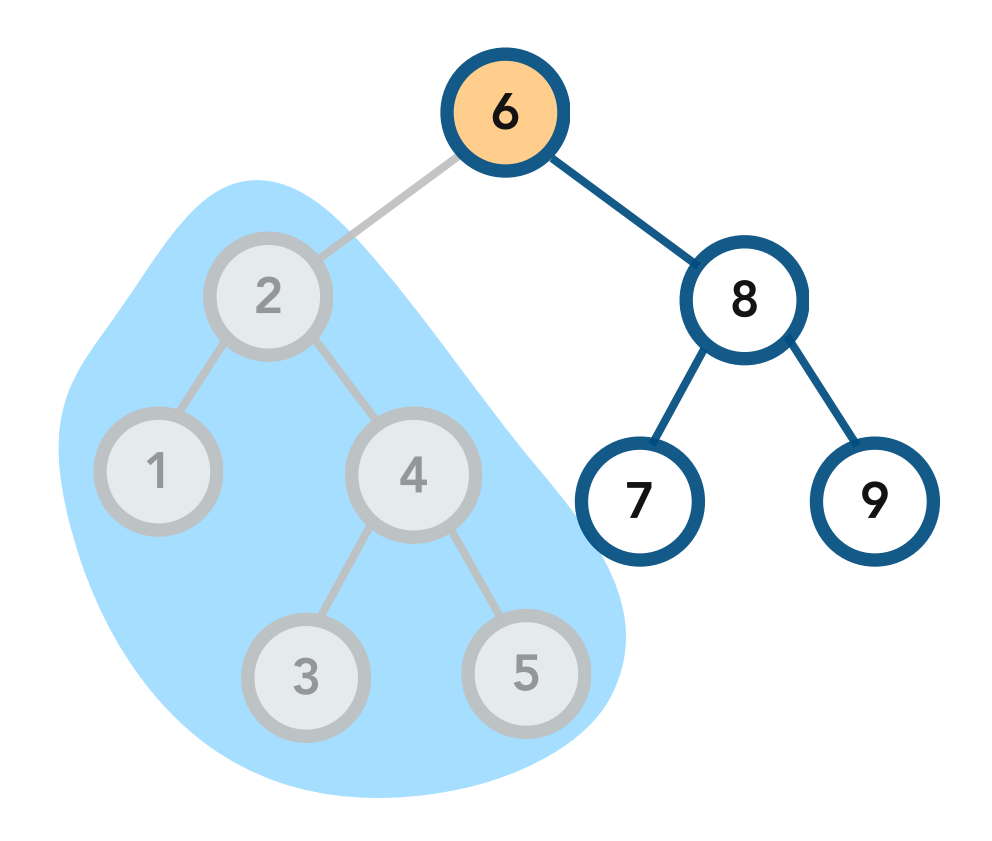

done with tree rooted at **2**

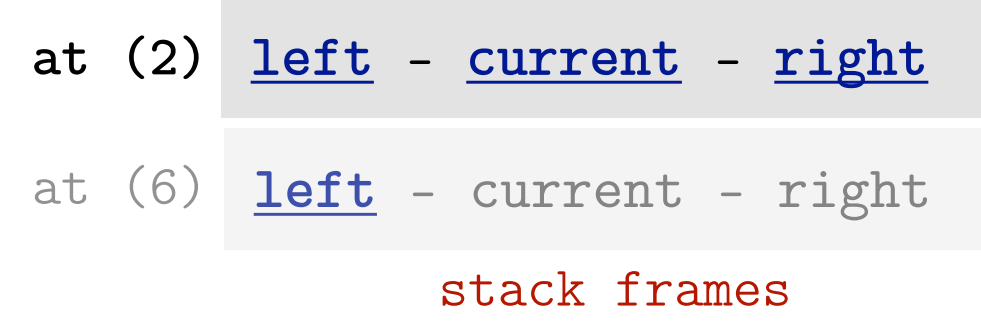

#### **at (2) left** - **current** - **right** Console

1 2 3 4 5

Idea. Print *all* of the left subtree and then print the current node and then print *all* of the right subtree.

I.e. Print the smaller nodes then print the current node, then print the larger nodes

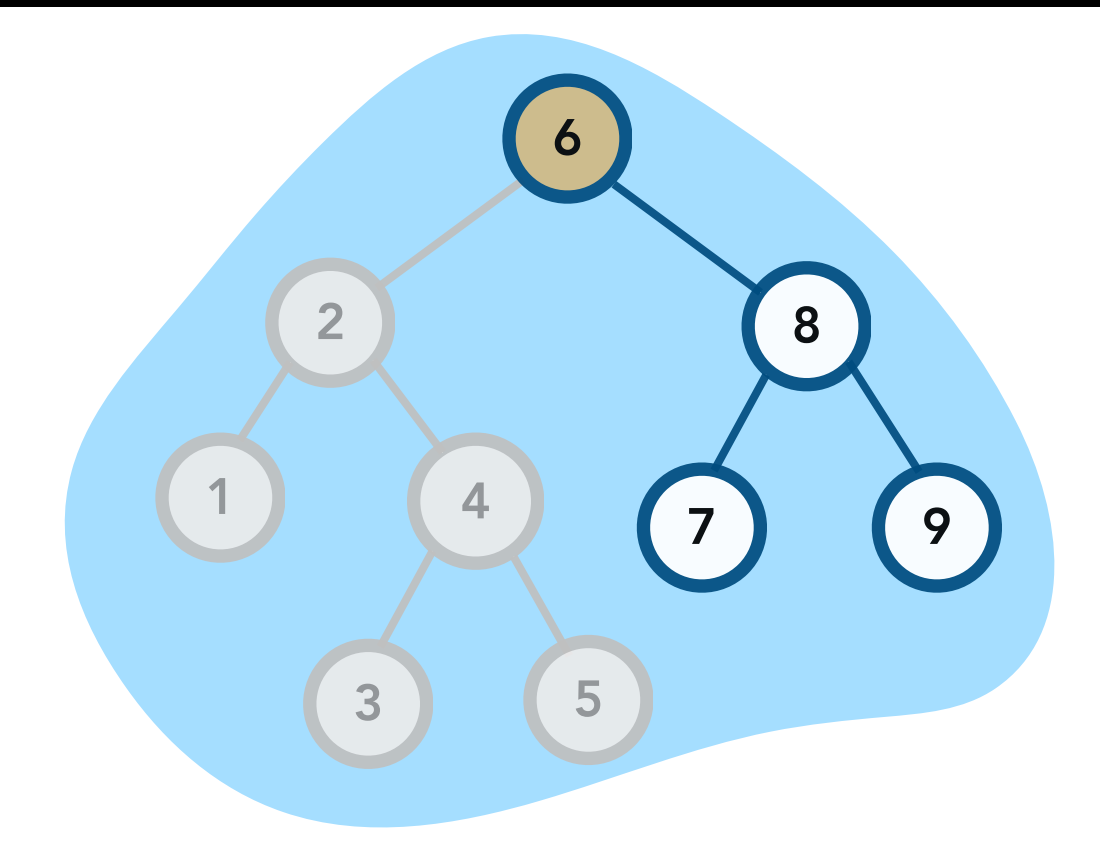

print tree rooted at **6** ready to print **6** right subtree still needs to be printed.

#### Console

1 2 3 4 5 6

**at (6) left** - **current** - right

stack frames

Idea. Print *all* of the left subtree and then print the current node and then print *all* of the right subtree.

I.e. Print the smaller nodes then print the current node, then print the larger nodes

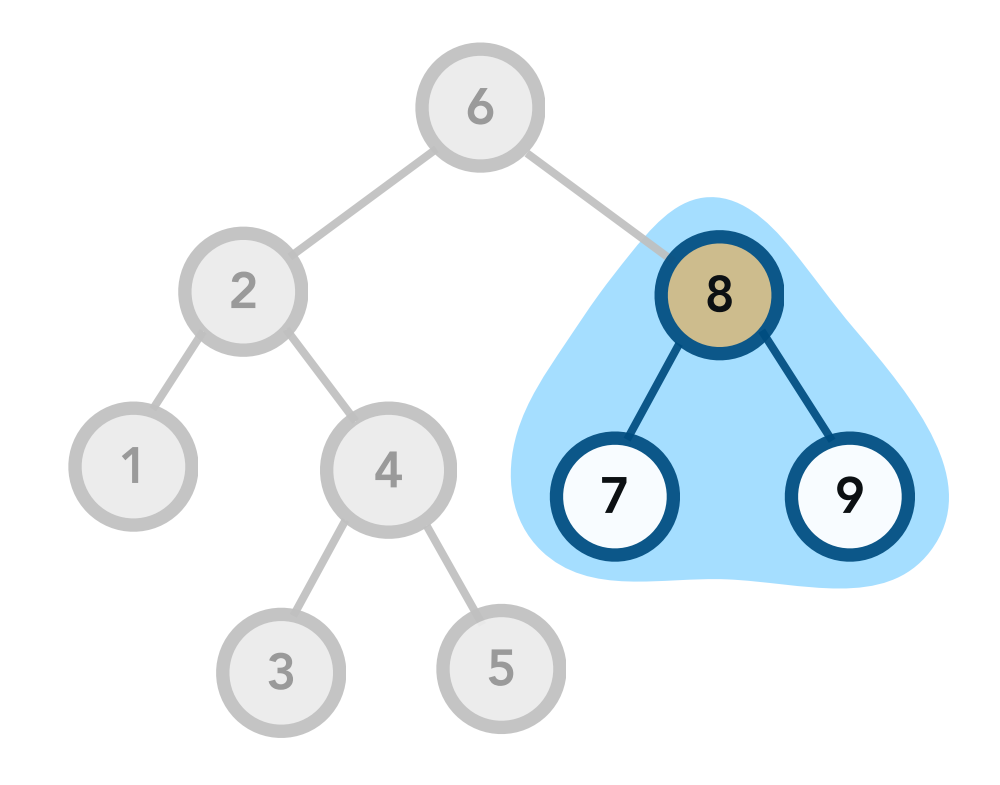

print tree rooted at **8** do not print **8** yet! print left subtree first.

**at (8)** left - current - right

at (6) **left** - **current** - **right**

stack frames

Console

1 2 3 4 5 6

Idea. Print *all* of the left subtree and then print the current node and then print *all* of the right subtree.

I.e. Print the smaller nodes then print the current node, then print the larger nodes

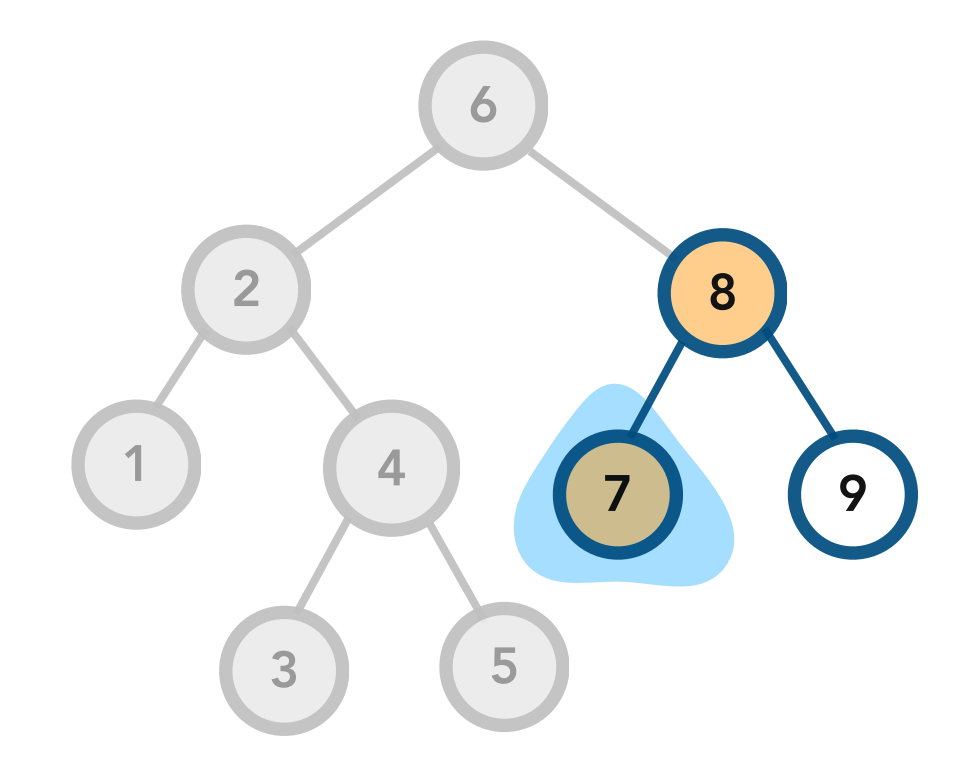

print tree rooted at **7** ready to print **7** after going lef

at (6) **left** - **current** - **right** at (8) **left** - current - right **at (7)** left - current - right

stack frames

Console

1 2 3 4 5 6 7

Idea. Print *all* of the left subtree and then print the current node and then print *all* of the right subtree.

I.e. Print the smaller nodes then print the current node, then print the larger nodes

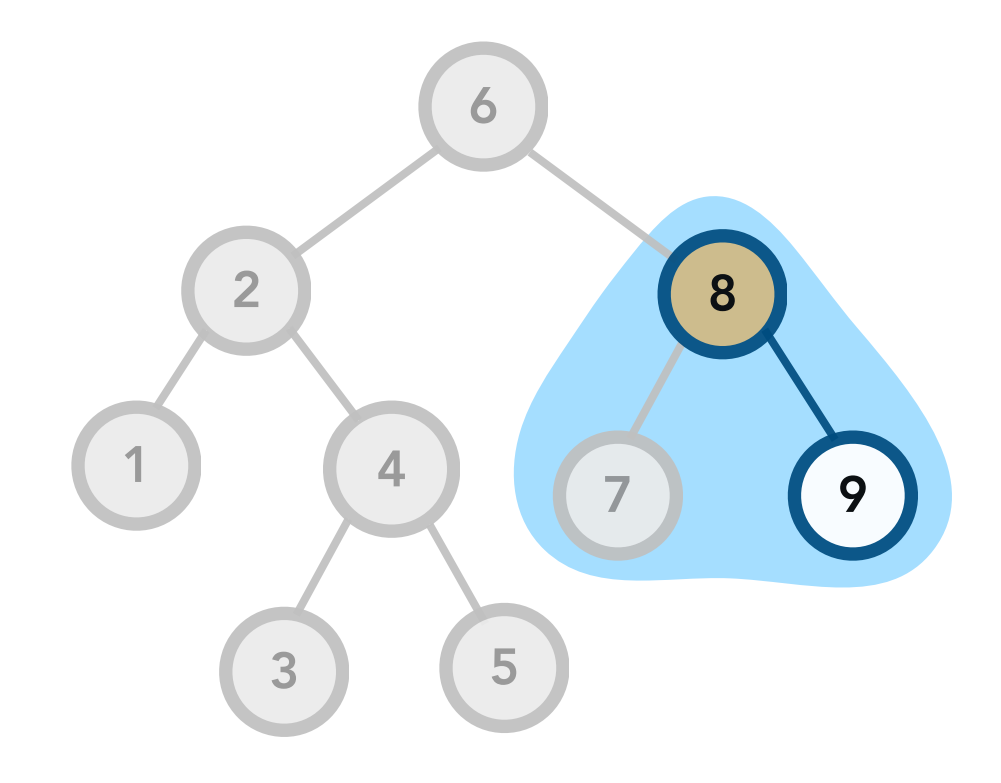

print tree rooted at **8** ready to print **8** right subtree still needs to be printed

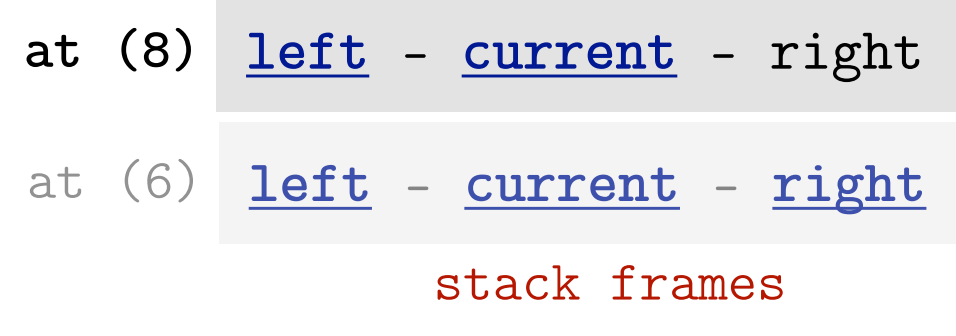

#### Console

1 2 3 4 5 6 7 8

Idea. Print *all* of the left subtree and then print the current node and then print *all* of the right subtree.

I.e. Print the smaller nodes then print the current node, then print the larger nodes

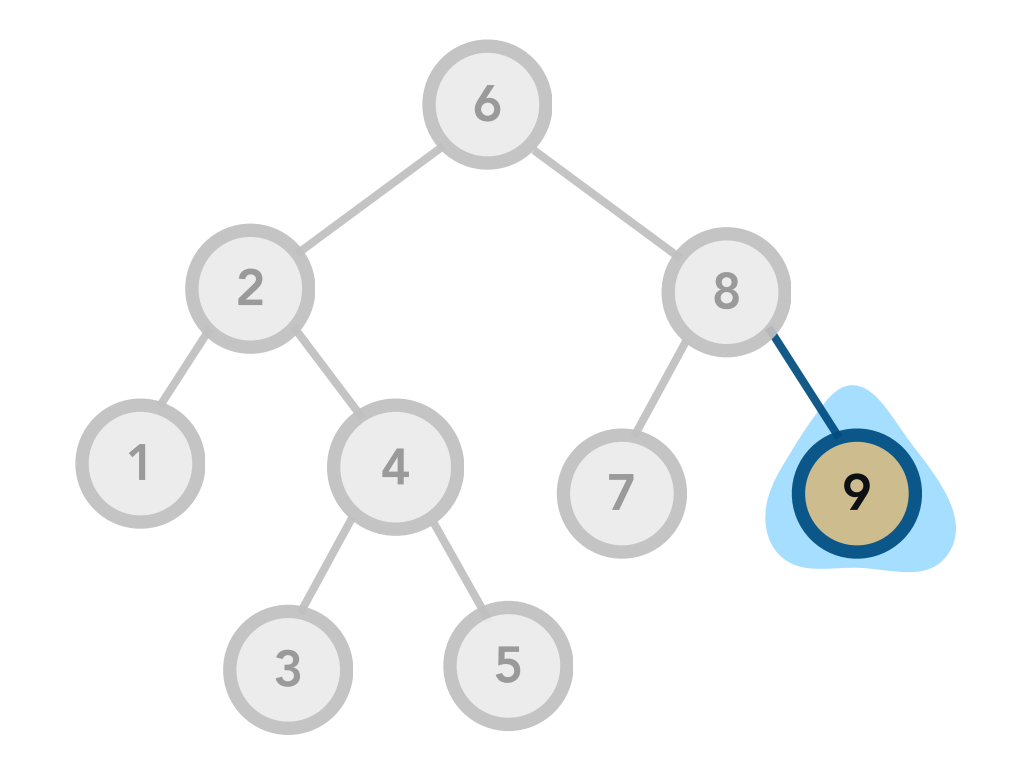

print tree rooted at **9** ready to print **9** after going lef

- **at (9)** left current right
- at (8) **left current right**
- at (6) **left current right**

stack frames

Console

1 2 3 4 5 6 7 8 9

Idea. Print *all* of the left subtree and then print the current node and then print *all* of the right subtree.

I.e. Print the smaller nodes then print the current node, then print the larger nodes

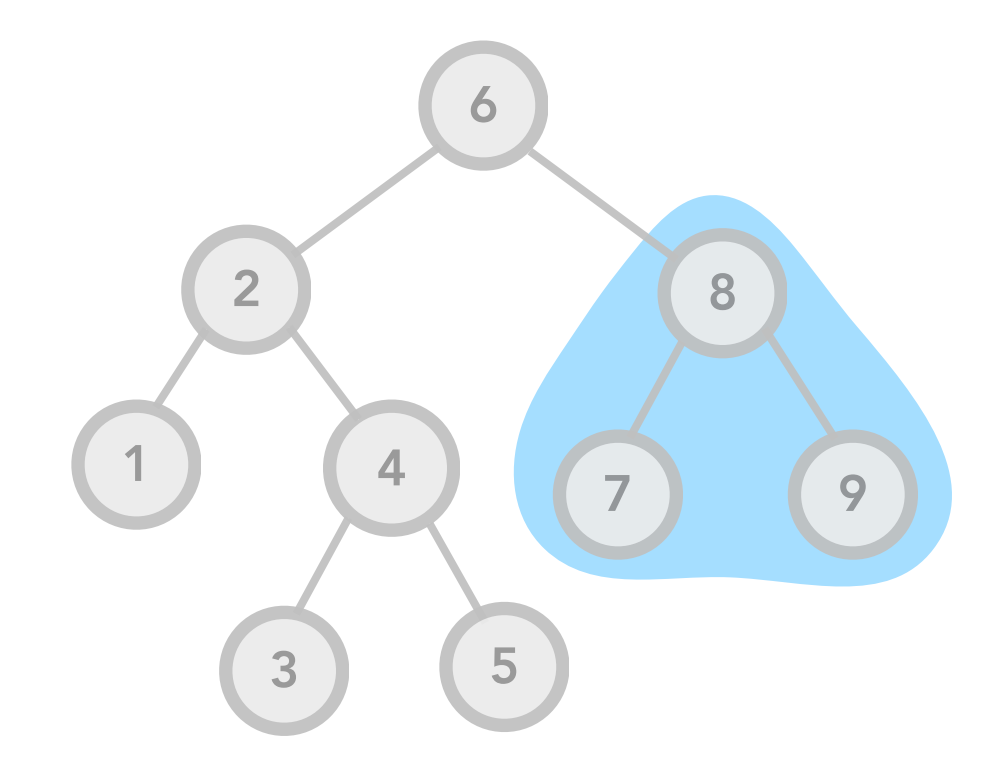

done with tree rooted at **8**

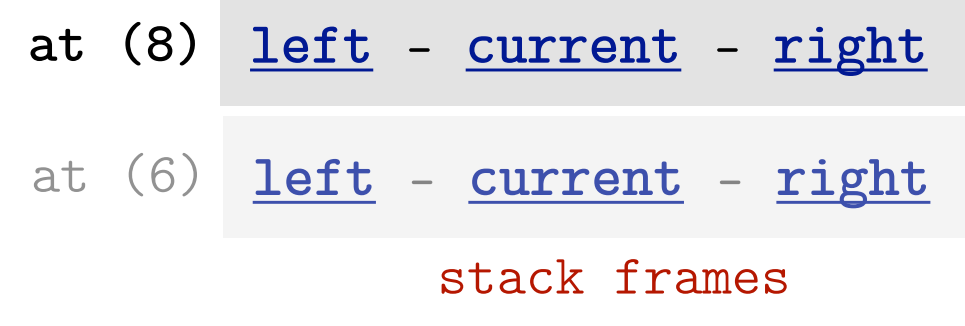

Console

1 2 3 4 5 6 7 8 9

Idea. Print *all* of the left subtree and then print the current node and then print *all* of the right subtree.

I.e. Print the smaller nodes then print the current node, then print the larger nodes

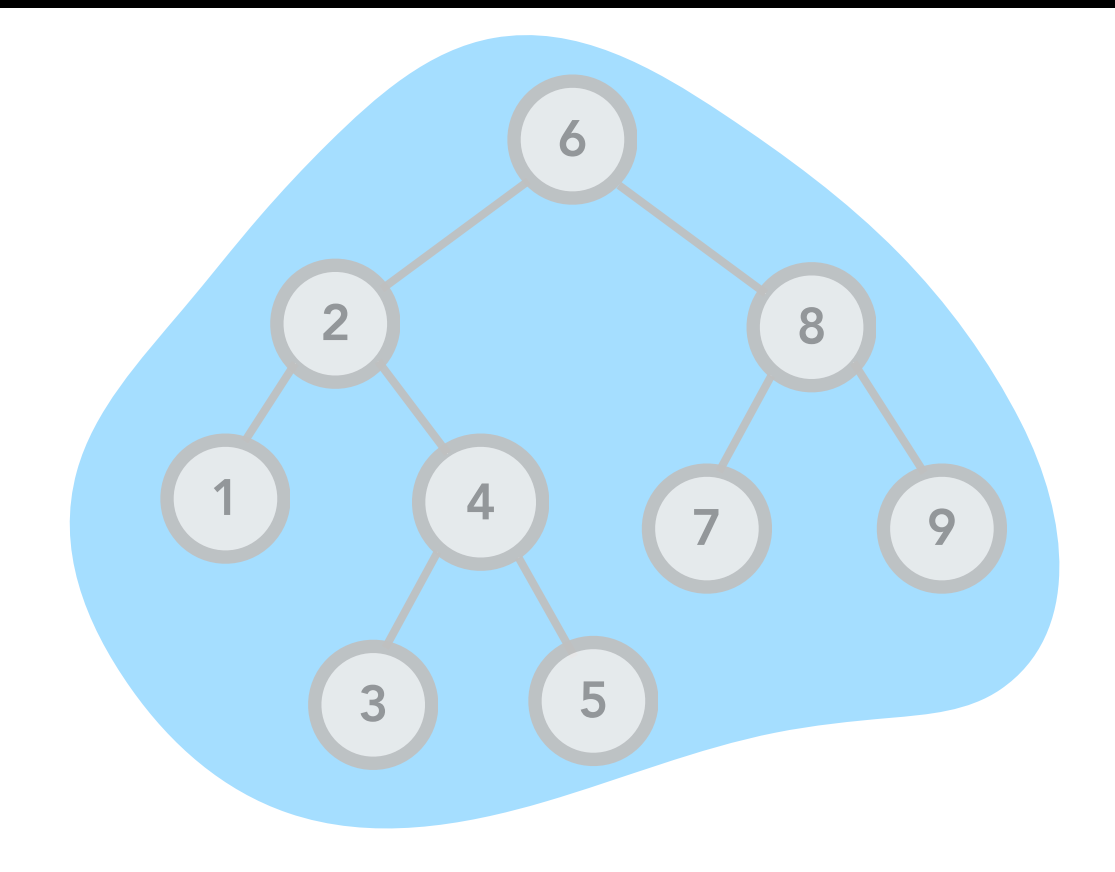

done with tree rooted at **6**

#### Console

1 2 3 4 5 6 7 8 9

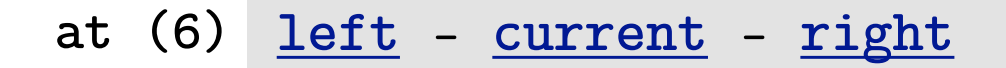

stack frames

Idea. Print *all* of the left subtree and then print the current node and then print *all* of the right subtree.

I.e. Print the smaller nodes then print the current node, then print the larger nodes

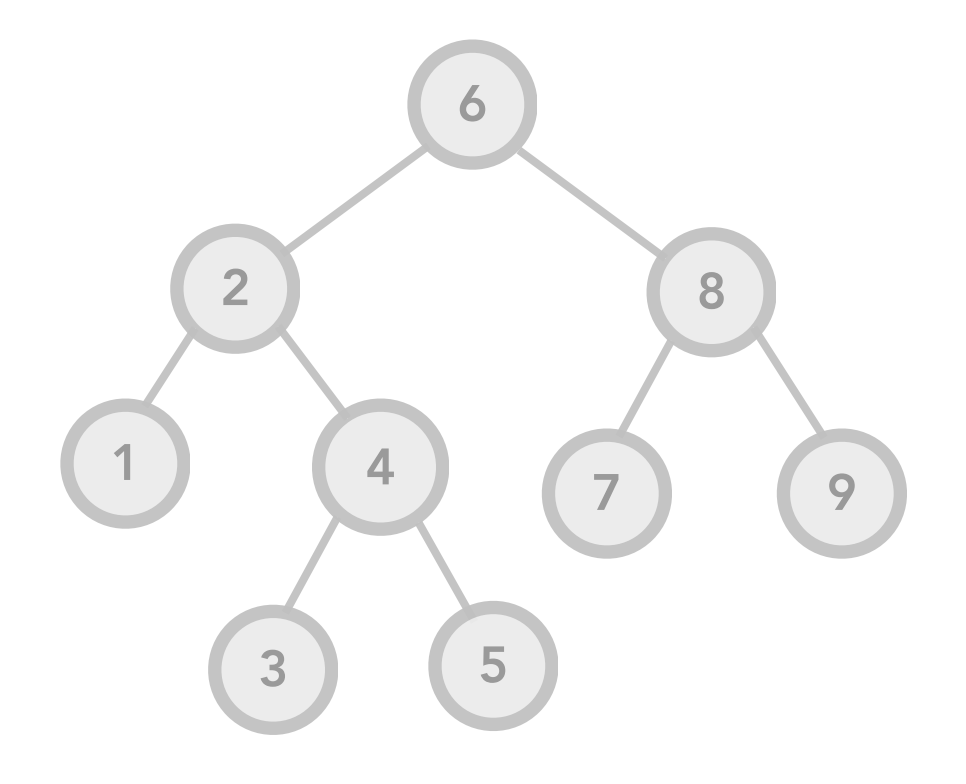

done!

#### Console

1 2 3 4 5 6 7 8 9

Idea. Print *all* of the left subtree and then print the current node and then print *all* of the right subtree.

I.e. Print the smaller nodes then print the current node, then print the larger nodes

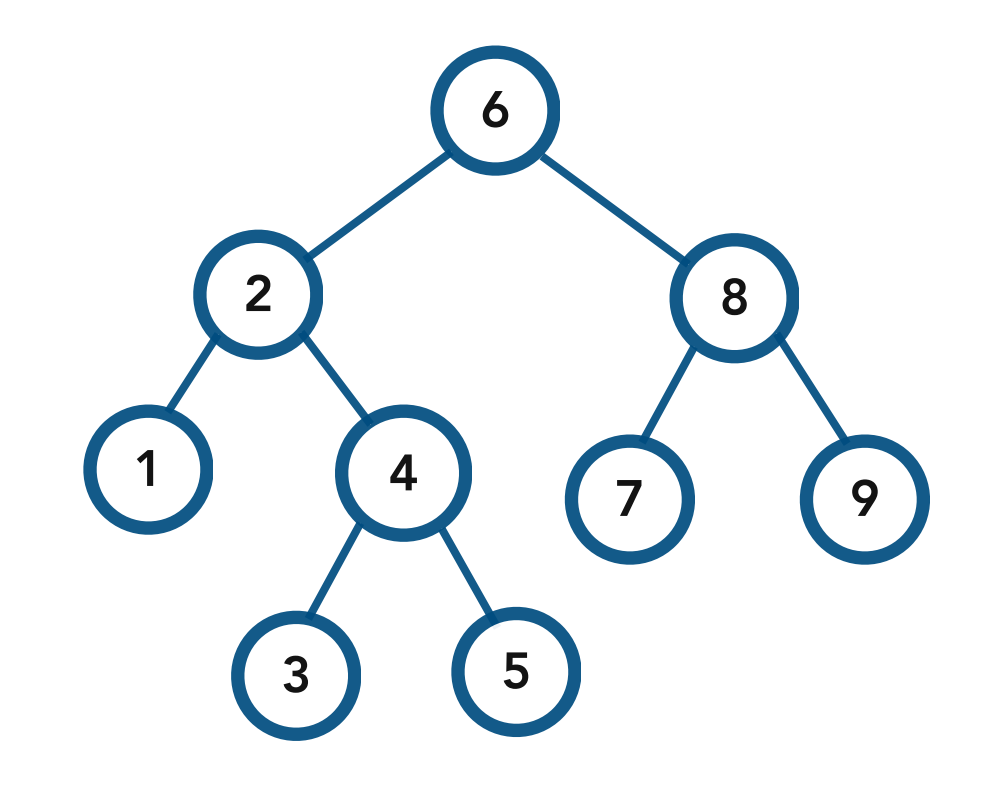

```
template <class T>
void BST<T>::print_in_order() const { 
     print_in_order(root); 
}
template <class T>
void BST<T>::print_in_order(Node<T>* node) const {
     if (node == nullptr) return;
     print_in_order(node->left);
     cout << node->val << " ";
     print_in_order(node->right);
```
Idea. Print *all* of the left subtree and then print the current node and then print *all* of the right subtree.

I.e. Print the smaller nodes then print the current node, then print the larger nodes

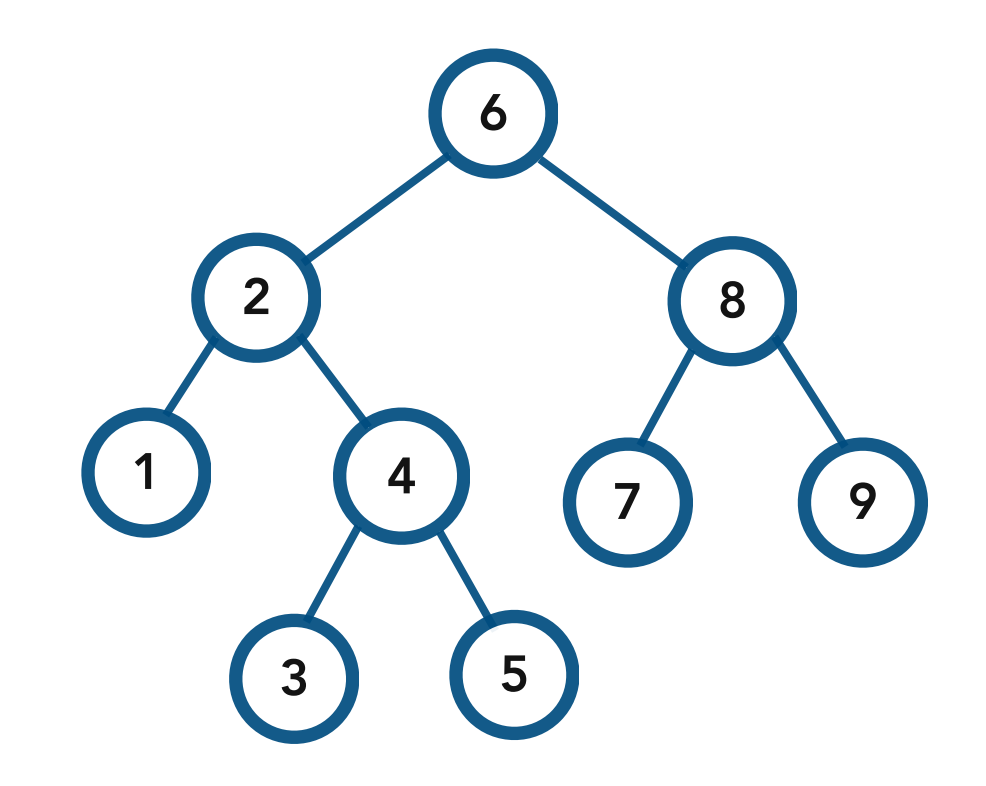

```
public function used by the user
                                                                       private helper 
                                                                       (recursive) function
template <class T>
void BST<T>::print_in_order() const { 
     print_in_order(root); 
}
template <class T>
void BST<T>::print_in_order(Node<T>* node) const {
     if (node == nullptr) return;
     print_in_order(node->left);
     cout << node->val << " ";
     print_in_order(node->right);
```
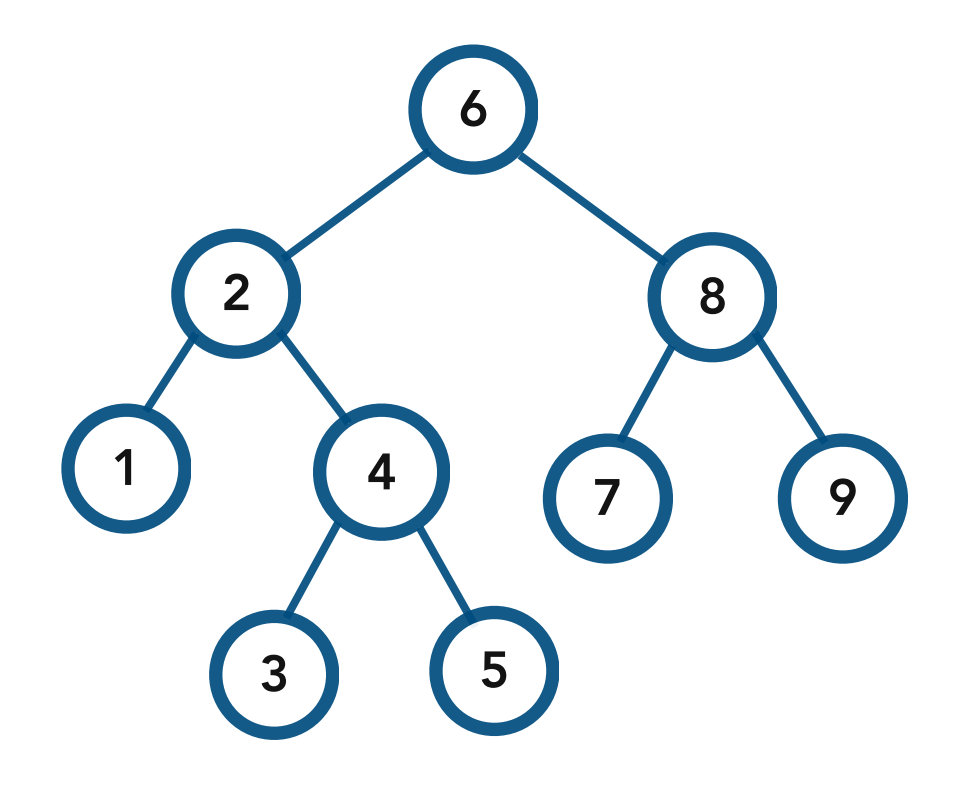

How can we traverse the tree and *delete* every node?

Idea. Since the children of a node are accessible only through the node, *do not delete the node until its children have been deleted.*

I.e. Clear the left subtree Clear the right subtree, then delete the current node

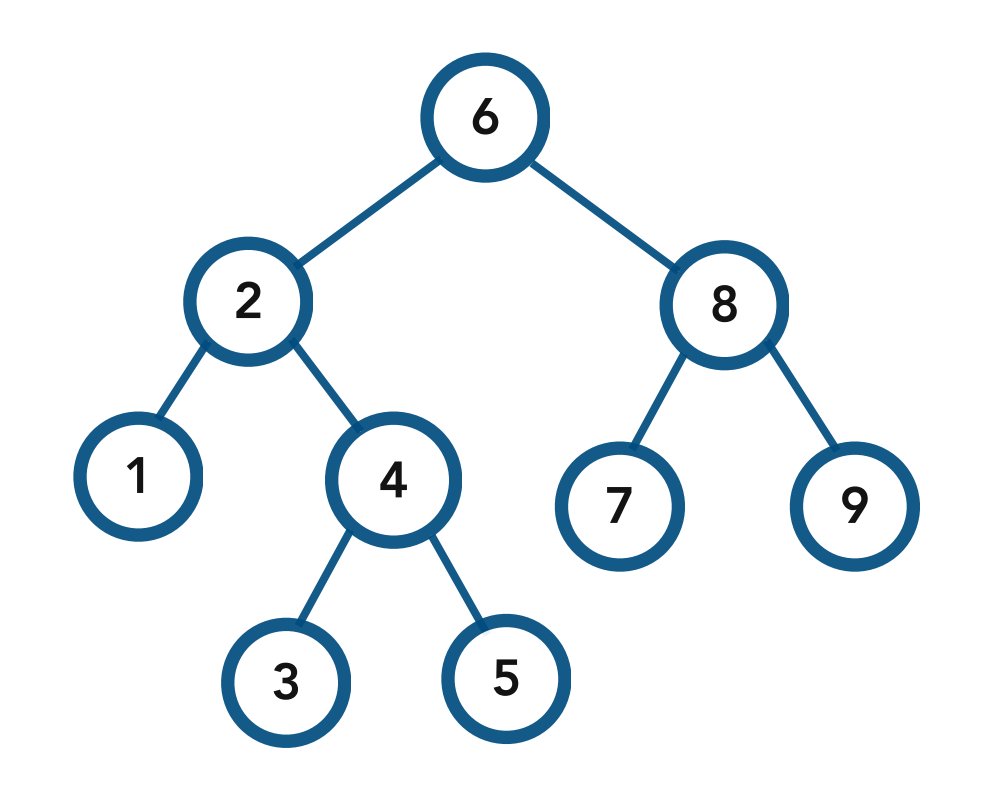

How can we traverse the tree and *delete* every node?

Idea. Since the children of a node are accessible only through the node, *do not delete the node until its children have been deleted.*

I.e. Clear the left subtree Clear the right subtree, then delete the current node

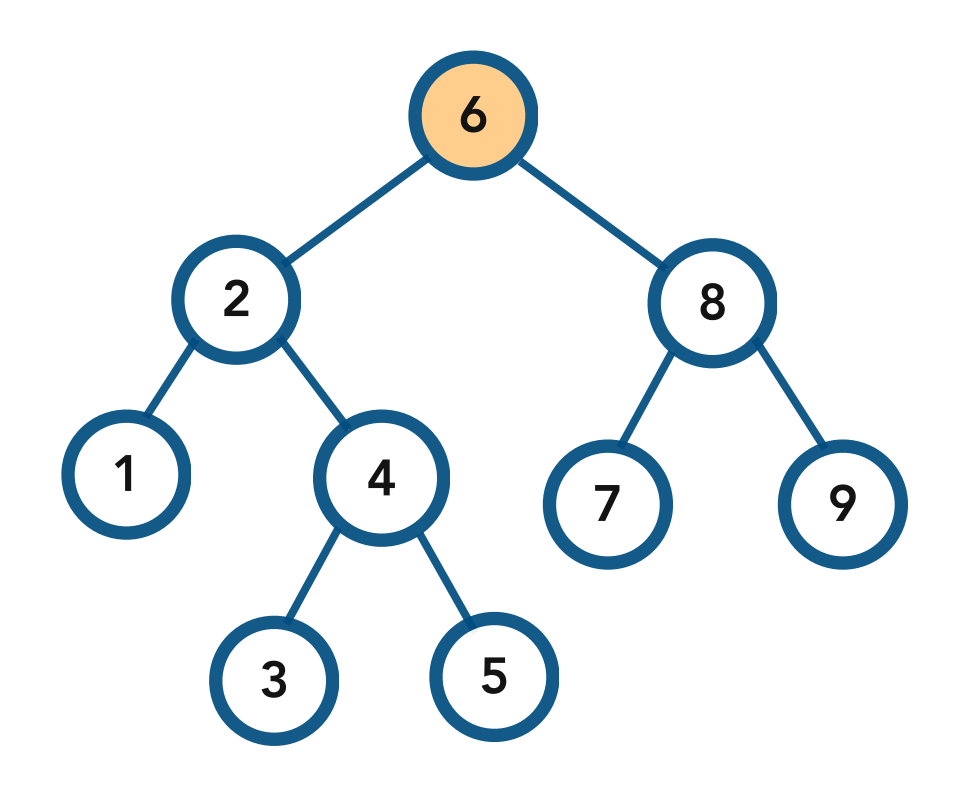

To clear the tree rooted at **6**, **2** and **8** have to be cleared first

Idea. Since the children of a node are accessible only through the node, *do not delete the node until its children have been deleted.*

I.e. Clear the left subtree Clear the right subtree, then delete the current node

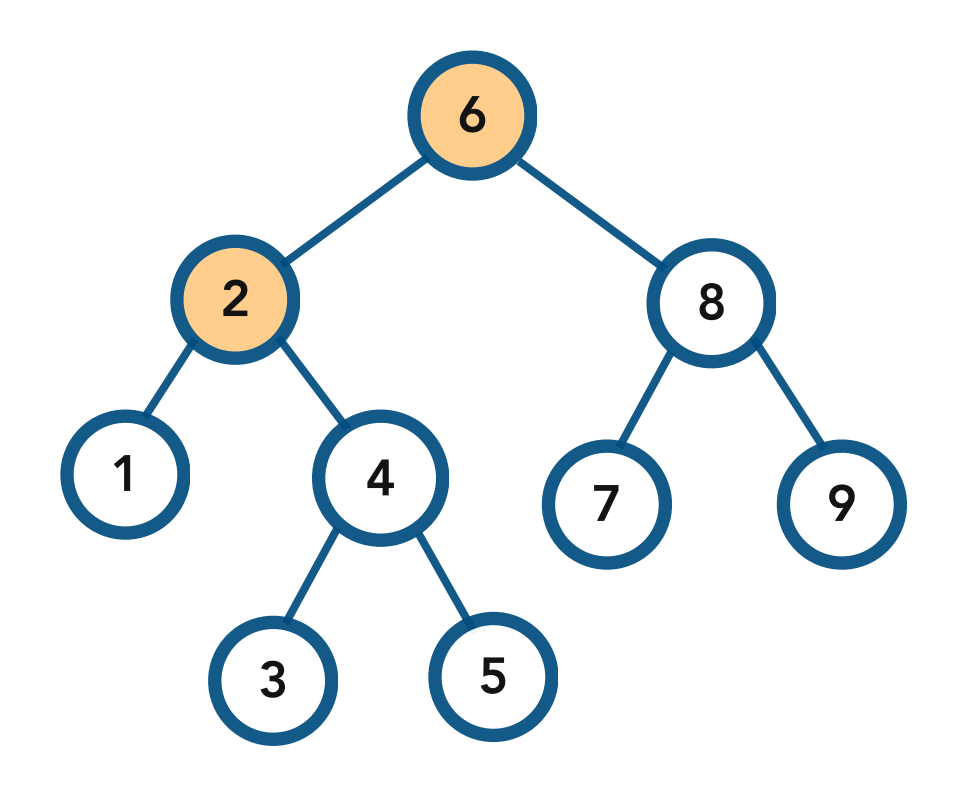

To clear the tree rooted at **2**, **1** and **4** have to be cleared first

Idea. Since the children of a node are accessible only through the node, *do not delete the node until its children have been deleted.*

I.e. Clear the left subtree Clear the right subtree, then delete the current node

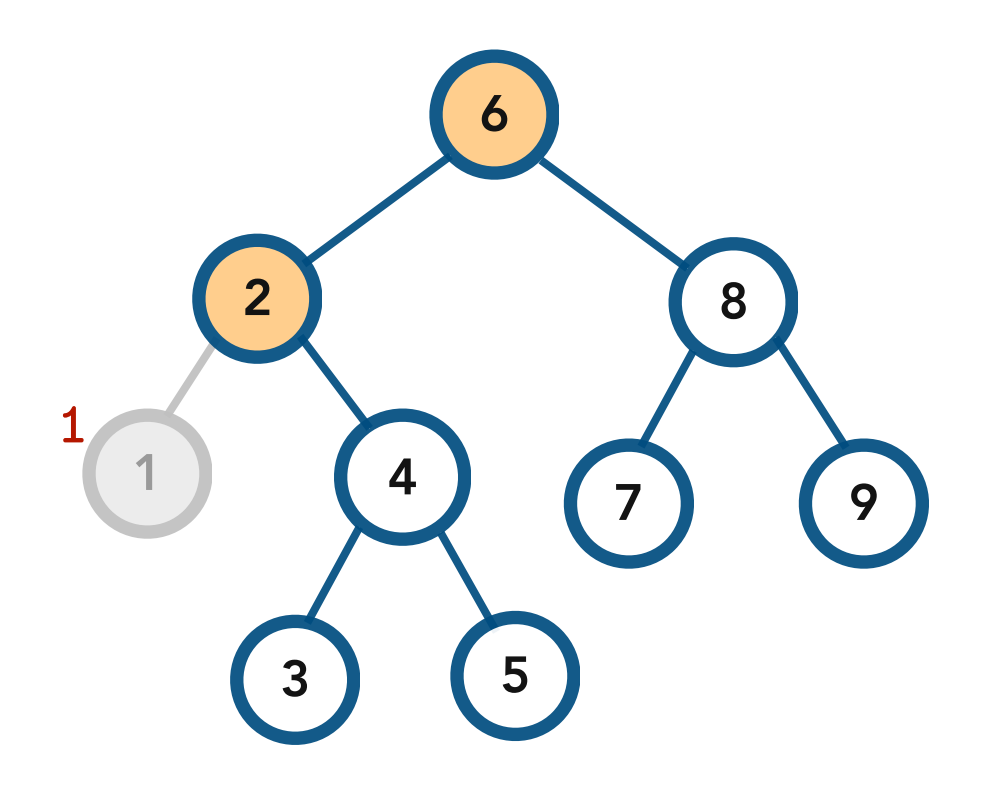

**1** can be cleared!

Idea. Since the children of a node are accessible only through the node, *do not delete the node until its children have been deleted.*

I.e. Clear the left subtree Clear the right subtree, then delete the current node

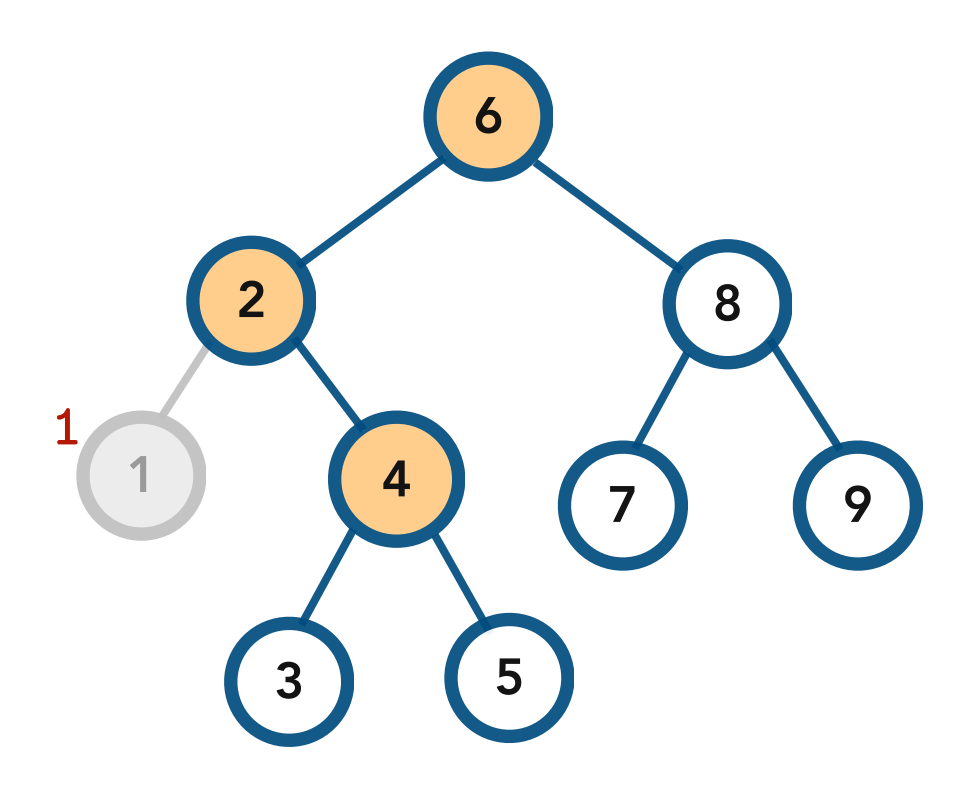

To clear the tree rooted at **4**, **3** and **5** have to be cleared first

Idea. Since the children of a node are accessible only through the node, *do not delete the node until its children have been deleted.*

I.e. Clear the left subtree Clear the right subtree, then delete the current node

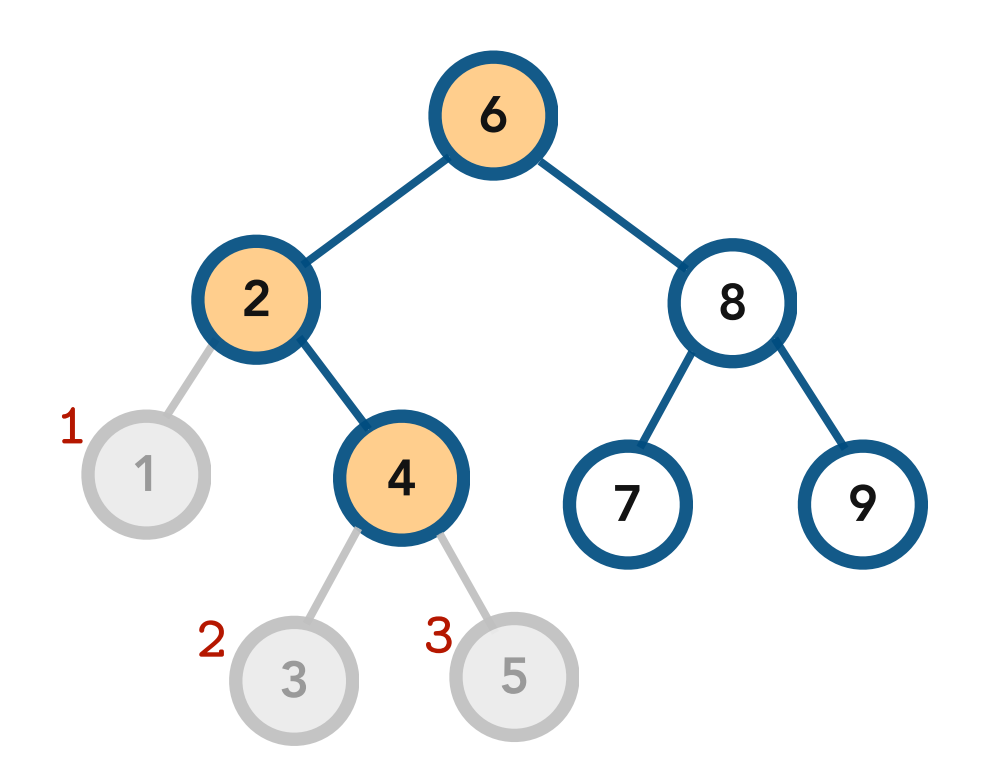

**1** and **5** can be cleared!

Idea. Since the children of a node are accessible only through the node, *do not delete the node until its children have been deleted.*

I.e. Clear the left subtree Clear the right subtree, then delete the current node

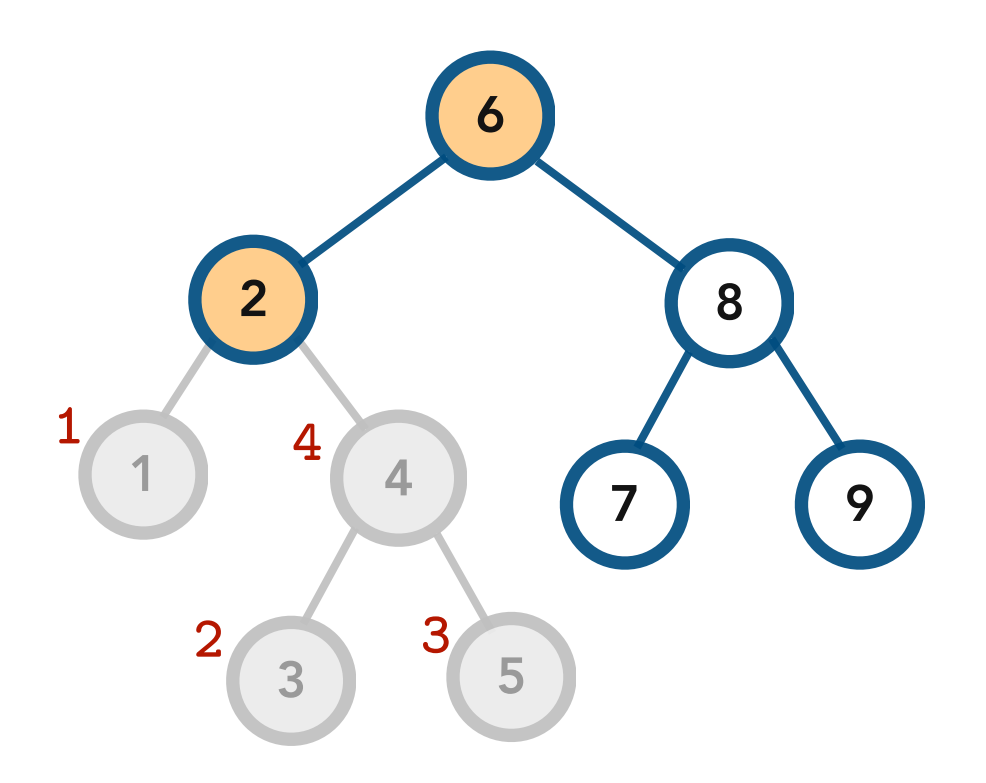

**4** can be cleared!
Idea. Since the children of a node are accessible only through the node, *do not delete the node until its children have been deleted.*

I.e. Clear the left subtree Clear the right subtree, then delete the current node

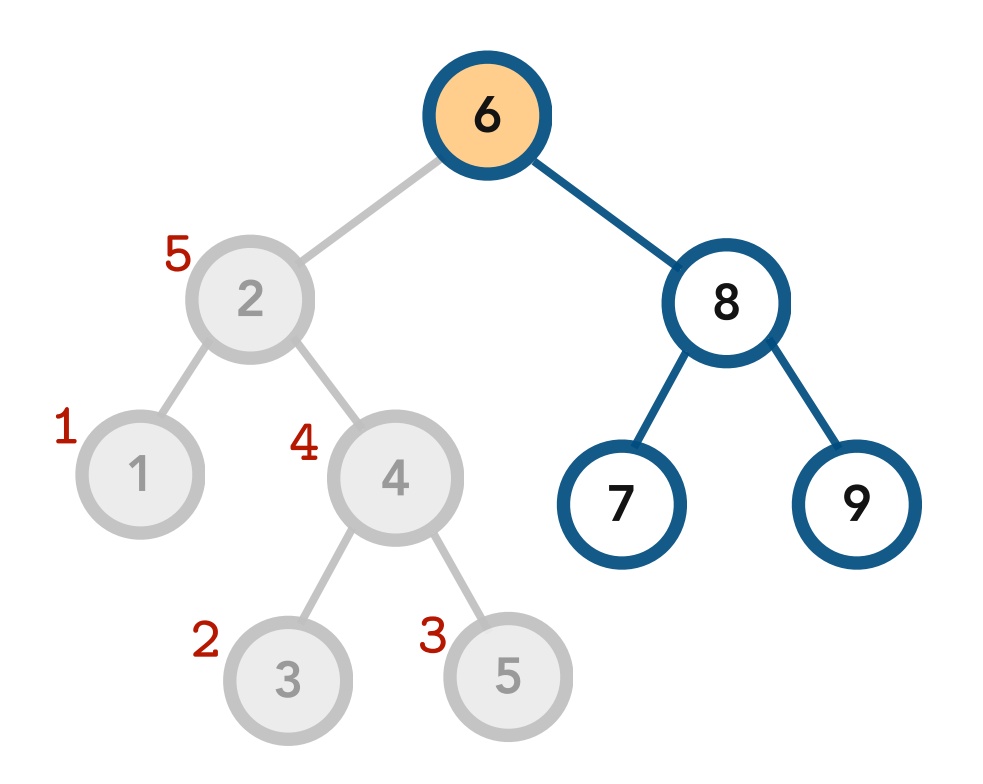

**2** can be cleared!

Idea. Since the children of a node are accessible only through the node, *do not delete the node until its children have been deleted.*

I.e. Clear the left subtree Clear the right subtree, then delete the current node

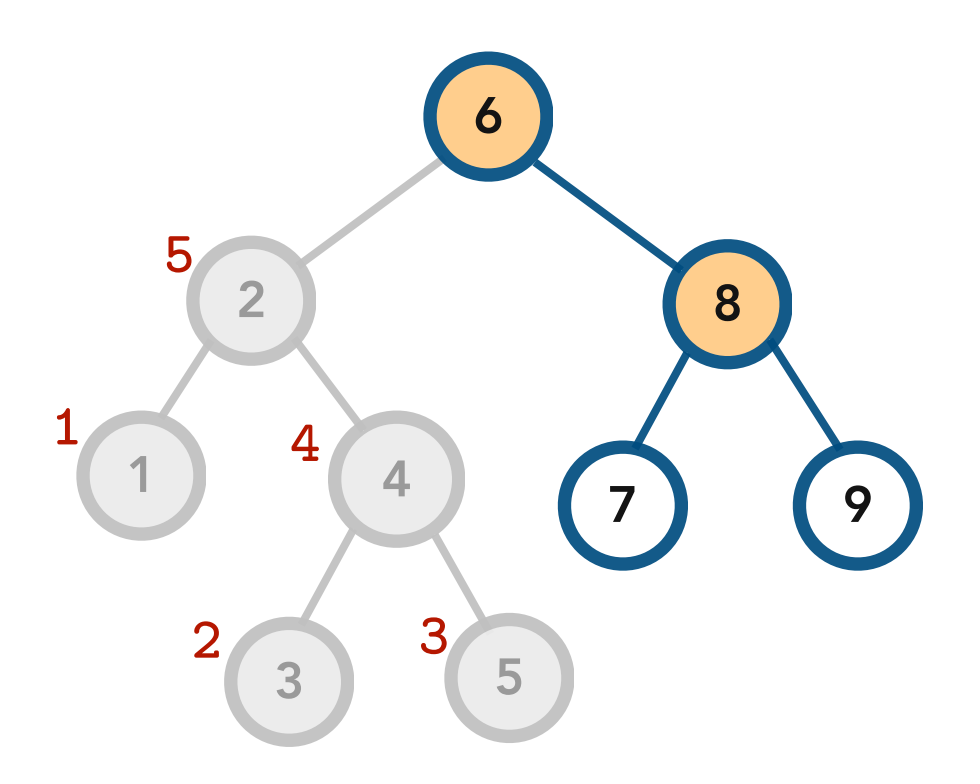

To clear the tree rooted at **8**, **7** and **9** have to be cleared first

Idea. Since the children of a node are accessible only through the node, *do not delete the node until its children have been deleted.*

I.e. Clear the left subtree Clear the right subtree, then delete the current node

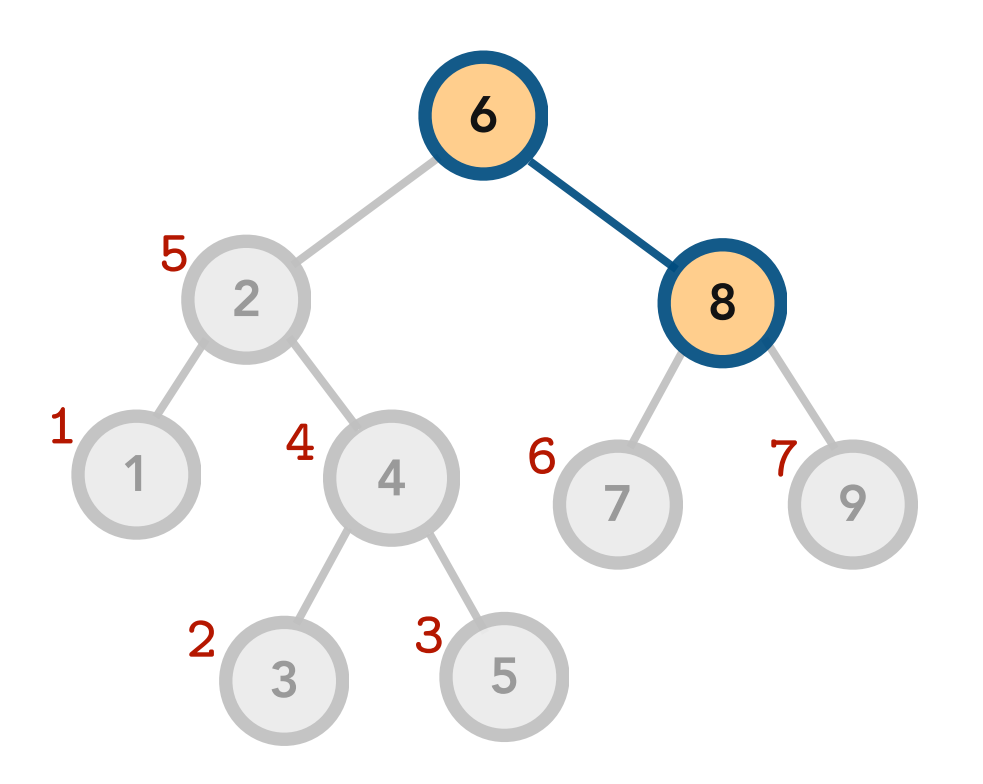

**7** and **9** can be cleared!

Idea. Since the children of a node are accessible only through the node, *do not delete the node until its children have been deleted.*

I.e. Clear the left subtree Clear the right subtree, then delete the current node

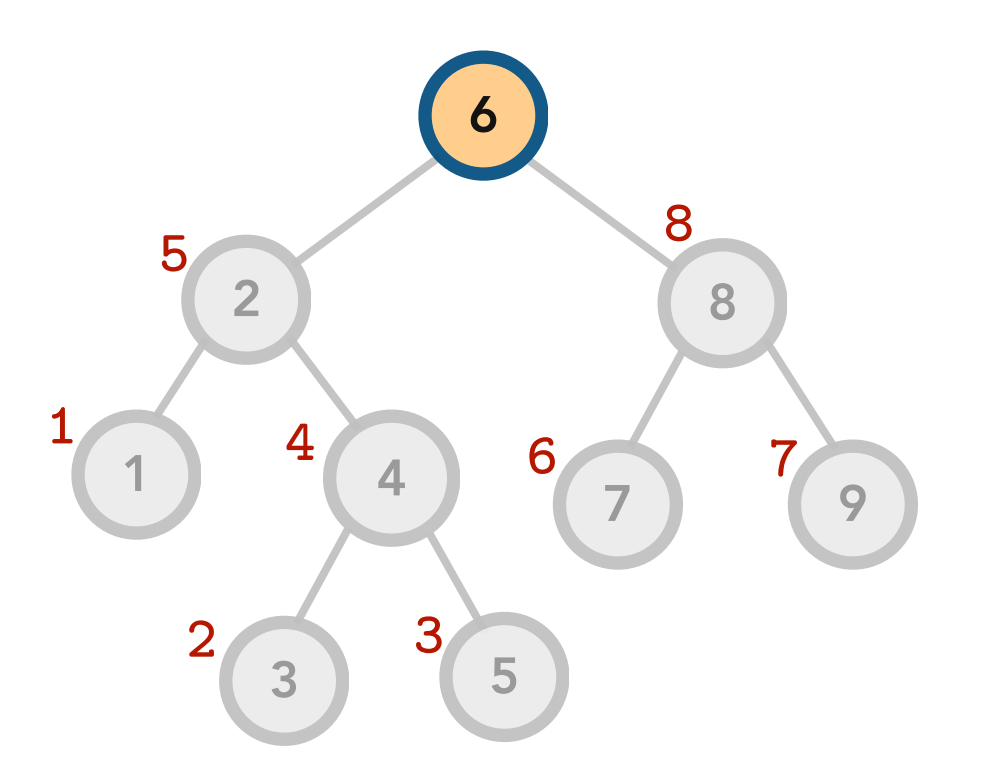

**8** can be cleared!

Idea. Since the children of a node are accessible only through the node, *do not delete the node until its children have been deleted.*

I.e. Clear the left subtree Clear the right subtree, then delete the current node

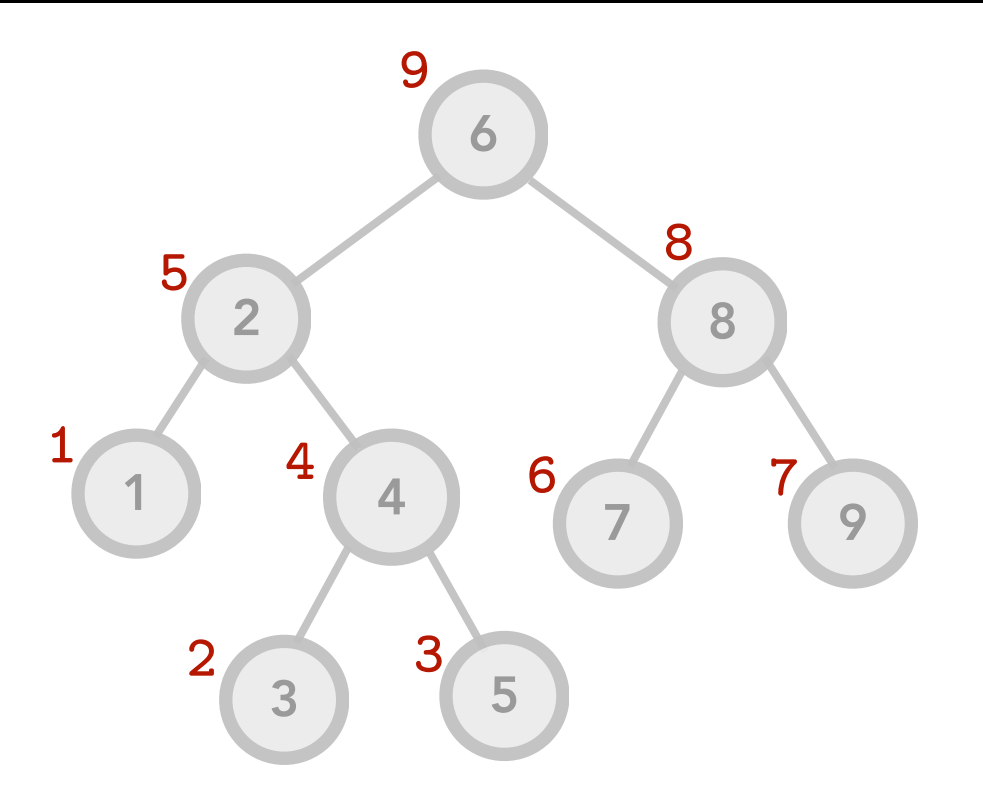

can be cleared!

Idea. Since the children of a node are accessible only through the node, *do not delete the node until its children have been deleted .*

I.e. Clear the le ft subtree Clear the right subtree, then delete the current node

```
template 
<class T>
void BST<T>::clear() { 
     clear(root);
root = nullptr;<br>}
```

```
template 
<class T>
void BST<T>::clear(Node<T>* node) {
 if (node == nullptr) return
;
```

```
 clear(node->left);
 clear(node->right);
 delete node;
```
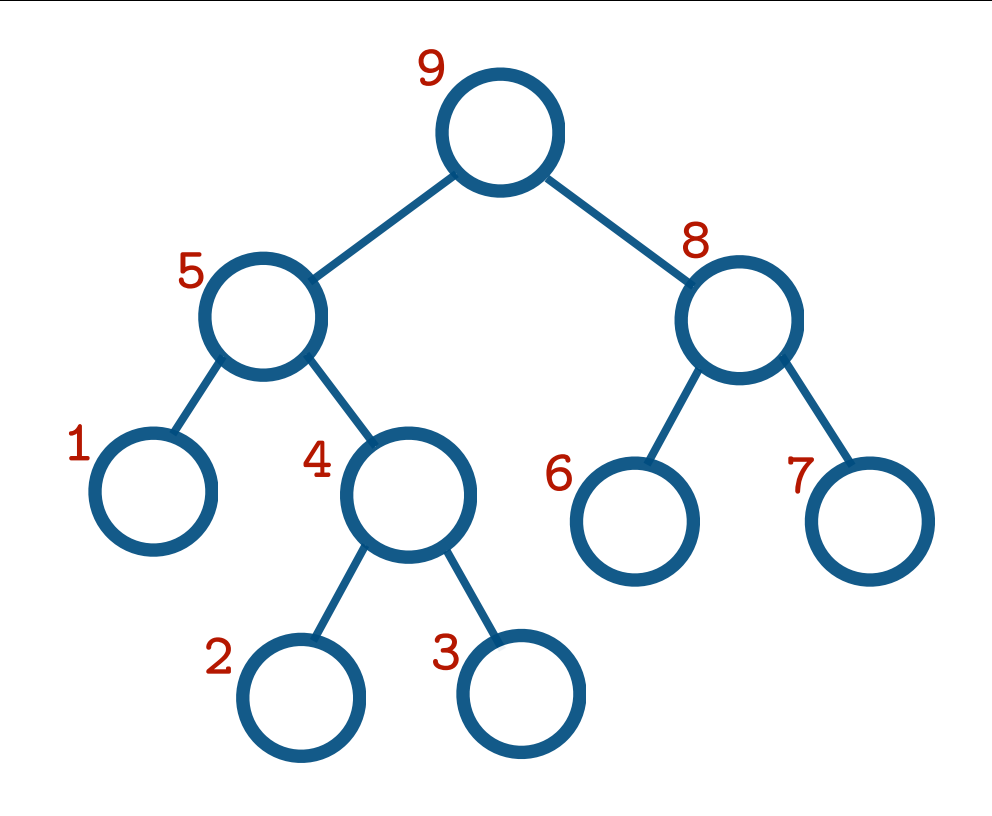

BST Copy Constructor. Given another BST named *other*, insert every node in *other* into the current tree, such that the current tree becomes exactly like *other.*

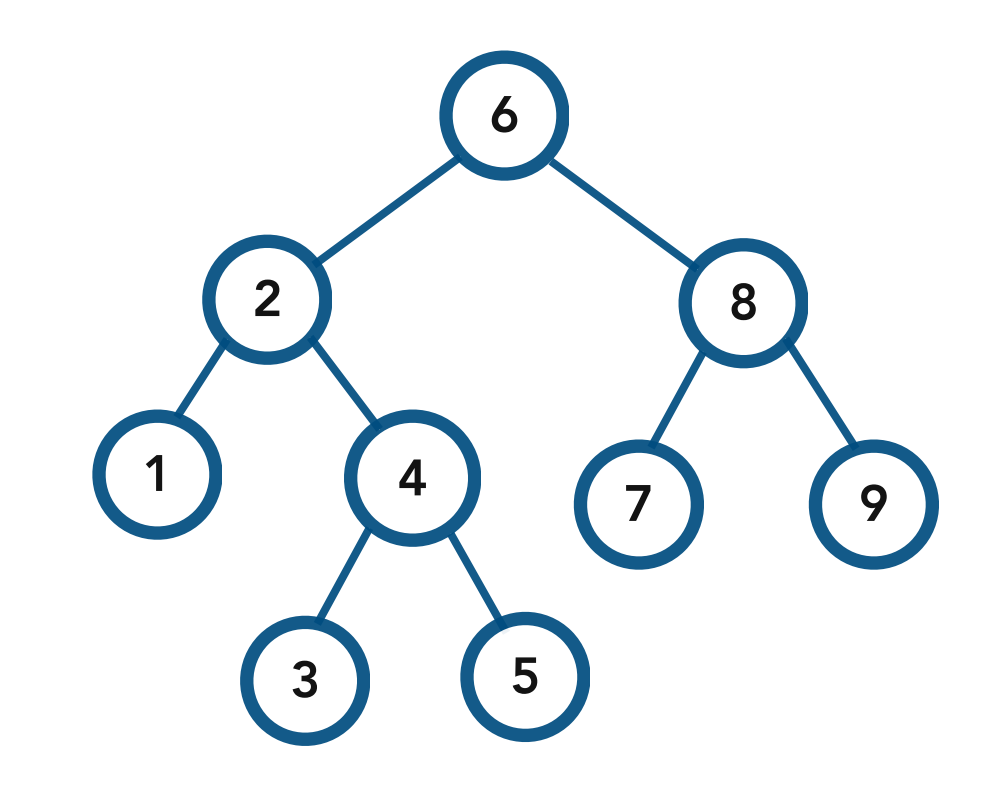

BST Copy Constructor. Given another BST named *other*, insert every node in *other* into the current tree, such that the current tree becomes exactly like *other.*

Procedure. Insert the current node value Copy the left subtree Copy the right subtree

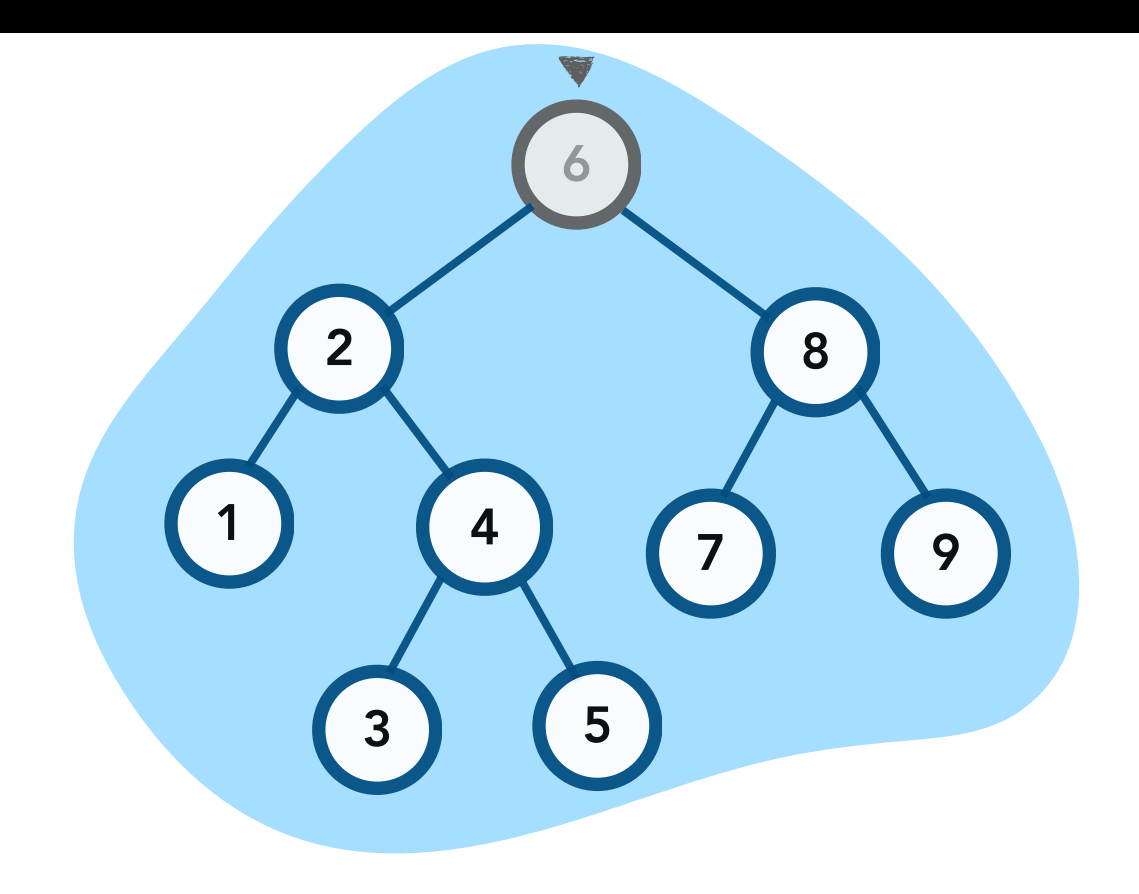

6

BST Copy Constructor. Given another BST named *other*, insert every node in *other* into the current tree, such that the current tree becomes exactly like *other.*

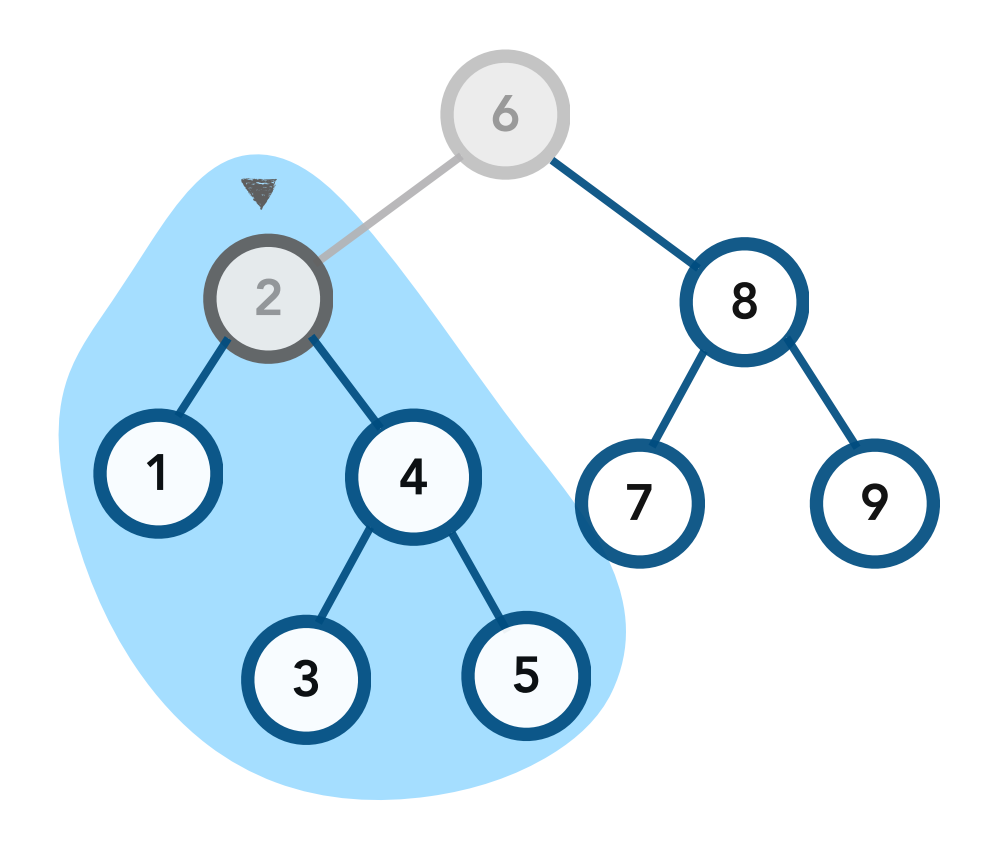

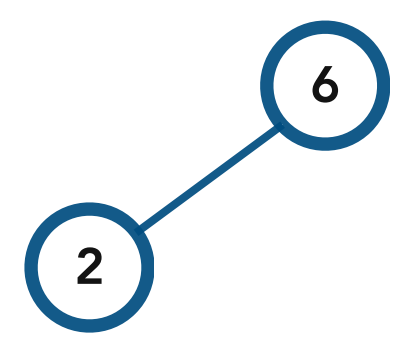

BST Copy Constructor. Given another BST named *other*, insert every node in *other* into the current tree, such that the current tree becomes exactly like *other.*

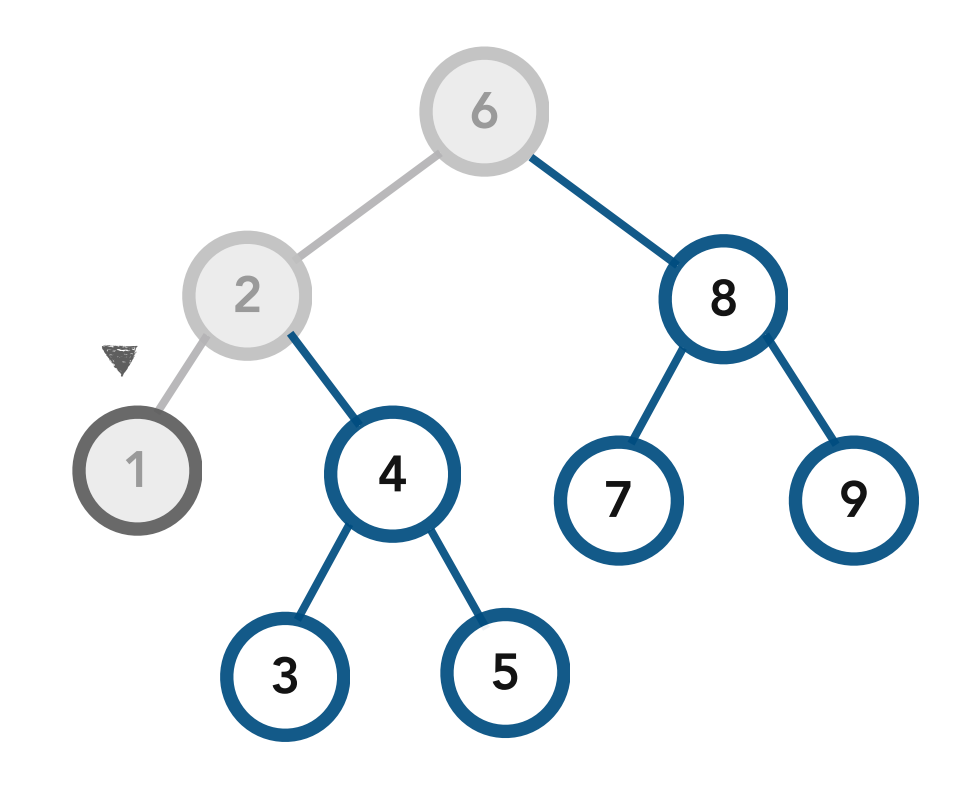

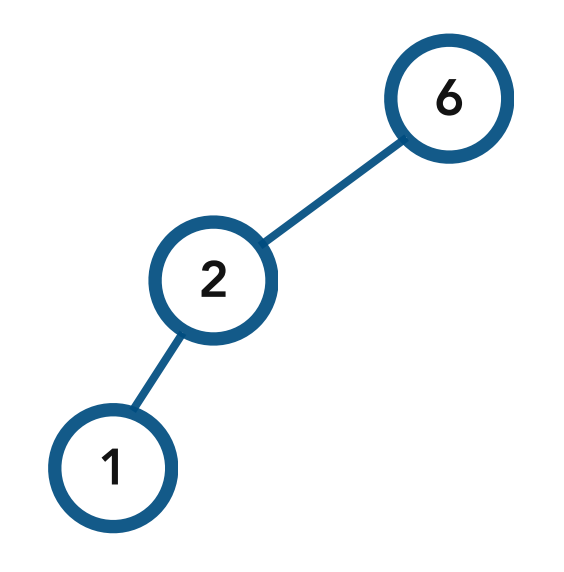

BST Copy Constructor. Given another BST named *other*, insert every node in *other* into the current tree, such that the current tree becomes exactly like *other.*

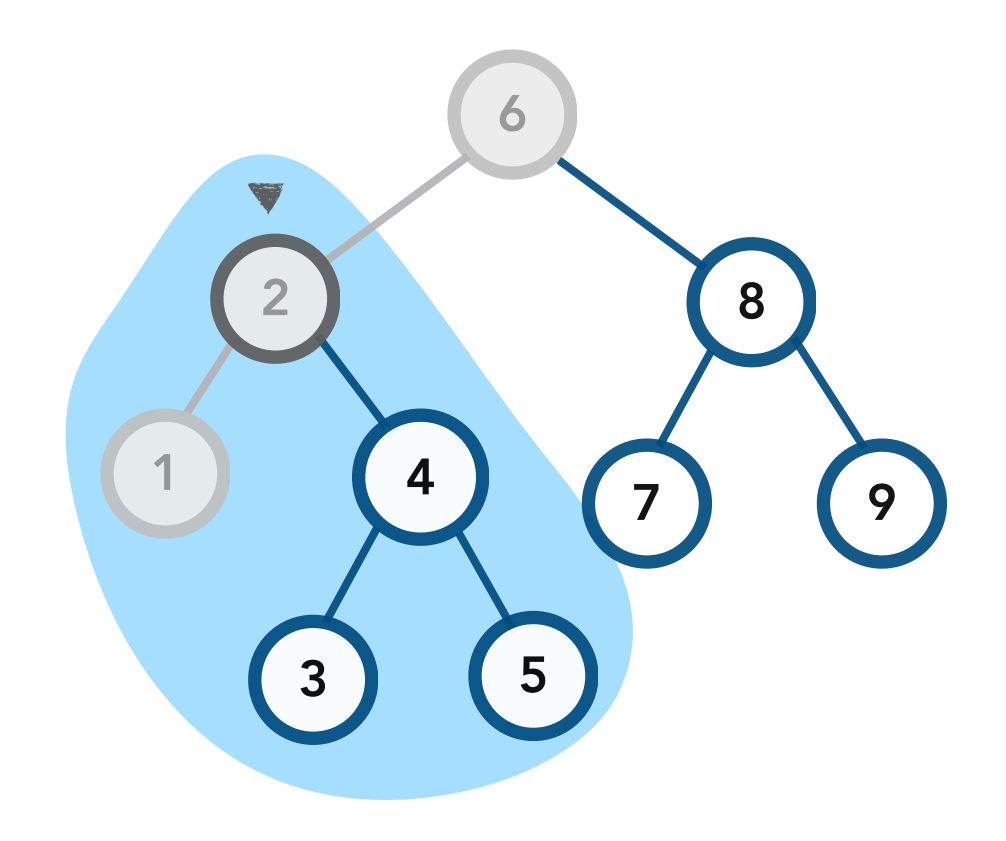

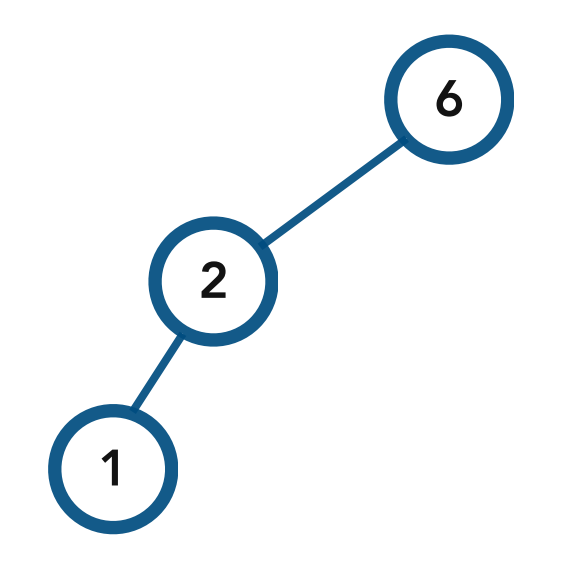

BST Copy Constructor. Given another BST named *other*, insert every node in *other* into the current tree, such that the current tree becomes exactly like *other.*

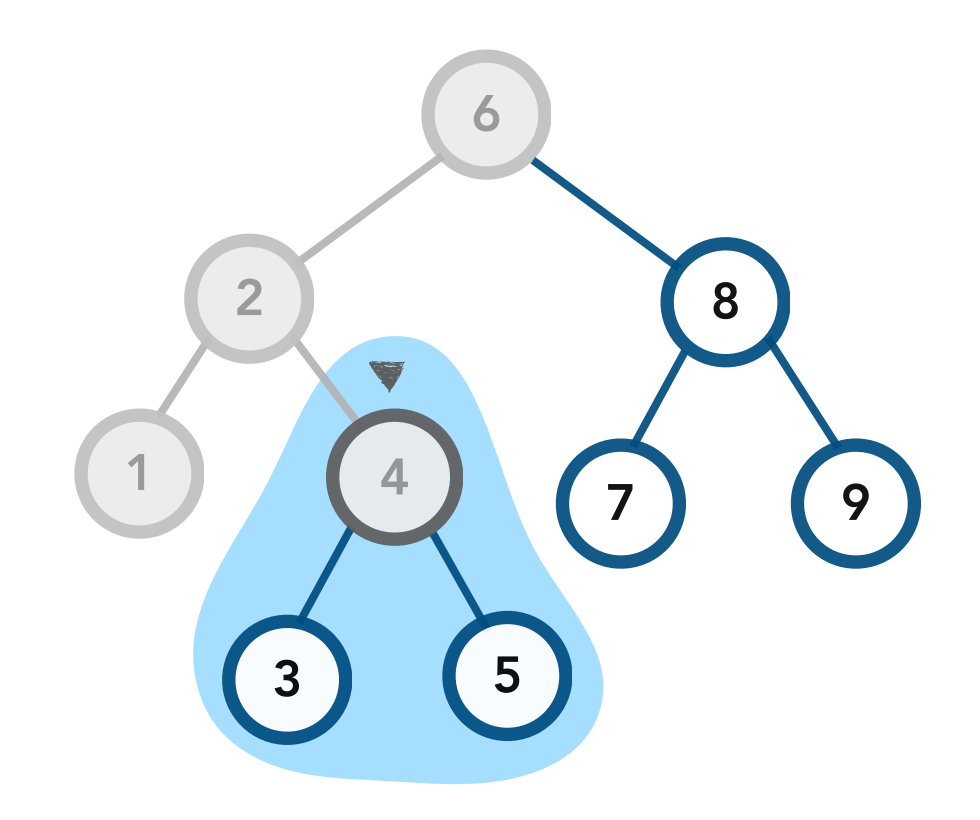

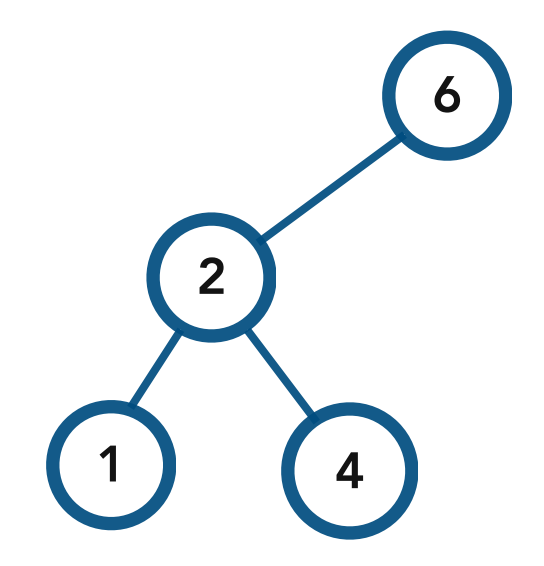

BST Copy Constructor. Given another BST named *other*, insert every node in *other* into the current tree, such that the current tree becomes exactly like *other.*

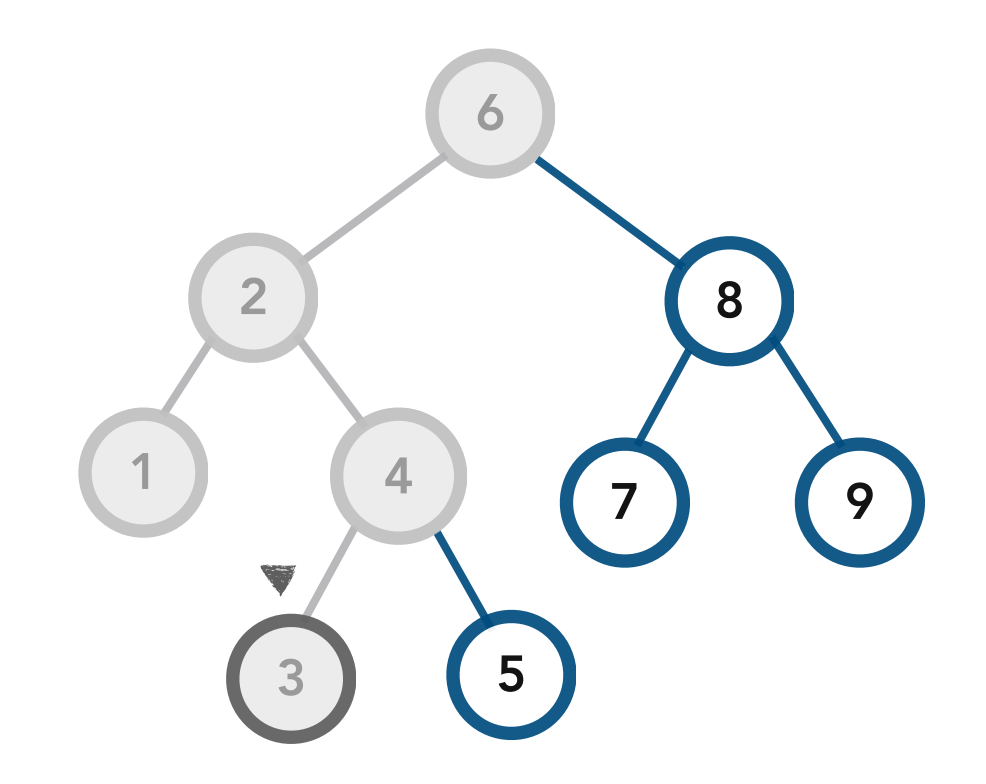

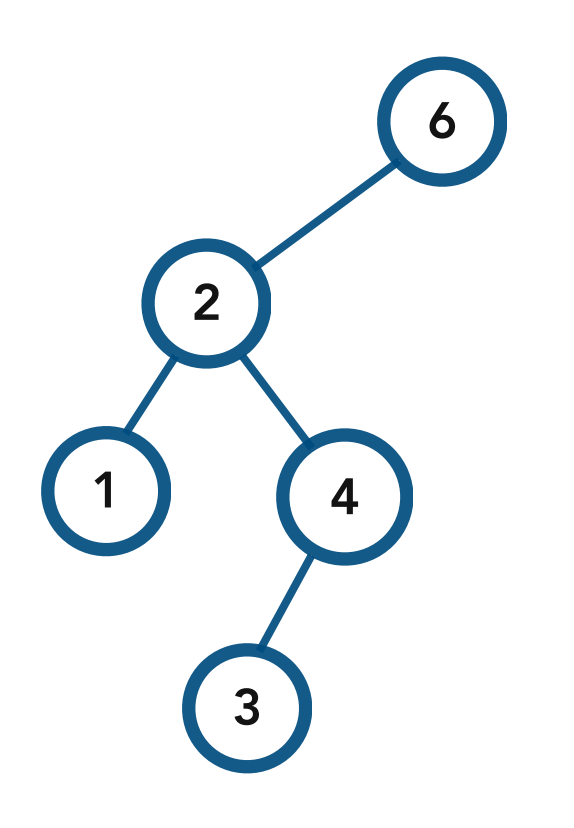

BST Copy Constructor. Given another BST named *other*, insert every node in *other* into the current tree, such that the current tree becomes exactly like *other.*

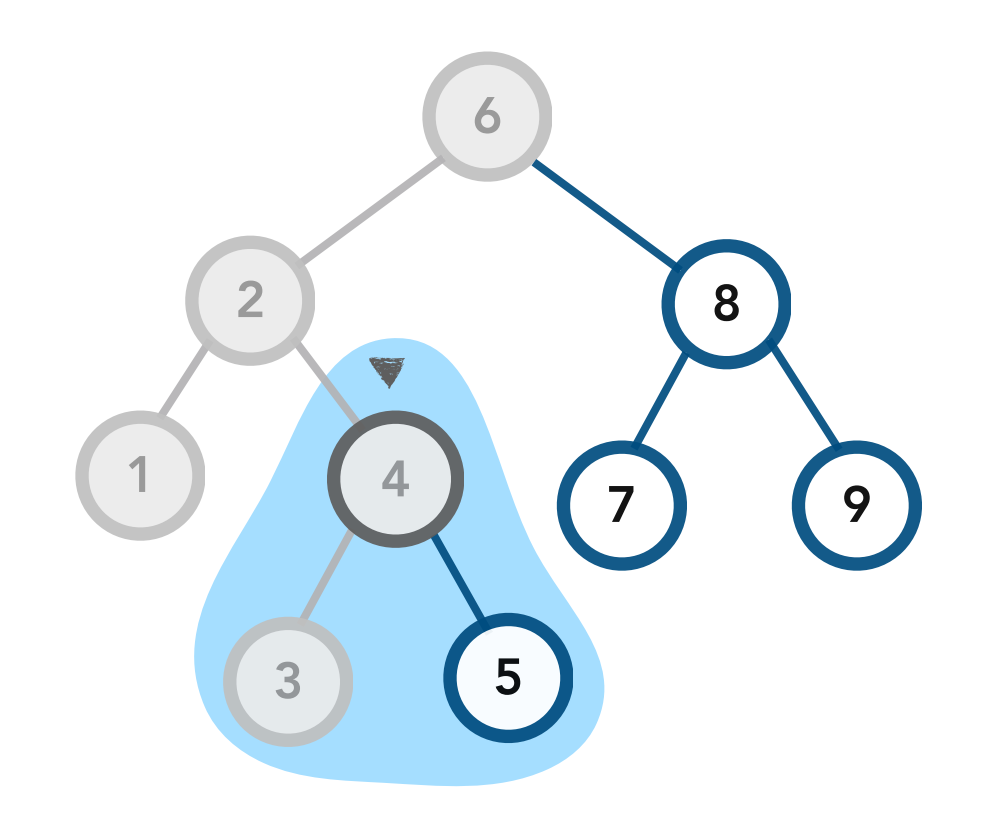

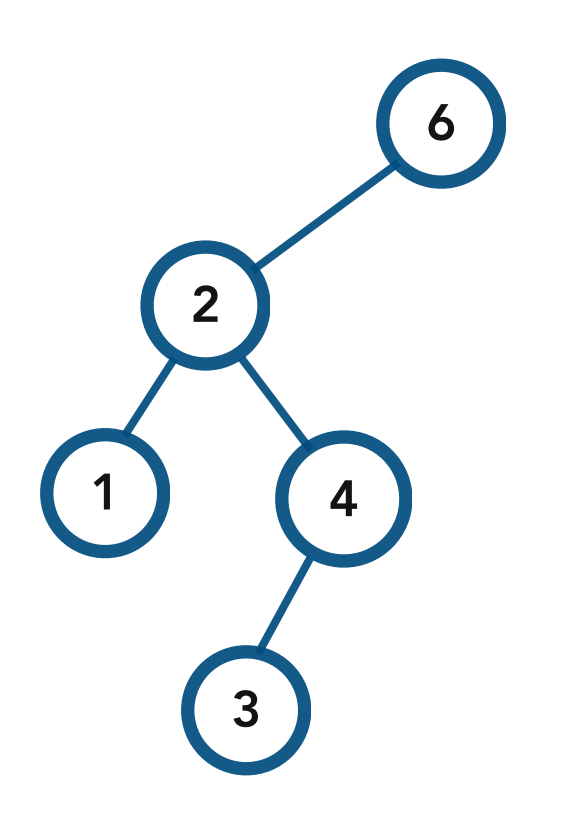

BST Copy Constructor. Given another BST named *other*, insert every node in *other* into the current tree, such that the current tree becomes exactly like *other.*

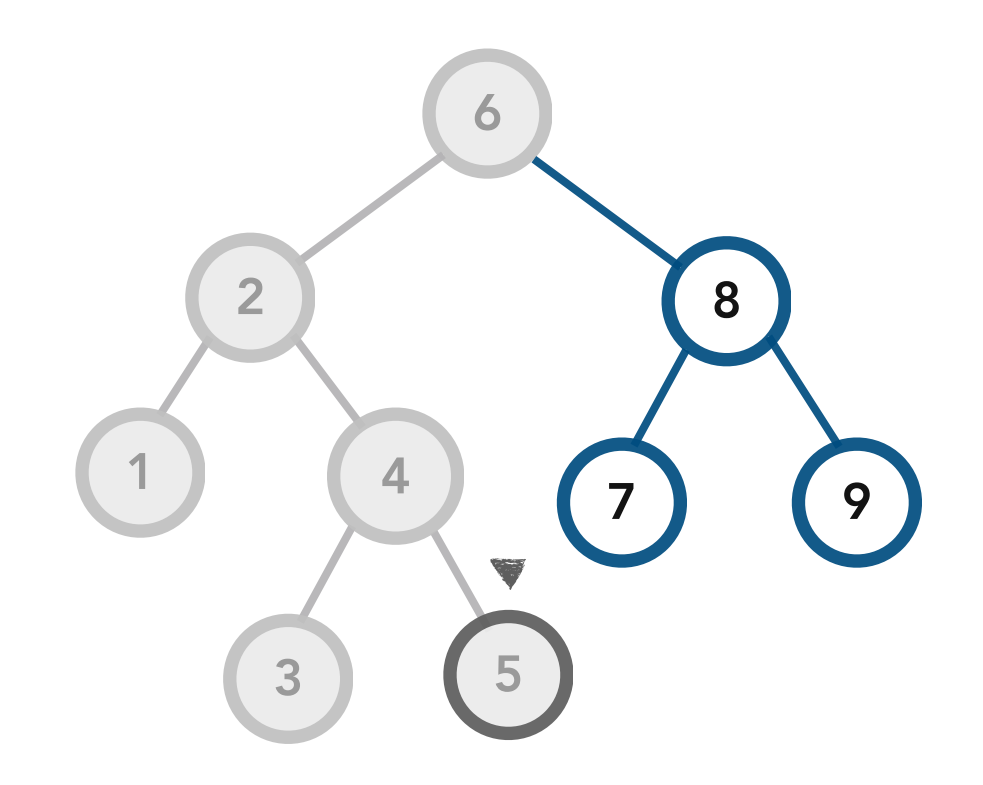

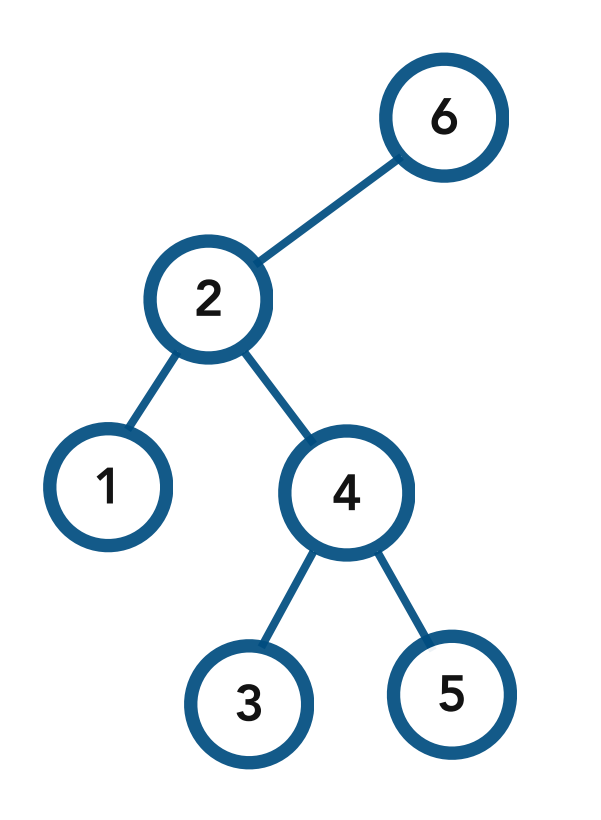

BST Copy Constructor. Given another BST named *other*, insert every node in *other* into the current tree, such that the current tree becomes exactly like *other.*

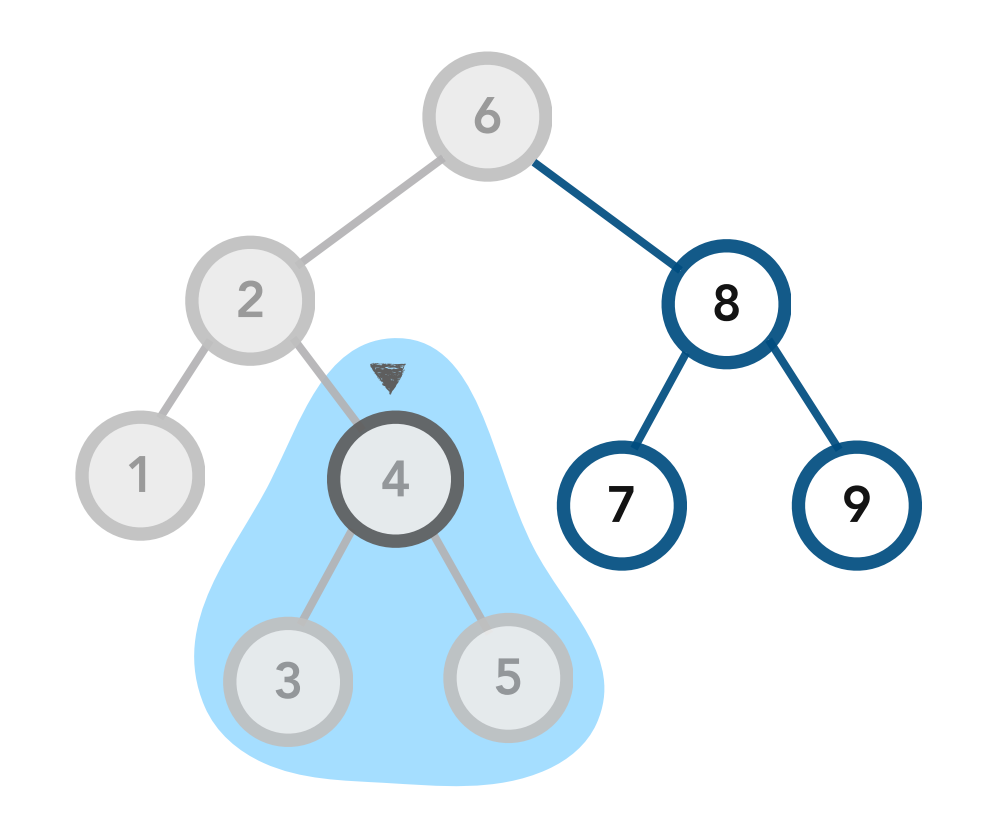

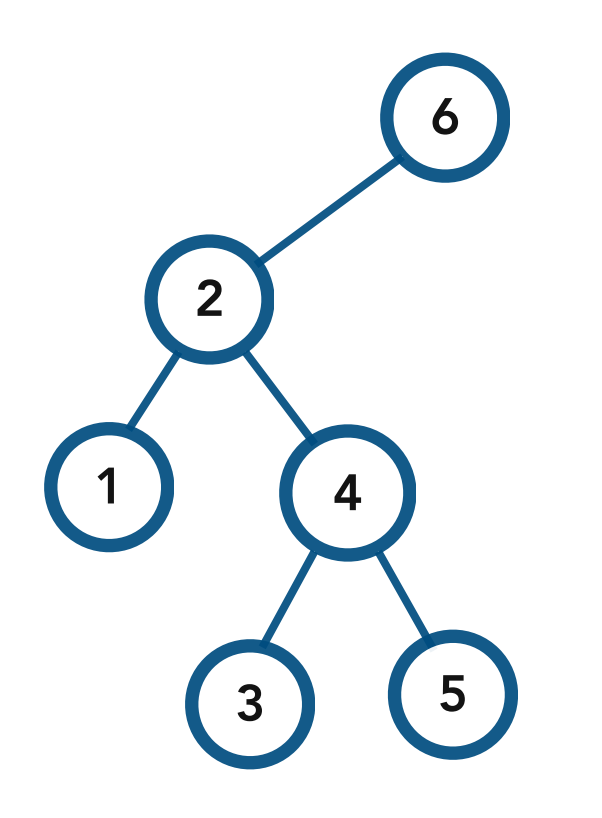

BST Copy Constructor. Given another BST named *other*, insert every node in *other* into the current tree, such that the current tree becomes exactly like *other.*

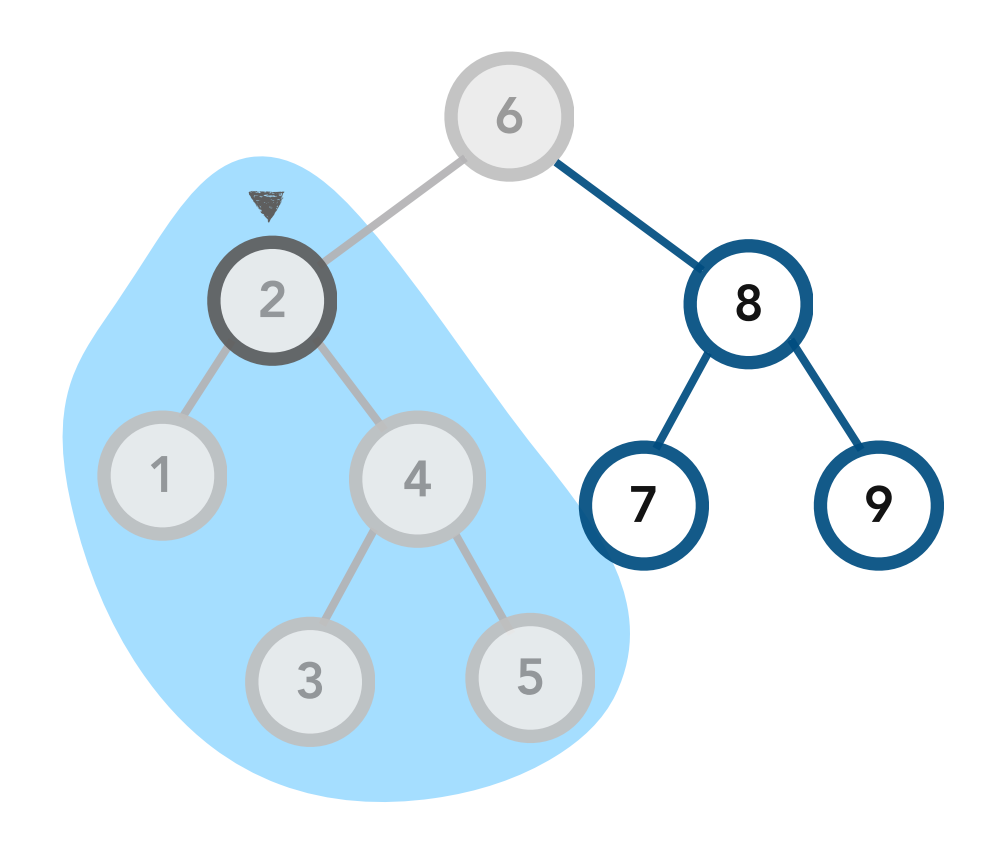

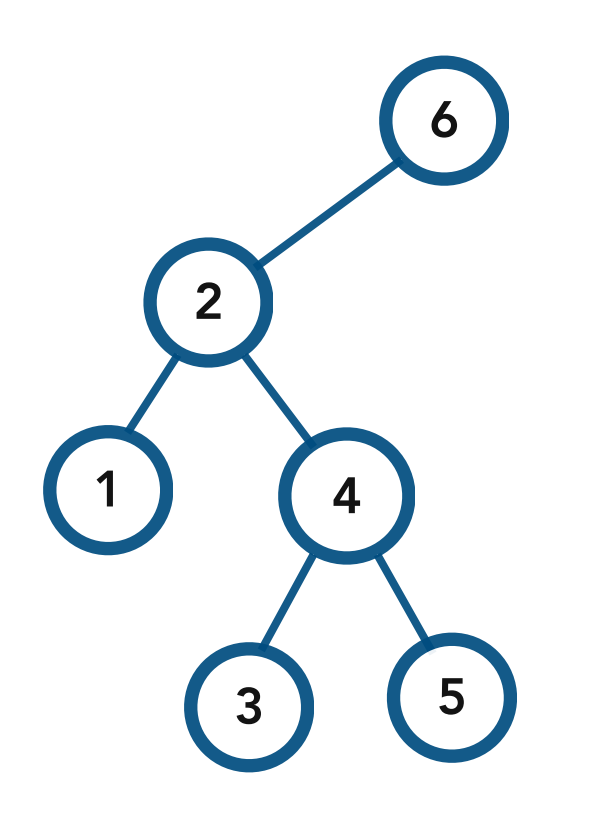

BST Copy Constructor. Given another BST named *other*, insert every node in *other* into the current tree, such that the current tree becomes exactly like *other.*

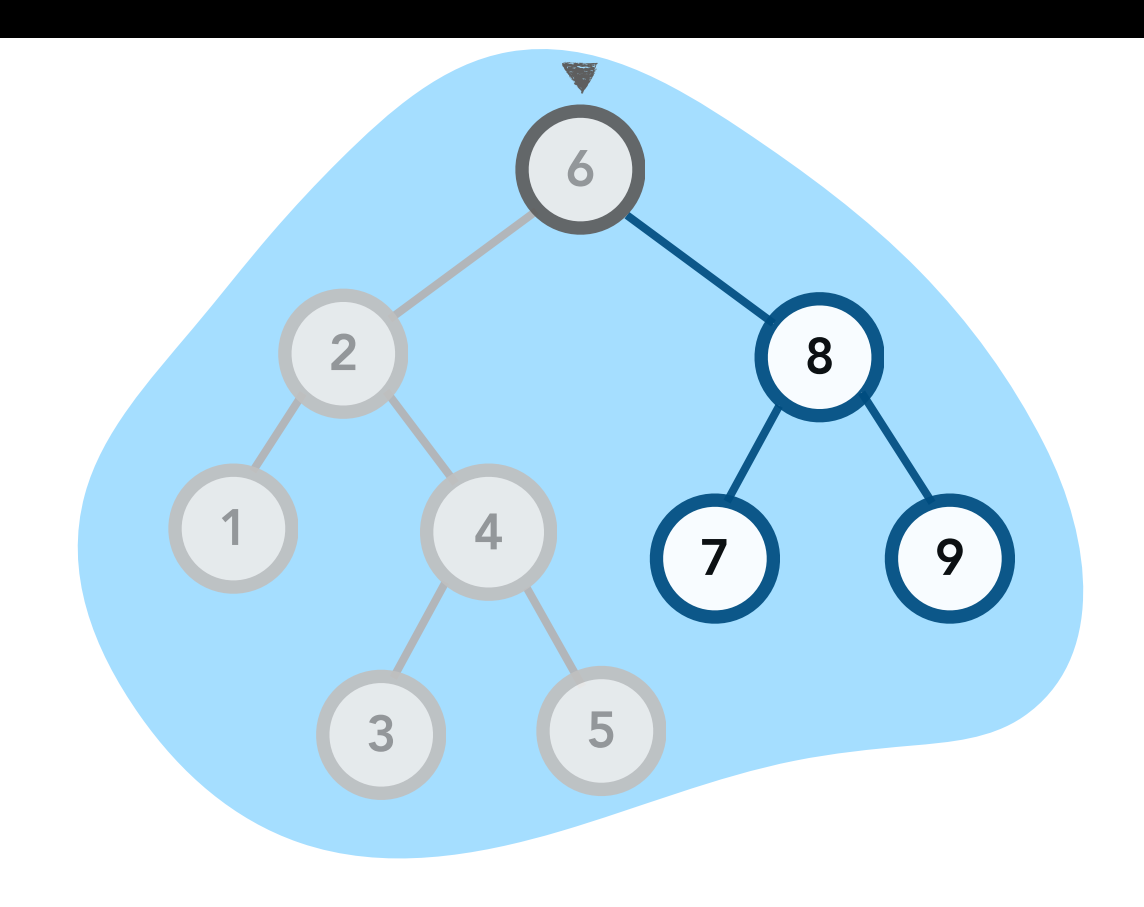

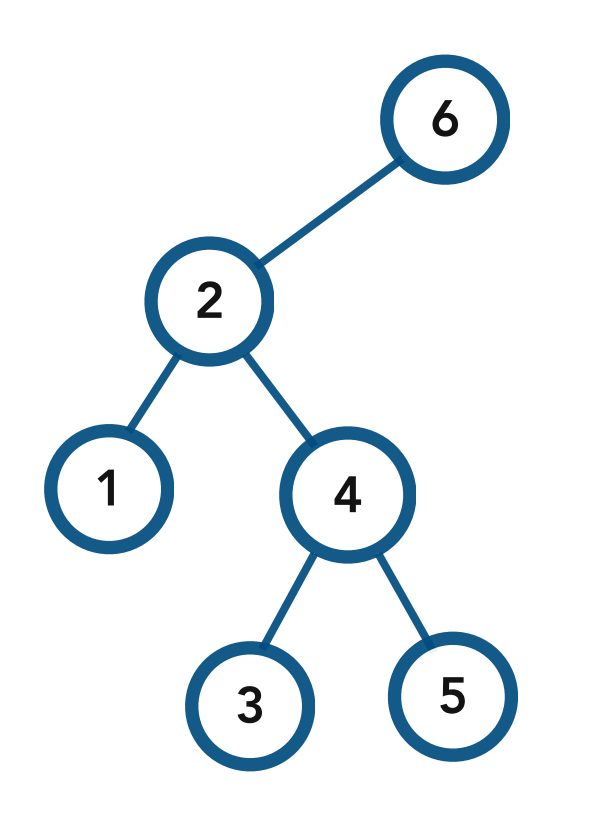

BST Copy Constructor. Given another BST named *other*, insert every node in *other* into the current tree, such that the current tree becomes exactly like *other.*

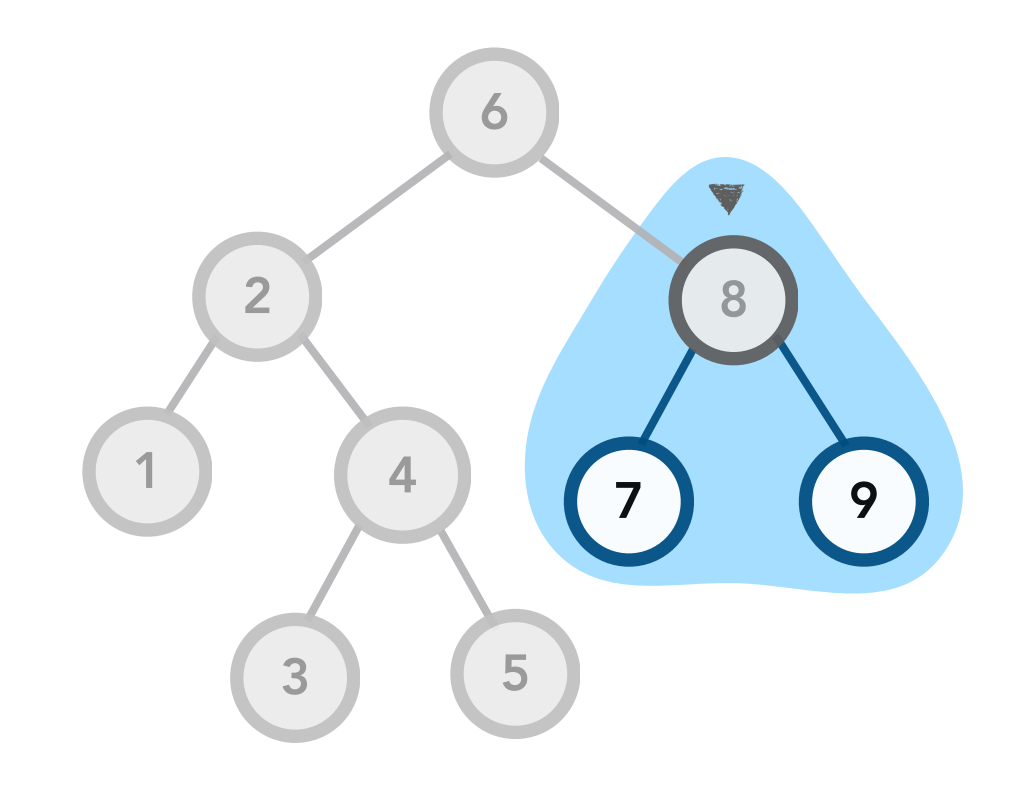

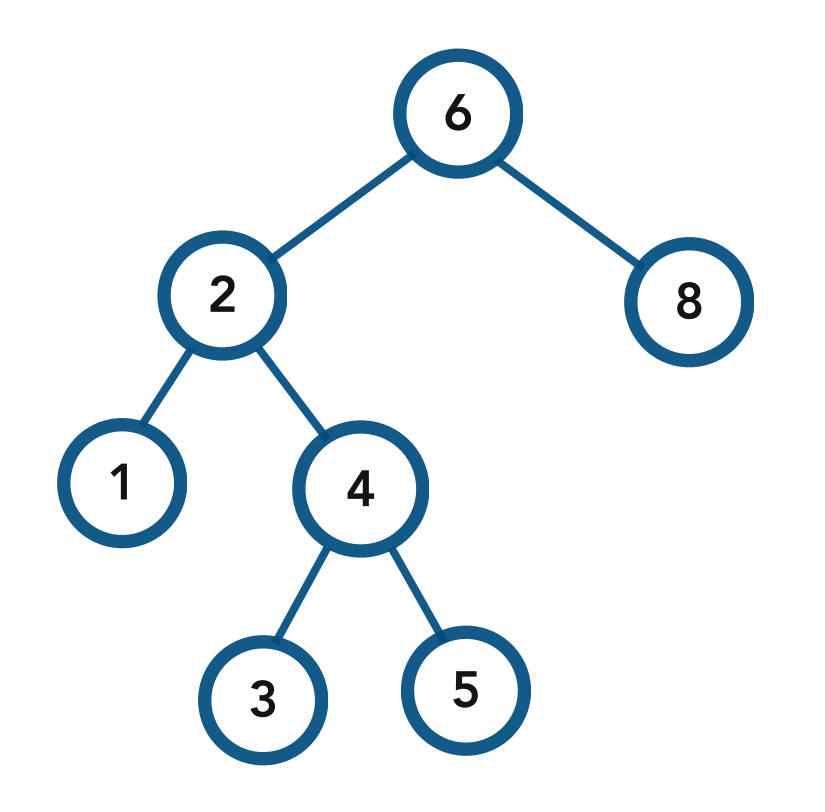

BST Copy Constructor. Given another BST named *other*, insert every node in *other* into the current tree, such that the current tree becomes exactly like *other.*

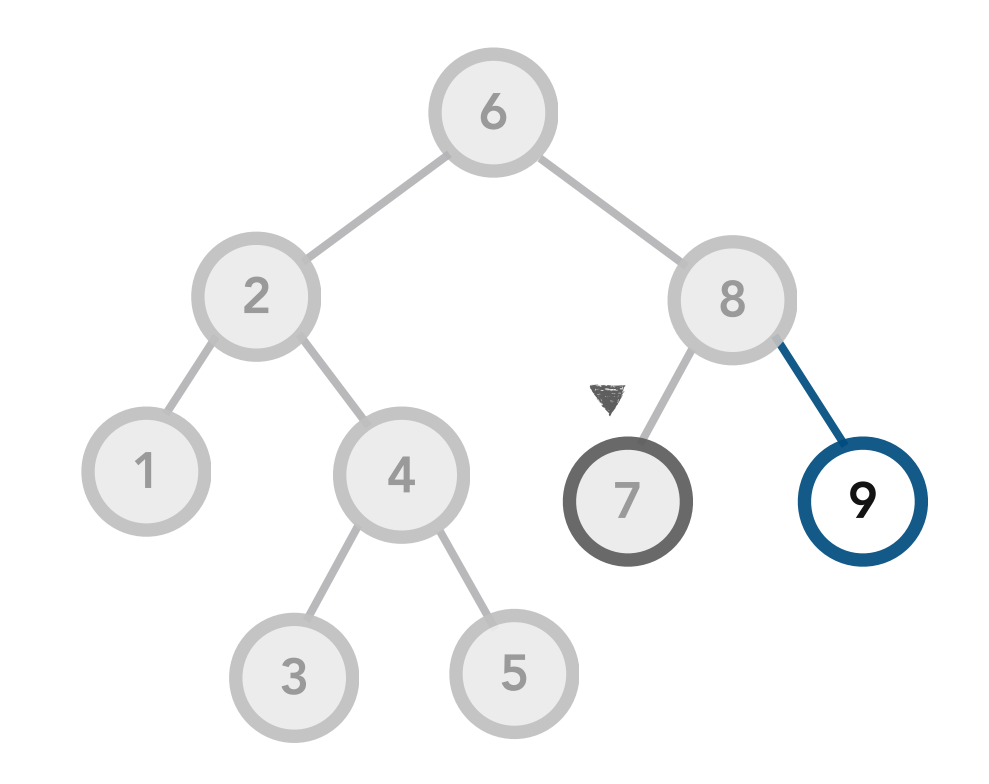

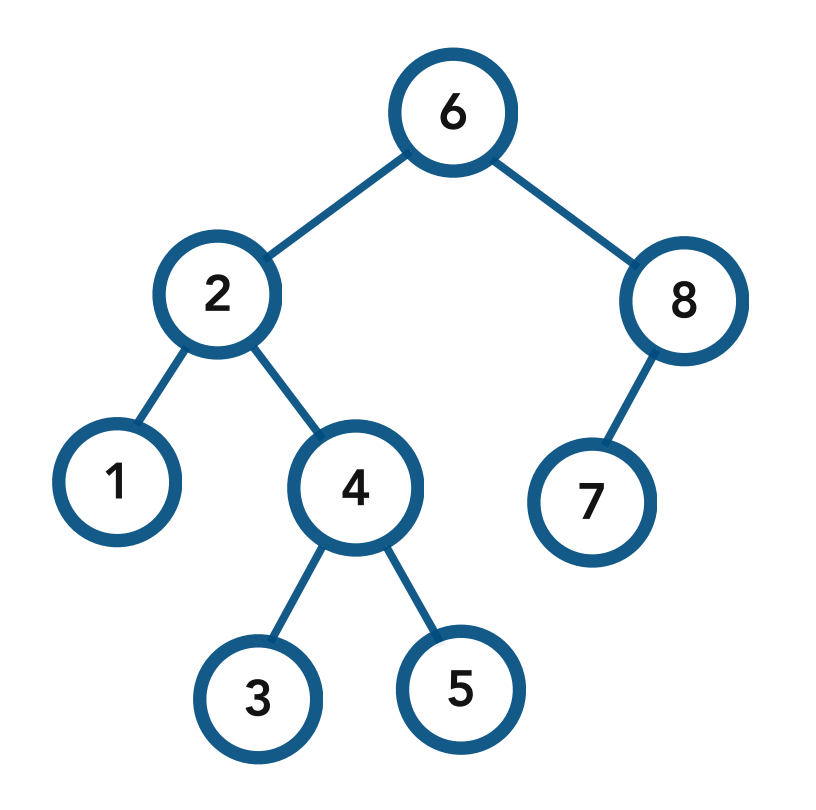

BST Copy Constructor. Given another BST named *other*, insert every node in *other* into the current tree, such that the current tree becomes exactly like *other.*

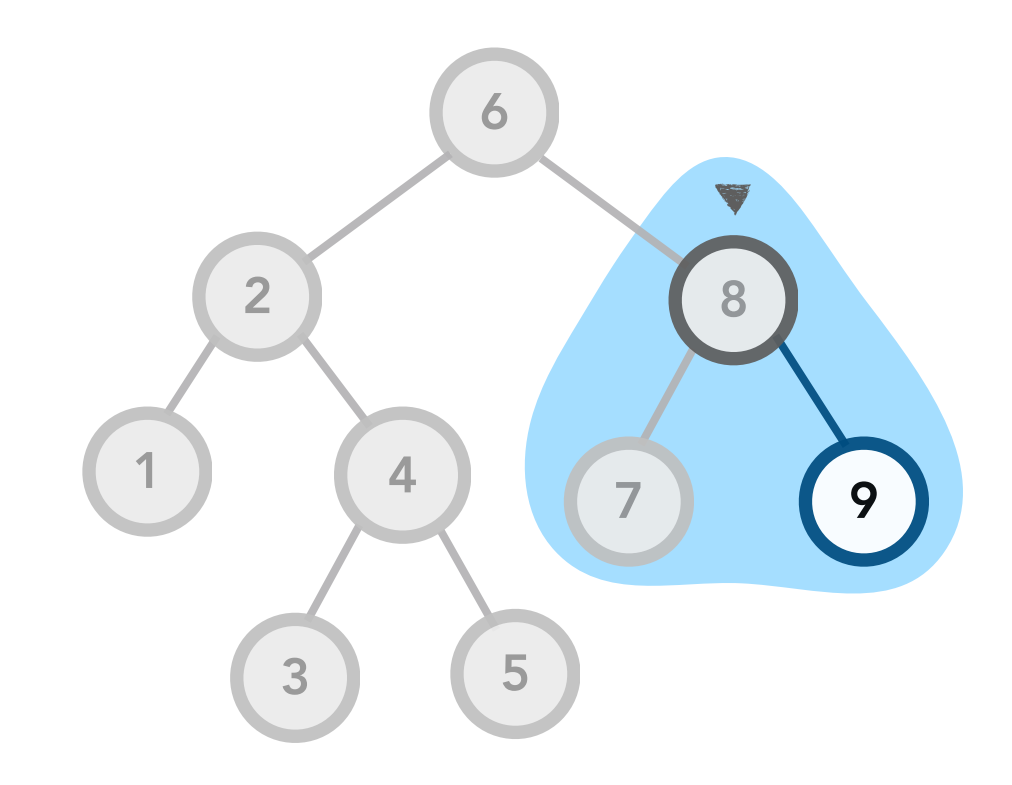

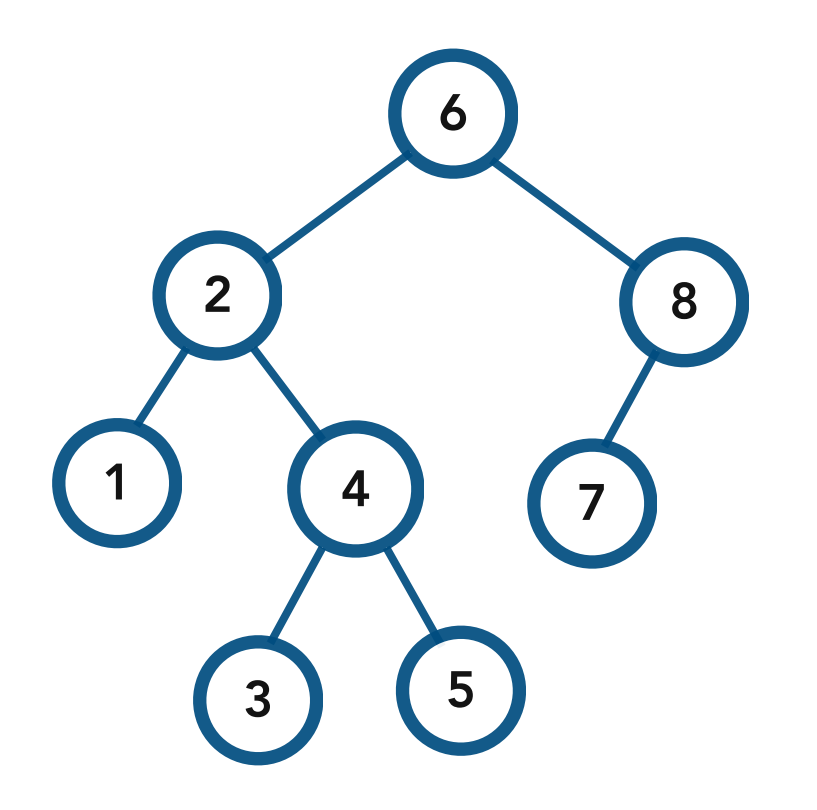

BST Copy Constructor. Given another BST named *other*, insert every node in *other* into the current tree, such that the current tree becomes exactly like *other.*

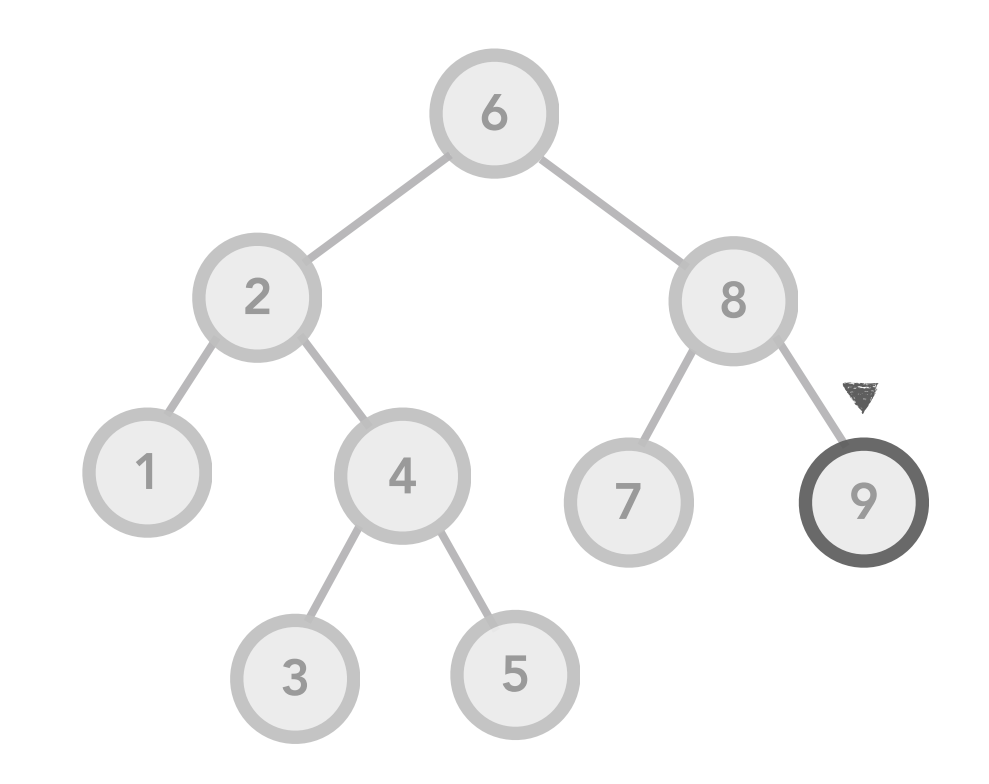

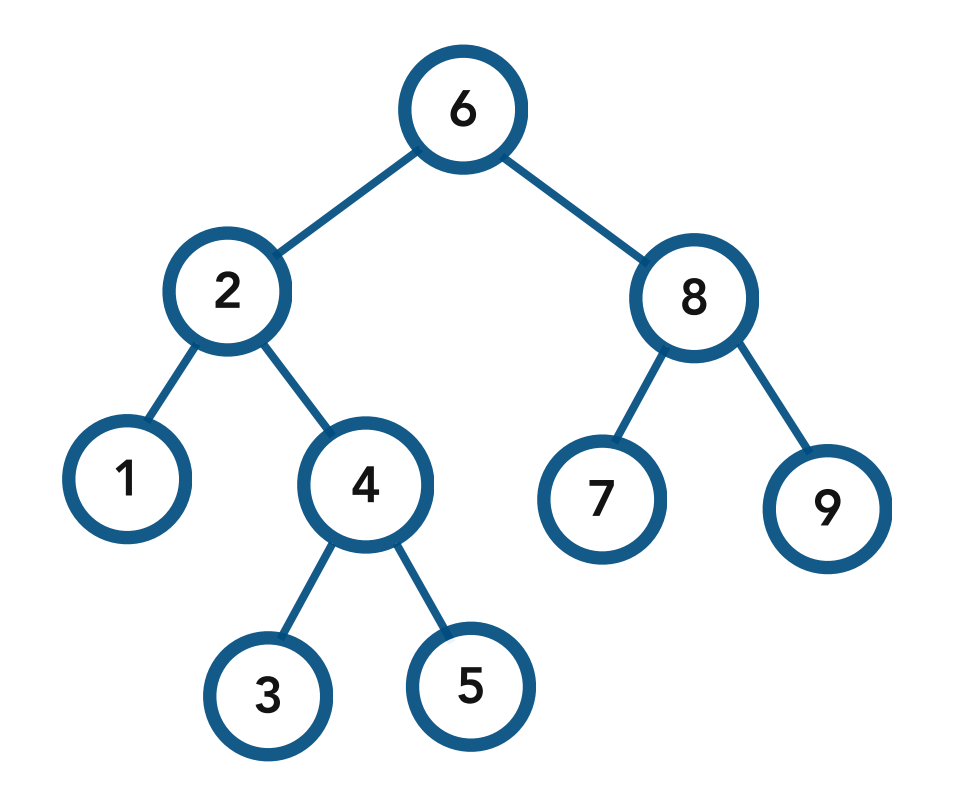

BST Copy Constructor. Given another BST named *other*, insert every node in *other* into the current tree, such that the current tree becomes exactly like *other.*

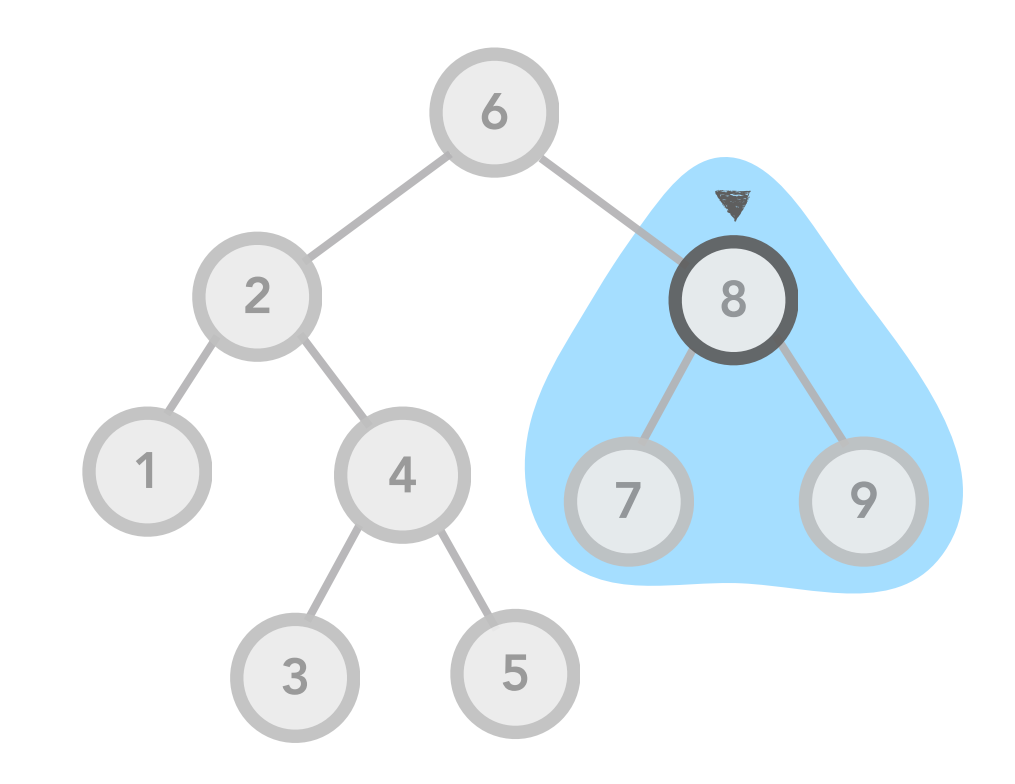

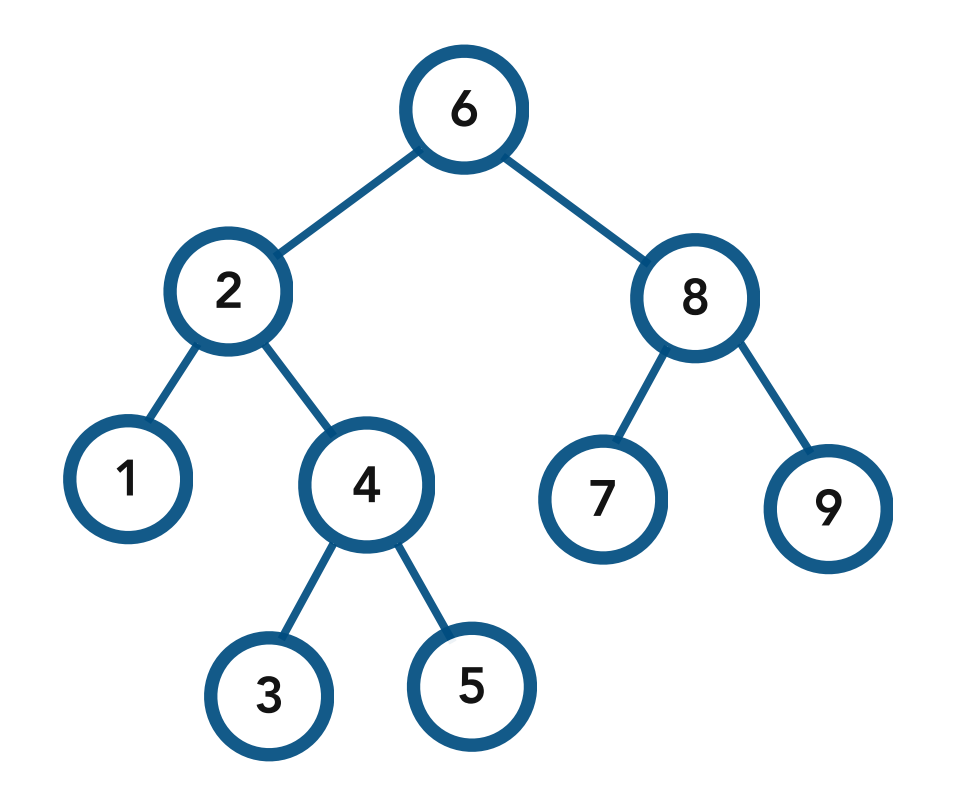

BST Copy Constructor. Given another BST named *other*, insert every node in *other* into the current tree, such that the current tree becomes exactly like *other.*

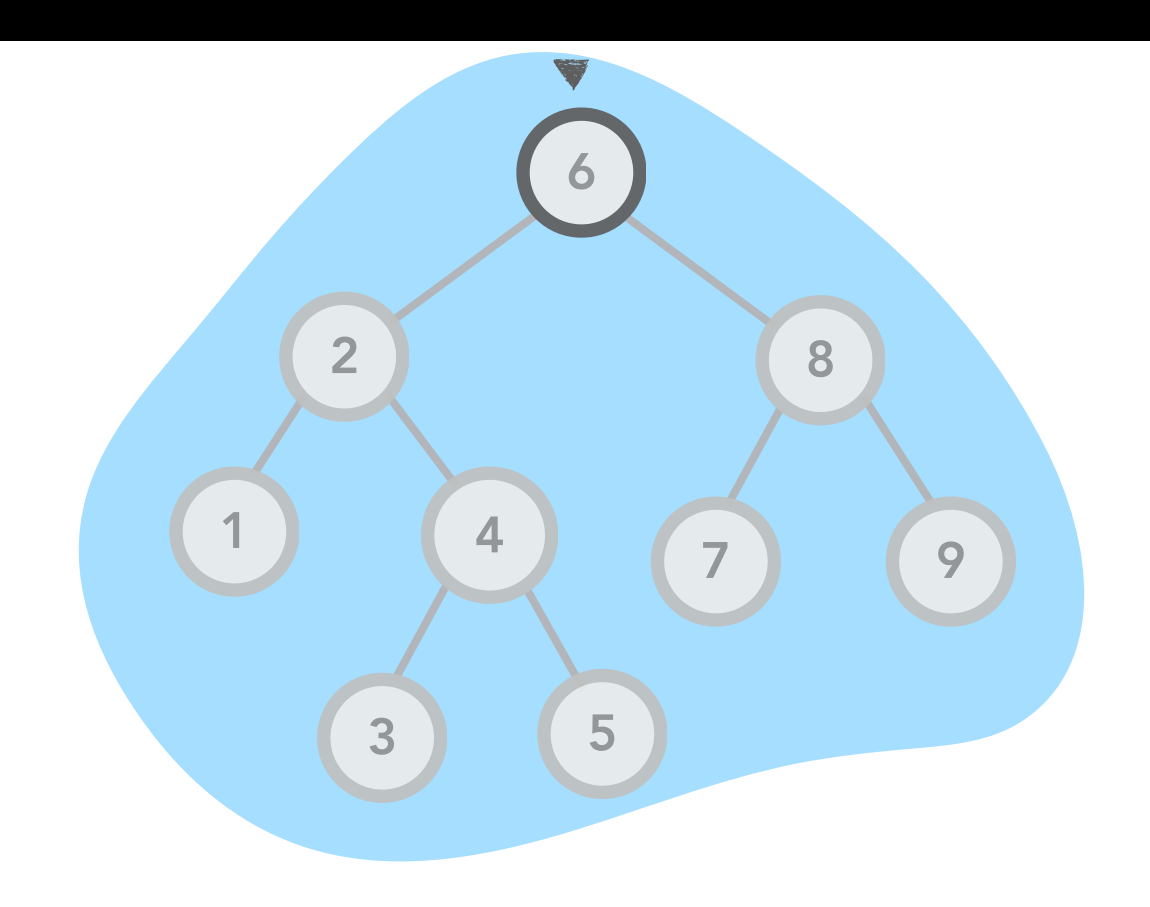

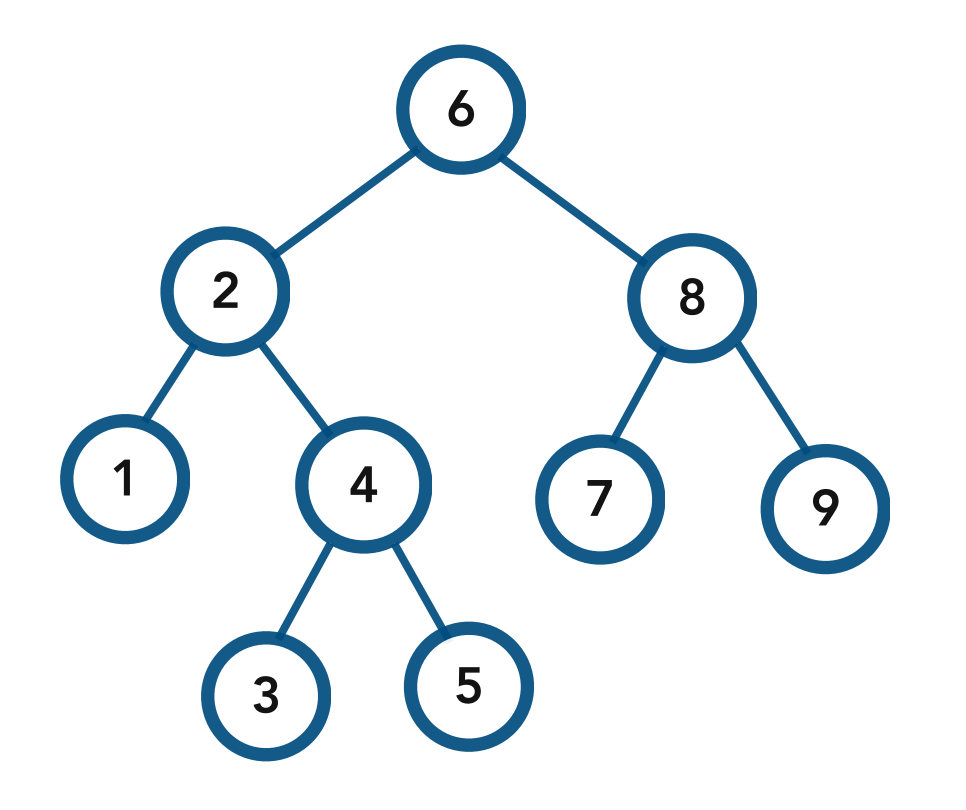

BST Copy Constructor. Given another BST named *other*, insert every node in *other* into the current tree, such that the current tree becomes exactly like *other.*

Procedure. Insert the current node value Copy the left subtree Copy the right subtree

```
3
   5 6
      4
  2
            8 9
                7
         1
```

```
template <class T>
BST<T>::BST(const BST<T>& other) {
    root = nullptr; copy_from(other.root); 
}
```
template <class T> void BST<T>::**copy\_from**(Node<T>\* node) { if (node == nullptr) return;

```
 insert(node->val);
 copy_from(node->left);
 copy_from(node->right);
```
Running Time. *n* nodes are inserted. In general: Balanced Trees: *O*(*n* log *n*) Worst Case:  $O(n \times height)$  $O(n^2)$ 

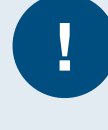

**!**

Note. This code creates an *exact* copy of the tree assuming the insert function does not rebalance with rotations!

Problem. Given a binary tree, visit every node in the tree and perform some operation (e.g. delete the node, print the node, etc.)

Solution. Start at the root and use recursion to traverse the left and right subtrees.

Pre-order Traversal. Perform the operation *before* traversing the left and right subtrees.

```
void preOrder(Node<T>* node) {
    if (node == nullptr) return;
     do_something();
     preOrder(node->left);
     preOrder(node->right);
```
In-order Traversal. Perform the operation *after* traversing the left subtree and *before* traversing the right subtree.

void **inOrder**(Node<T>\* node) { if (node  $==$  nullptr) return; inOrder(node->left);  **do\_something();** inOrder(node->right); }

Post-order Traversal. Perform the operation *after* traversing the left and right subtrees.

```
void preOrder(Node<T>* node) {
    if (node == nullptr) return;
     preOrder(node->left);
     preOrder(node->right);
     do_something();
}
```
Problem. Given a binary tree, visit every node in the tree and perform some operation (e.g. delete the node, print the node, etc.)

Solution. Start at the root and use recursion to traverse the left and right subtrees.

Example applications. Copying a BST and computing node depths.

Pre-order Traversal. Perform the operation *before* traversing the left and right subtrees.

```
void preOrder(Node<T>* node) {
     if (node == nullptr) return;
     do_something();
     preOrder(node->left);
     preOrder(node->right);
}
```
In-order Traversal. Perform the operation *after* traversing the left subtree and *before* traversing the right subtree.

void **inOrder**(Node<T>\* node) { if (node  $==$  nullptr) return; inOrder(node->left); do\_something(); inOrder(node->right);

Post-order Traversal. Perform the operation *after* traversing the left and right subtrees.

void **preOrder**(Node<T>\* node) { if (node  $==$  nullptr) return; preOrder(node->left); preOrder(node->right); do\_something();

}

Problem. Given a binary tree, visit every node in the tree and perform some operation (e.g. delete the node, print the node, etc.)

Solution. Start at the root and use recursion to traverse the left and right subtrees.

#### Example application. Printing a BST in order

In-order Traversal. Perform the operation *a*ft*er* traversing the left subtree and *before* traversing the right subtree.

void **inOrder**(Node<T>\* node) { if (node == nullptr) return; inOrder(node->left); do\_something(); inOrder(node->right);

Pre-order Traversal. Perform the operation *before* traversing the left and right subtrees.

```
void preOrder(Node<T>* node) {
    if (node == nullptr) return;
    do_something();
     preOrder(node->left);
     preOrder(node->right);
```
Post-order Traversal. Perform the operation *after* traversing the left and right subtrees.

```
void preOrder(Node<T>* node) {
    if (node == nullptr) return;
     preOrder(node->left);
     preOrder(node->right);
    do_something();
}
```
}

Problem. Given a binary tree, visit every node in the tree and perform some operation (e.g. delete the node, print the node, etc.)

Solution. Start at the root and use recursion to traverse the left and right subtrees.

> Example applications. Clearing a tree and computing node heights.

Pre-order Traversal. Perform the operation *before* traversing the left and right subtrees.

```
void preOrder(Node<T>* node) {
    if (node == nullptr) return;
    do_something();
     preOrder(node->left);
     preOrder(node->right);
```
}

In-order Traversal. Perform the operation *after* traversing the left subtree and *before* traversing the right subtree.

void **inOrder**(Node<T>\* node) { if (node  $==$  nullptr) return; inOrder(node->left); do\_something(); inOrder(node->right);

Post-order Traversal. Perform the operation *a*ft*er* traversing the left and right subtrees.

```
void preOrder(Node<T>* node) {
     if (node == nullptr) return;
     preOrder(node->left);
     preOrder(node->right);
     do_something();
}
```
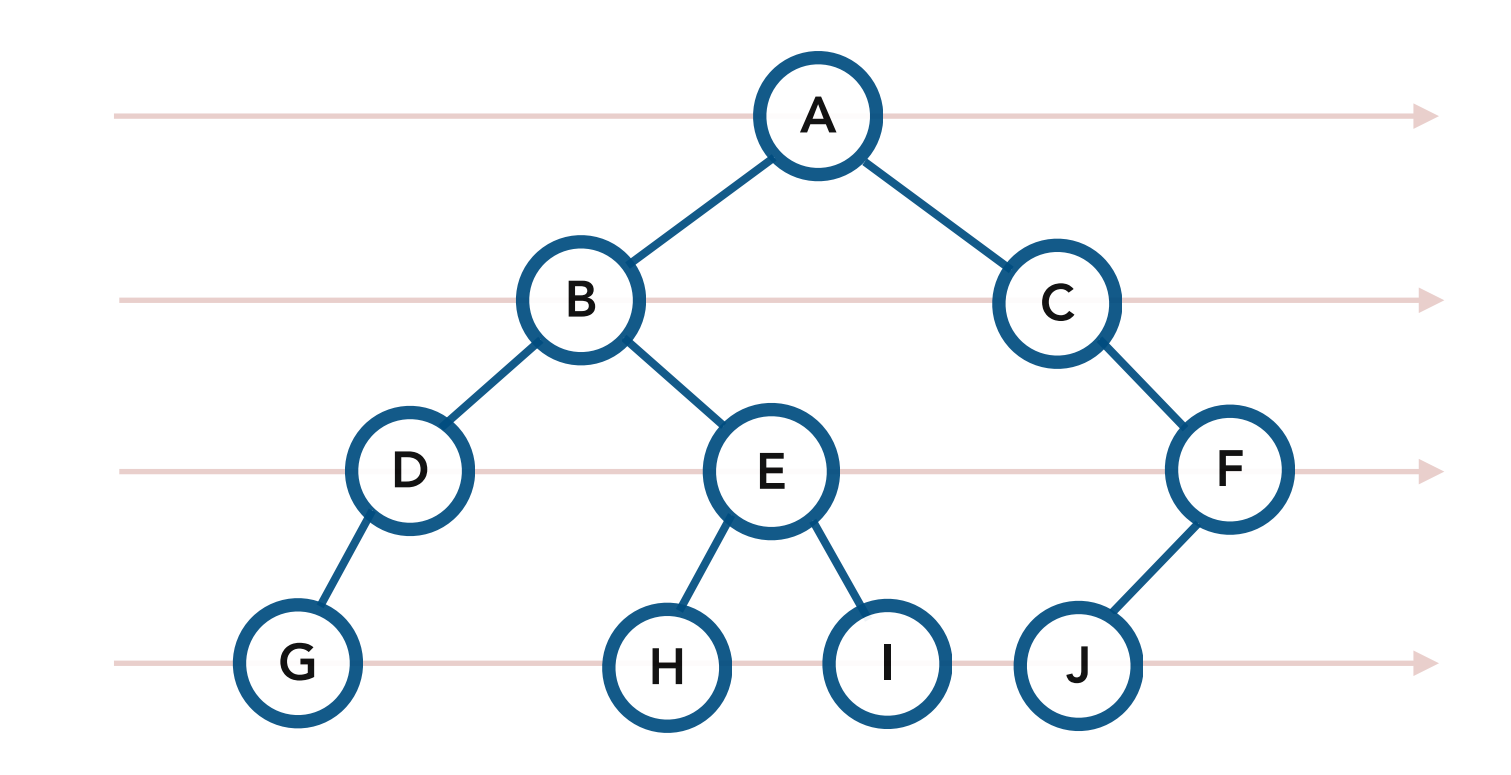

How can we traverse the tree level-by-level?

Idea. Maintain a *queue* of the nodes yet to be visited.

Repeat until the queue is empty: Remove a node and add its children.

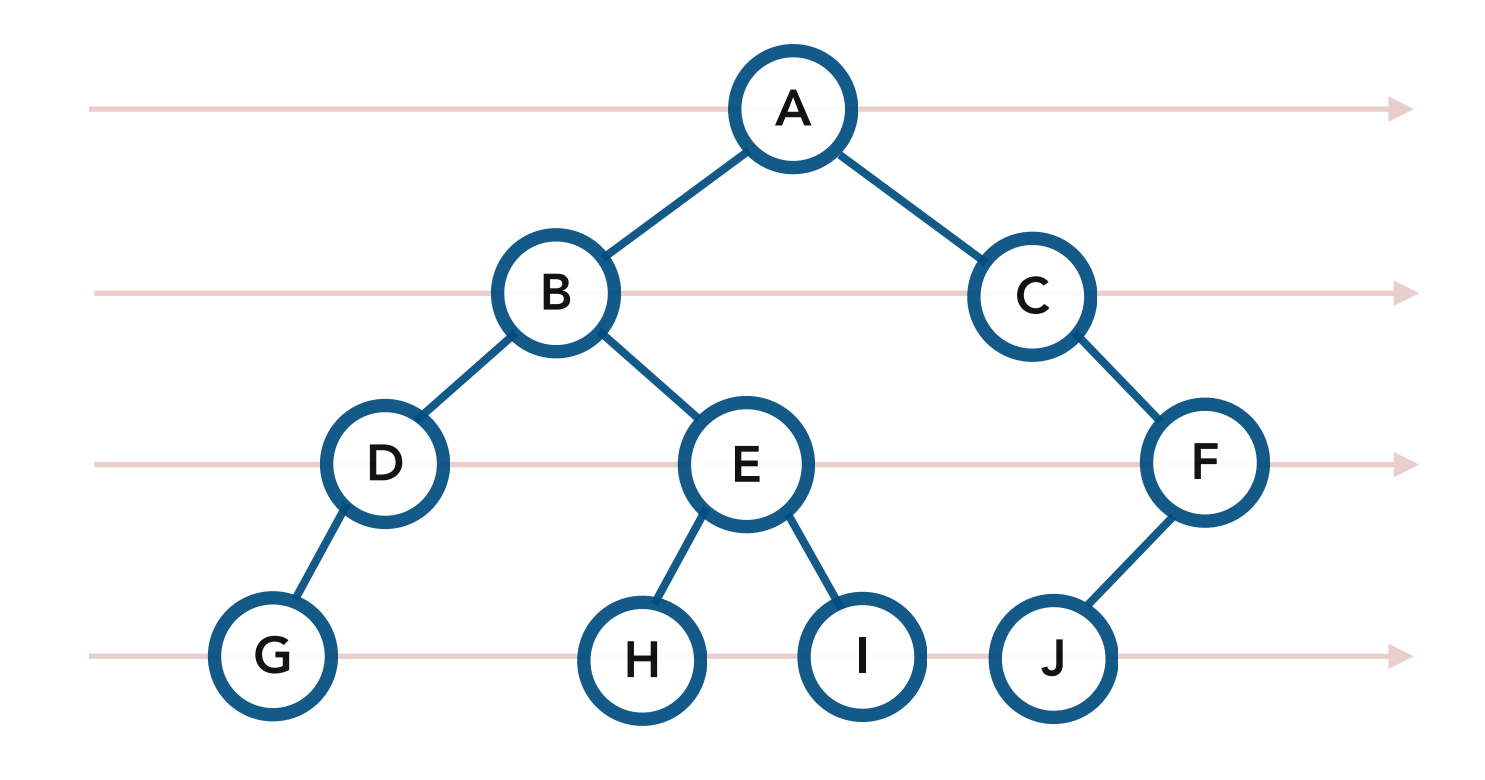

Queue

#### Console

Idea. Maintain a *queue* of the nodes yet to be visited.

Repeat until the queue is empty: Remove a node and add its children.

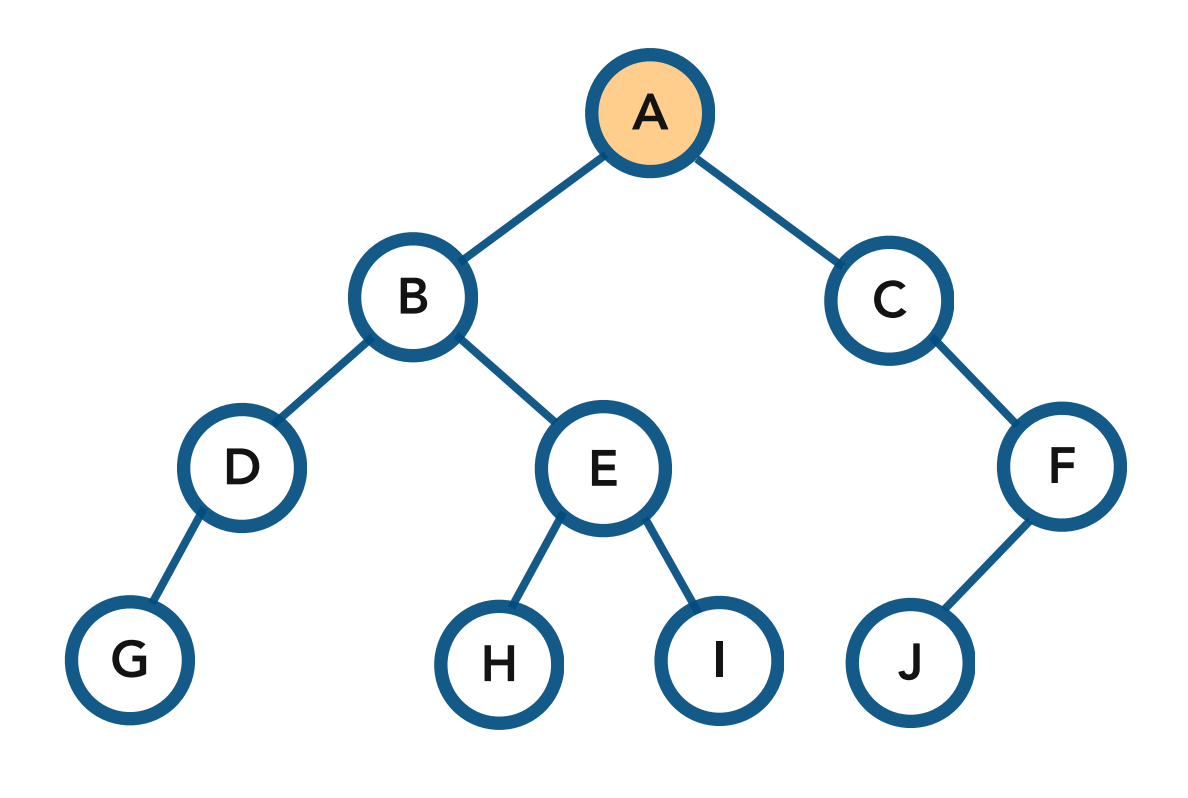

Initially, the root is added to the queue

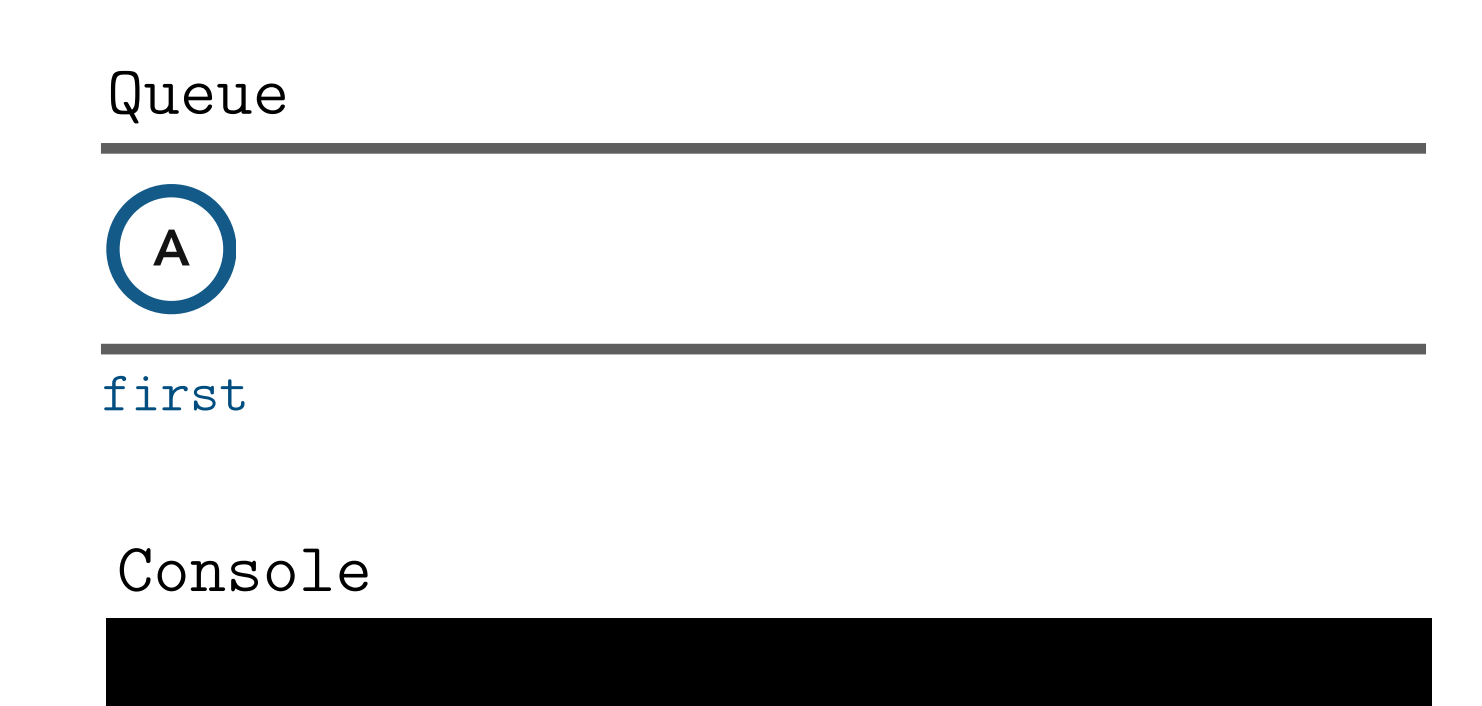

Idea. Maintain a *queue* of the nodes yet to be visited.

Repeat until the queue is empty: Remove a node and add its children.

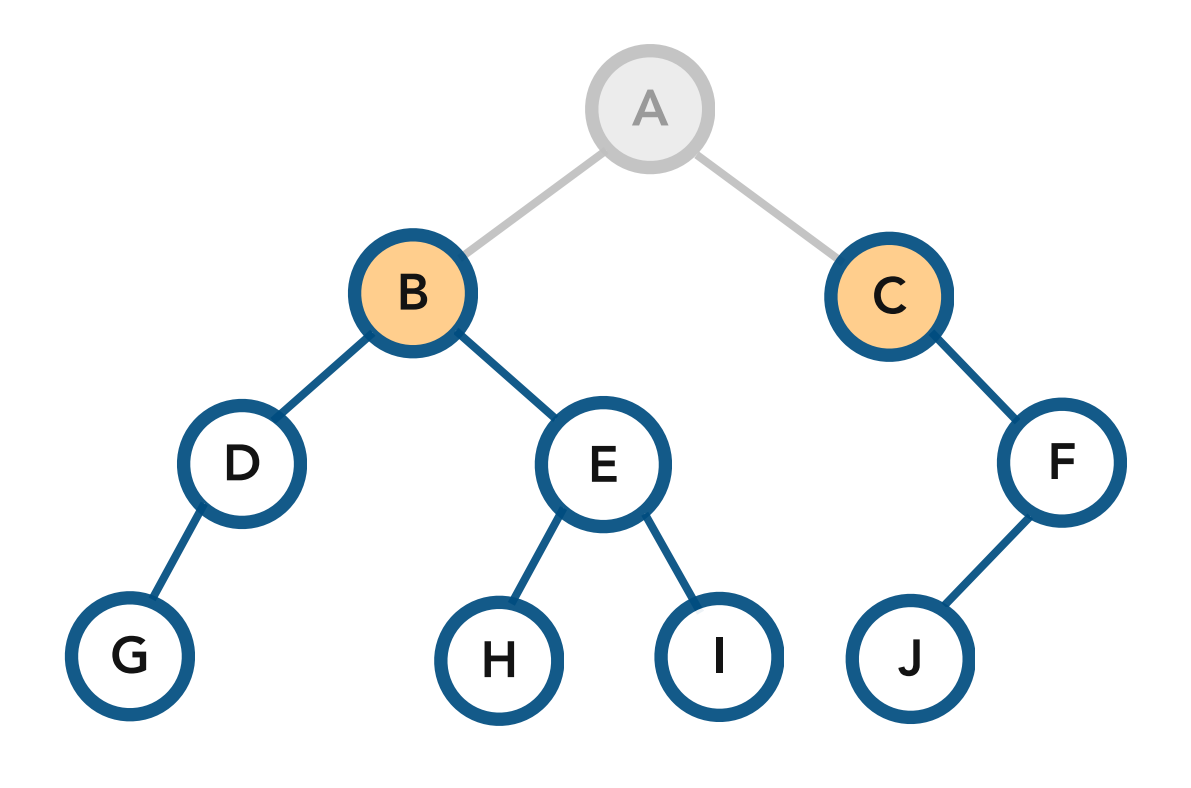

Queue

Remove **A** and add its children

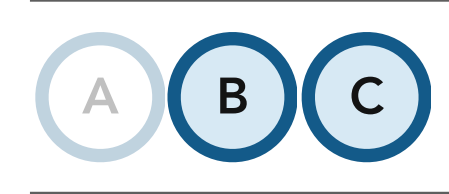

first

#### Console

A

Idea. Maintain a *queue* of the nodes yet to be visited.

Repeat until the queue is empty: Remove a node and add its children.

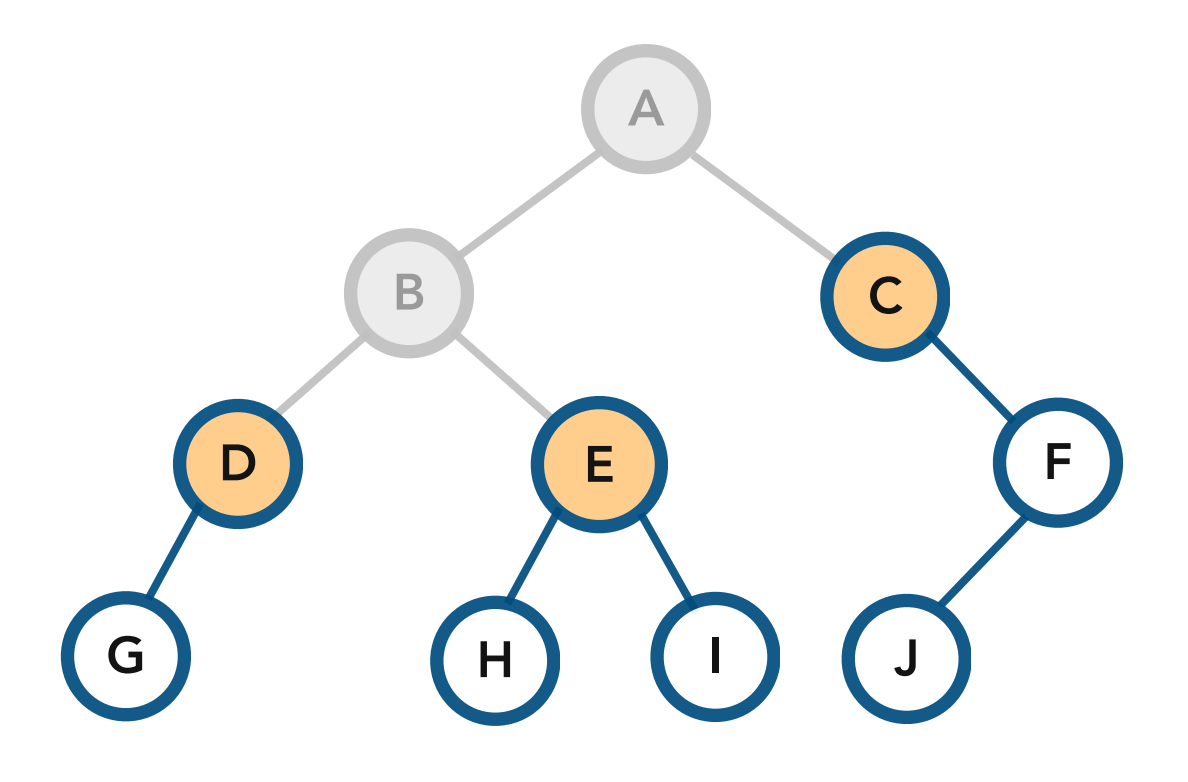

Queue

Remove **B** and add its children

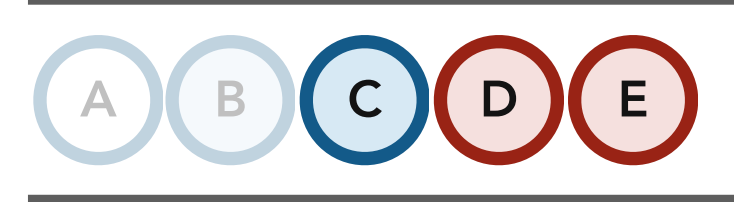

first

Console

A B

Idea. Maintain a *queue* of the nodes yet to be visited.

Repeat until the queue is empty: Remove a node and add its children.

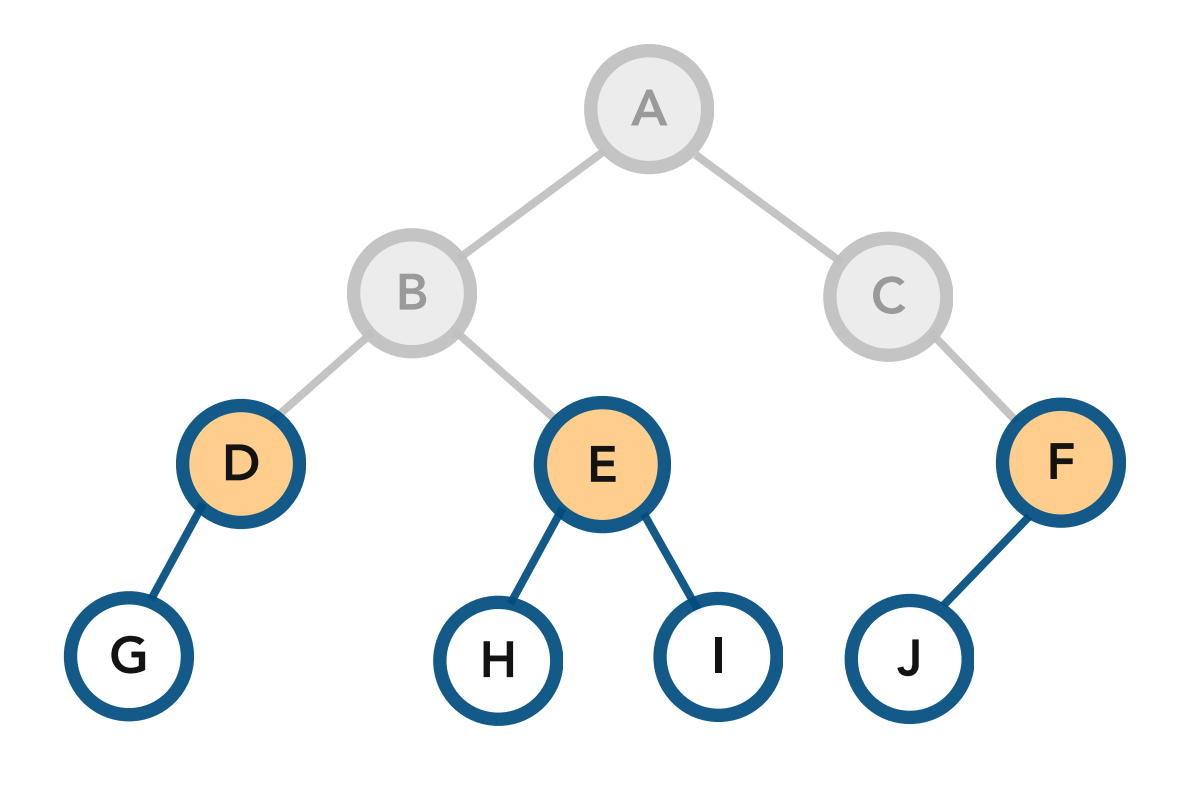

Queue

Remove **C** and add its children

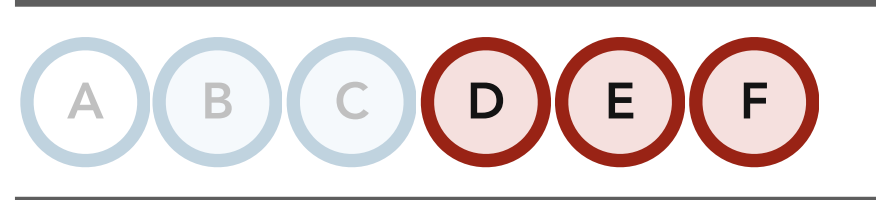

first

Console

A B C

Idea. Maintain a *queue* of the nodes yet to be visited.

Repeat until the queue is empty: Remove a node and add its children.

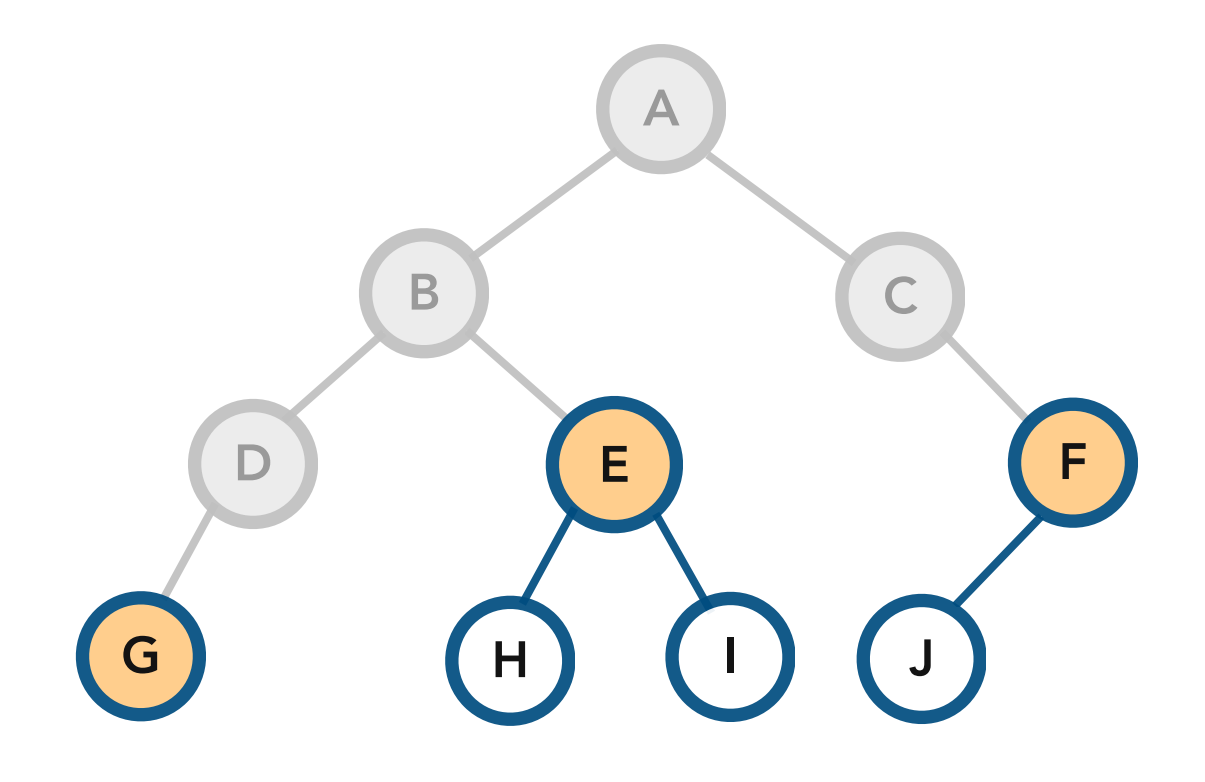

Queue

Remove **D** and add its children

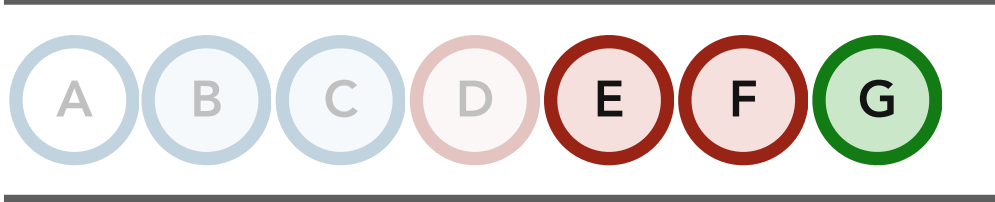

first

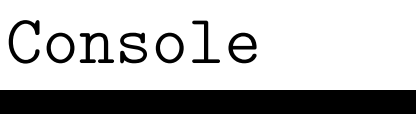

A B C D
Idea. Maintain a *queue* of the nodes yet to be visited.

Repeat until the queue is empty: Remove a node and add its children.

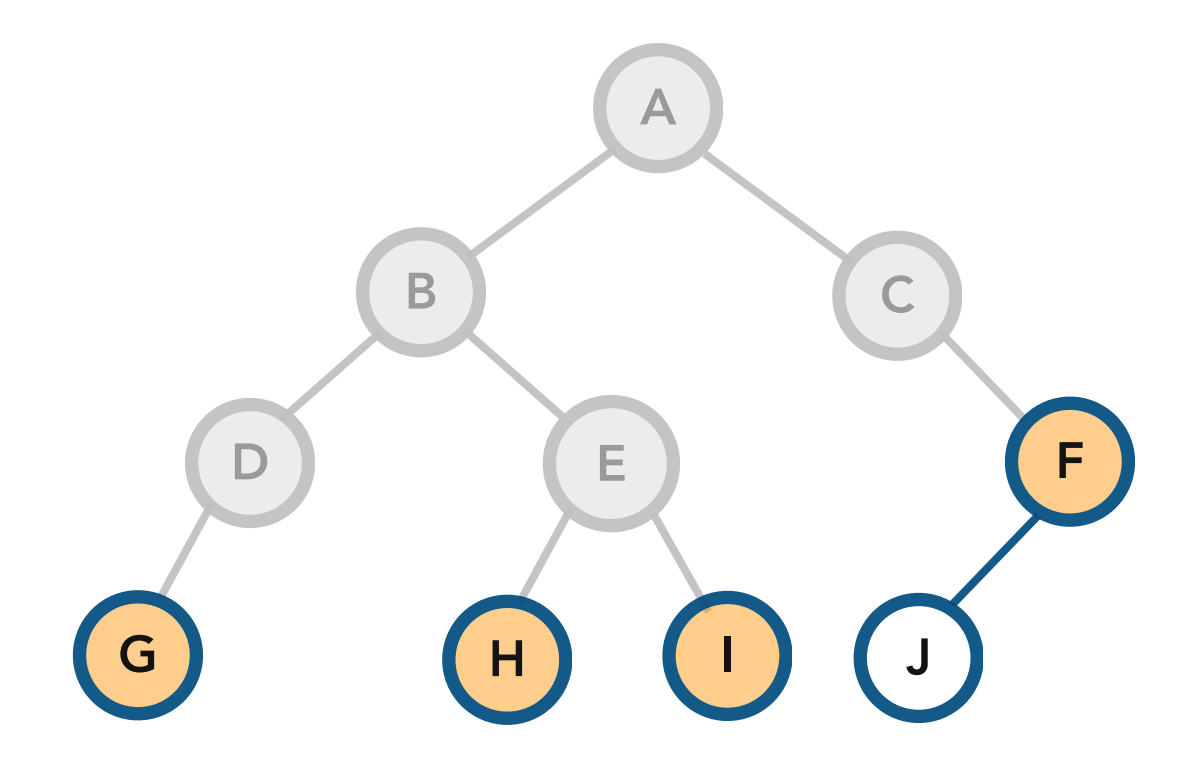

Queue

Remove **E** and add its children

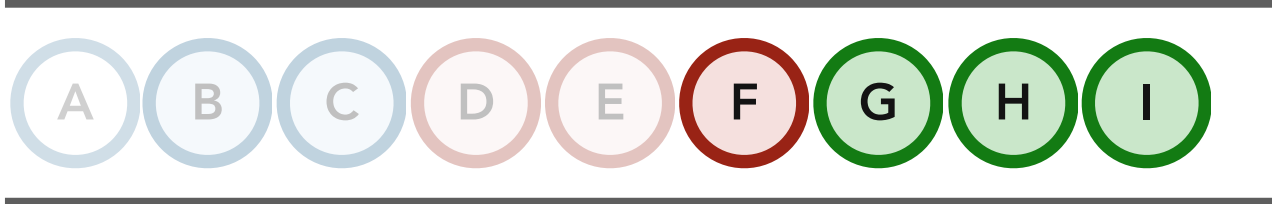

first

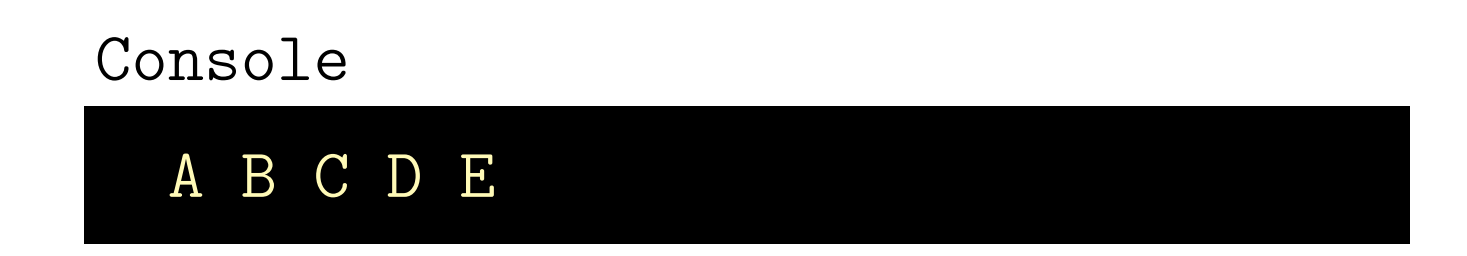

Idea. Maintain a *queue* of the nodes yet to be visited.

Repeat until the queue is empty: Remove a node and add its children.

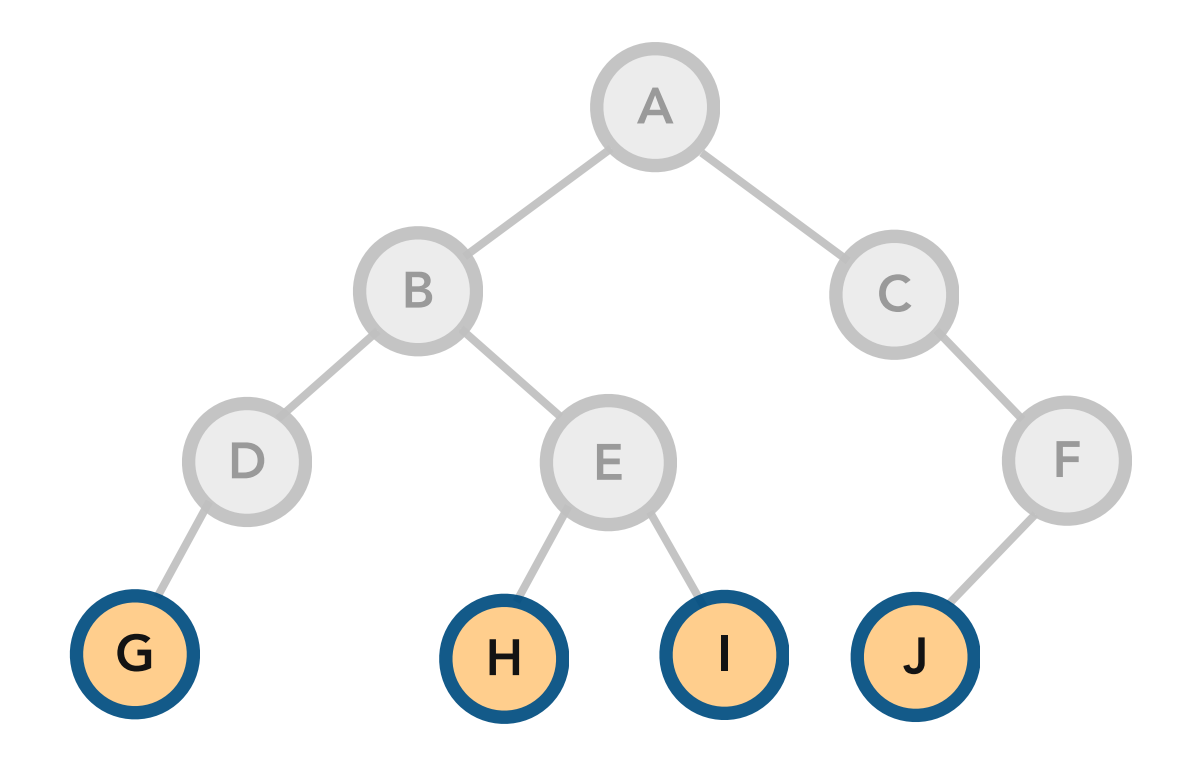

Queue

Remove **F** and add its children

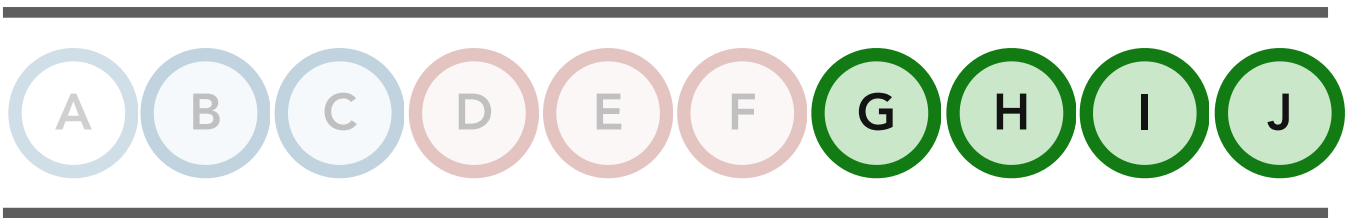

first

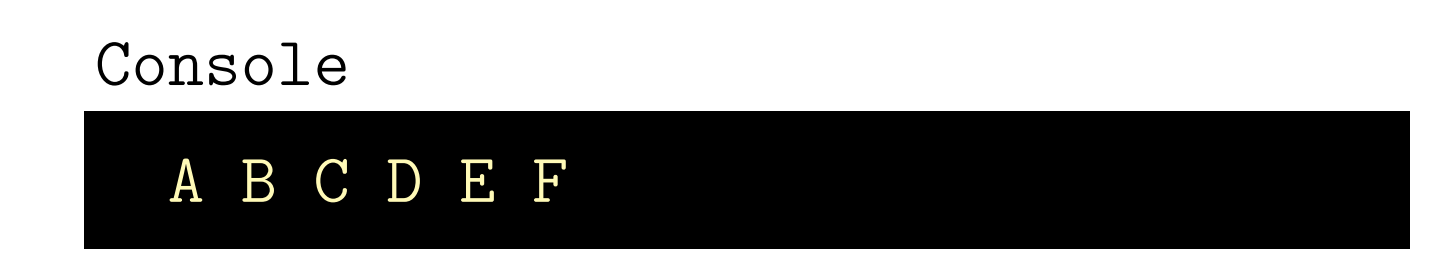

Idea. Maintain a *queue* of the nodes yet to be visited.

Repeat until the queue is empty: Remove a node and add its children.

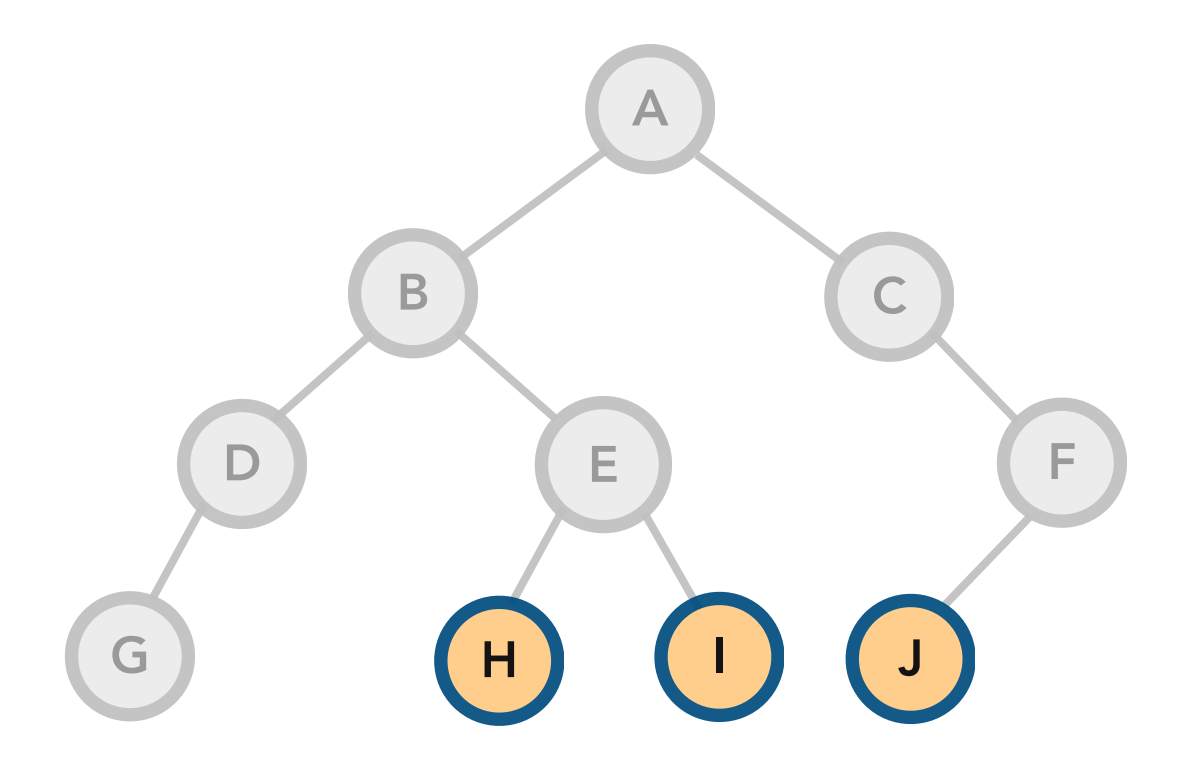

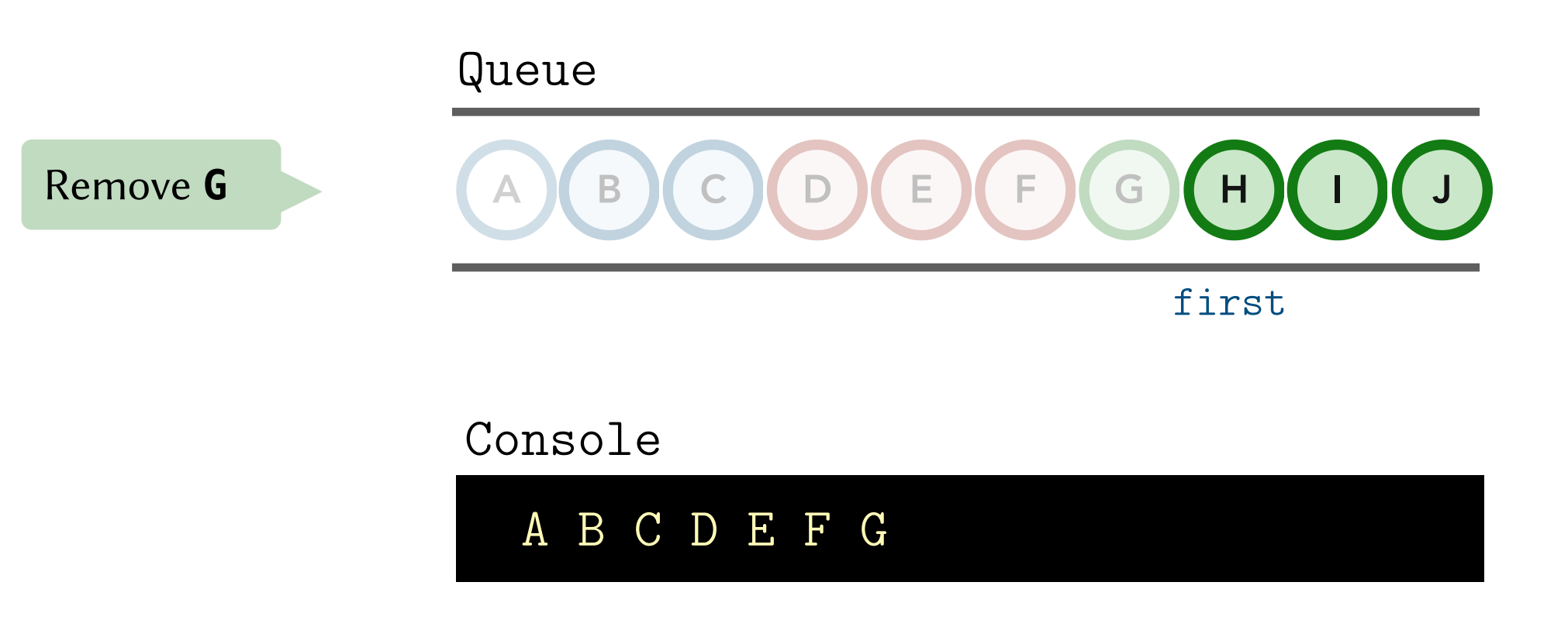

Idea. Maintain a *queue* of the nodes yet to be visited.

Repeat until the queue is empty: Remove a node and add its children.

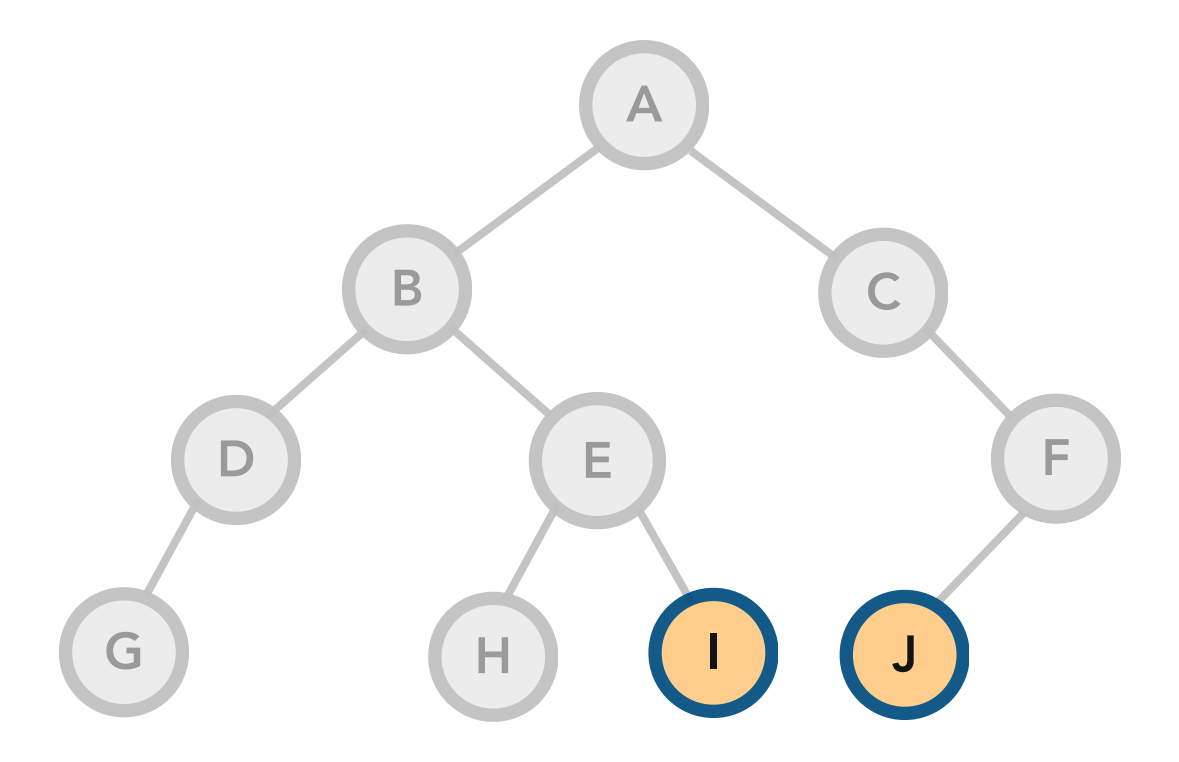

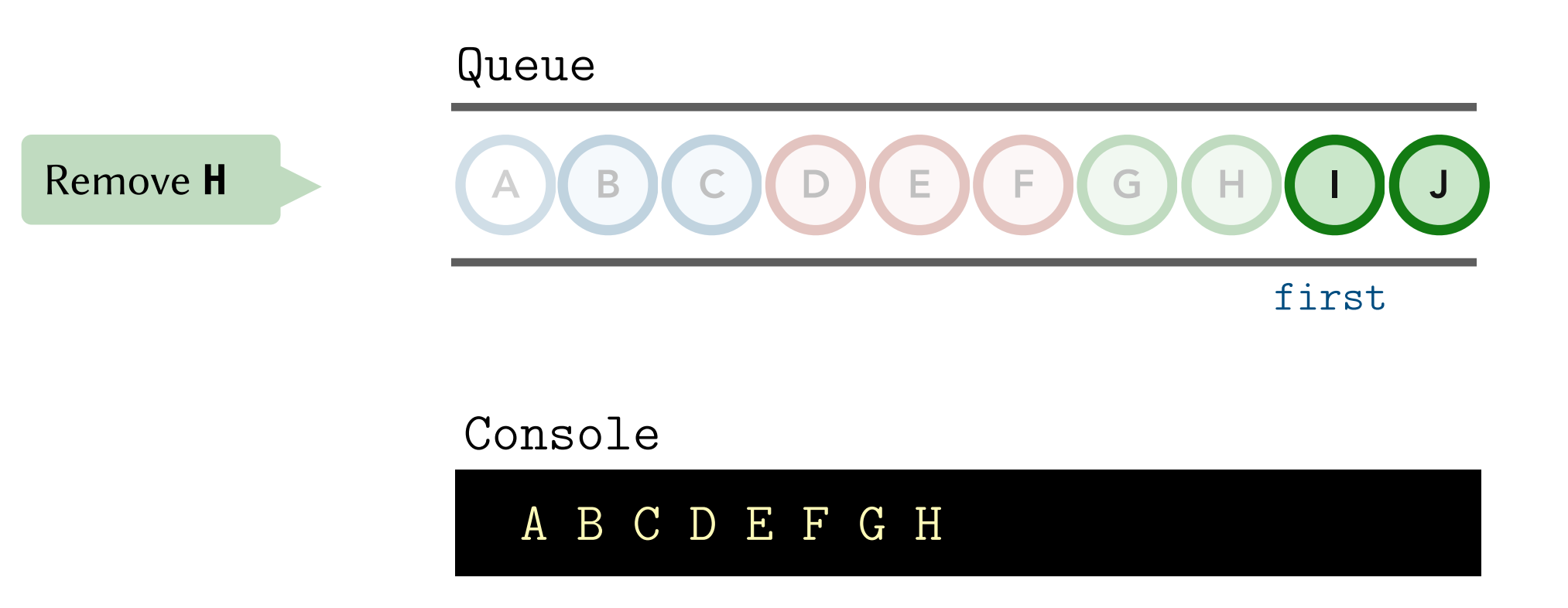

Idea. Maintain a *queue* of the nodes yet to be visited.

Repeat until the queue is empty: Remove a node and add its children.

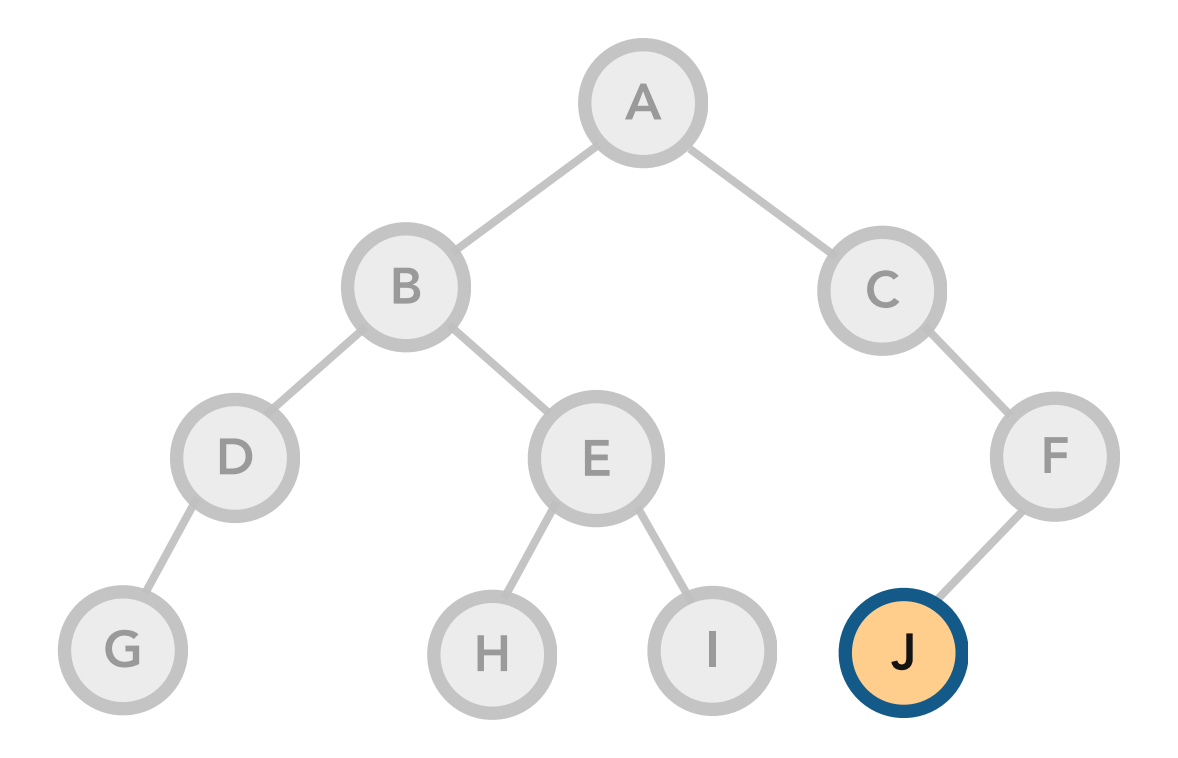

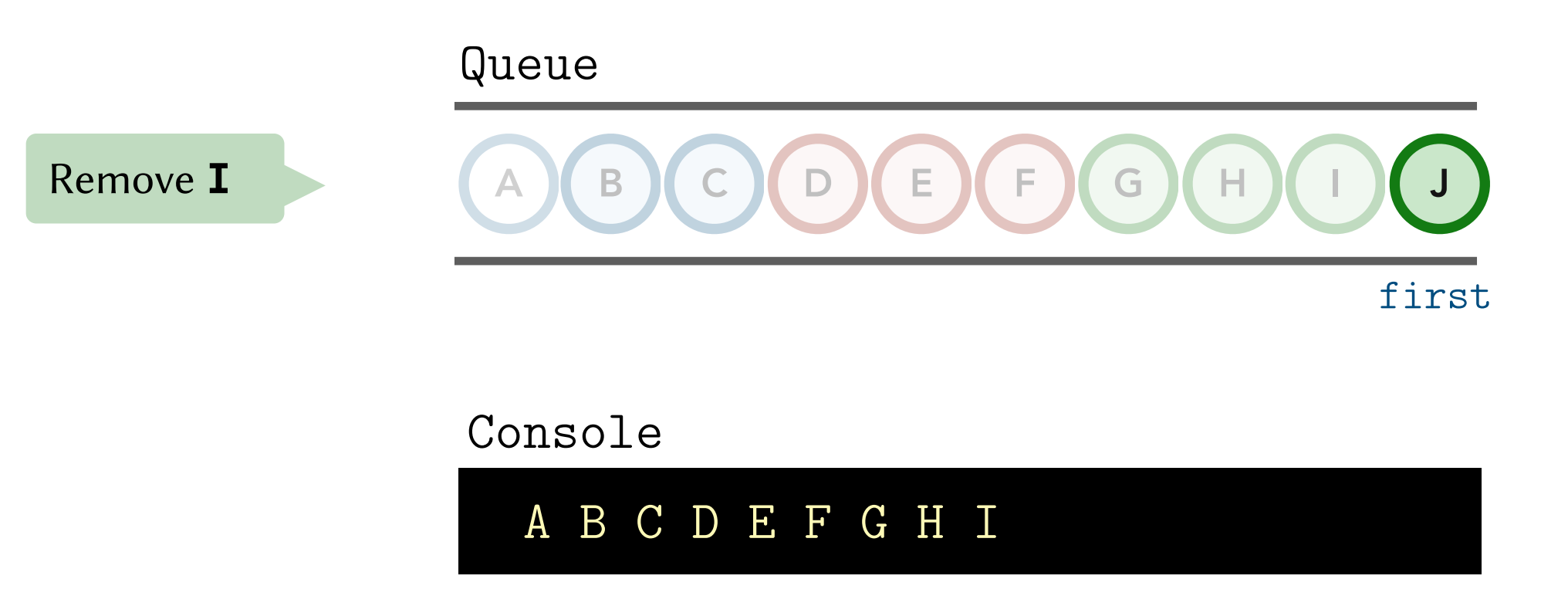

Idea. Maintain a *queue* of the nodes yet to be visited.

Repeat until the queue is empty: Remove a node and add its children.

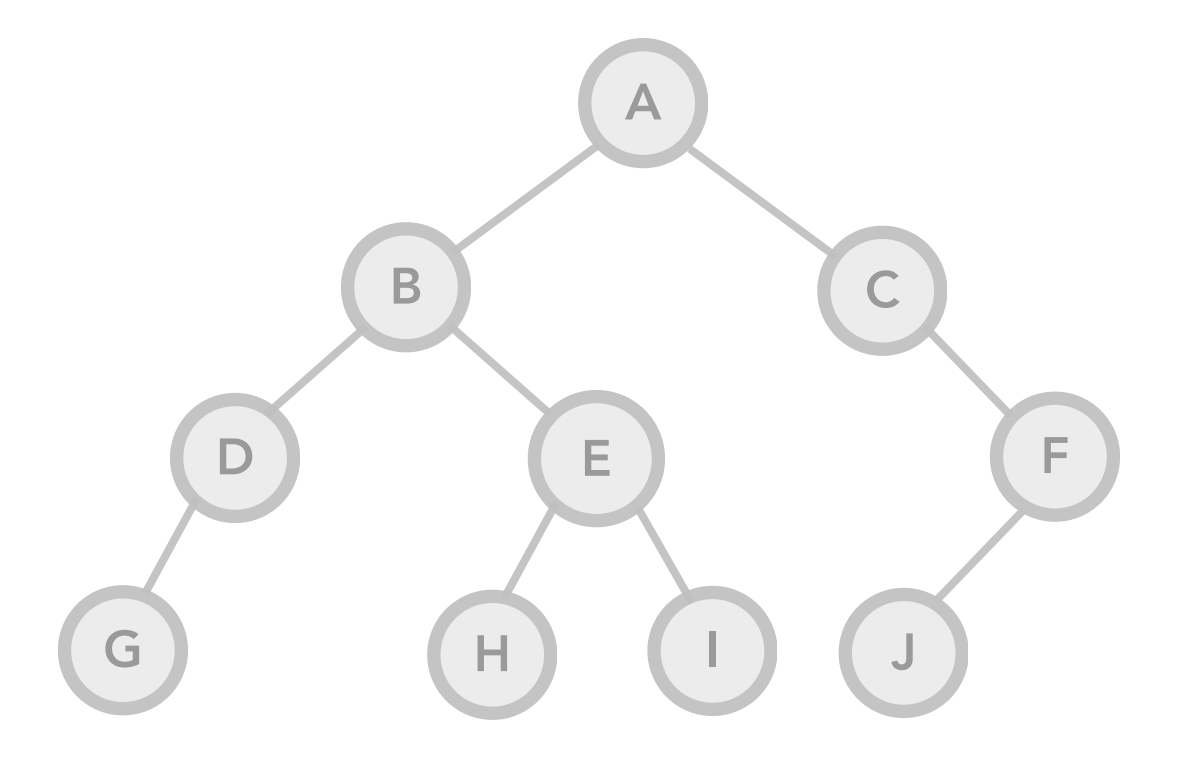

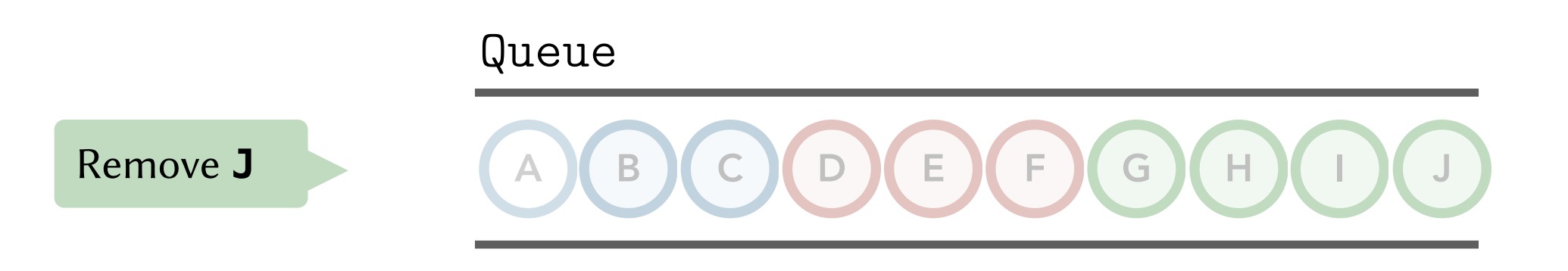

Console A B C D E F G H I J

Idea. Maintain a *queue* of the nodes yet to be visited.

Repeat until the queue is empty: Remove a node and add its children.

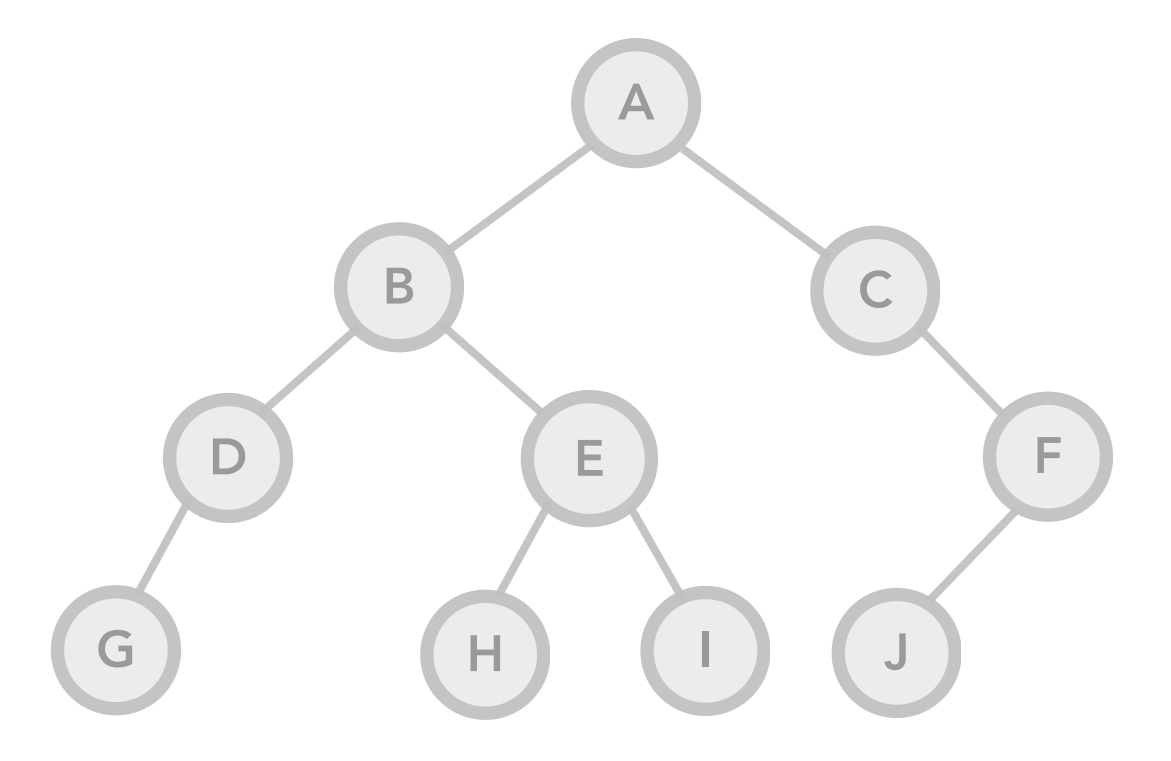

Queue

The queue is empty!

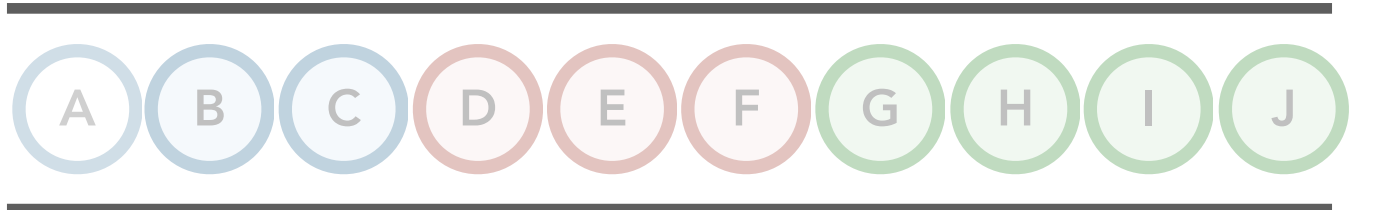

Console A B C D E F G H I J

```
template <class T>
void BST<T>::level_order() const {
     if (is_empty()) return;
```

```
Queue<Node<T>*>queue;
queue.enqueue(root);
```
}

```
while (!queue.is_empty()) {
     Node<T>* node = queue.dequeue();
     cout << node->val << " ";
     if (node->left != nullptr) queue.enqueue(node->left);
     if (node->right != nullptr) queue.enqueue(node->right);
```

```
template <class T>
void BST<T>::level_order() const {
     if (is_empty()) return;
```

```
Queue< Node<T>* > queue;
 queue.enqueue(root);
```
}

}

```
while (!queue.is_empty()) {
     Node<T>* node = queue.dequeue();
     cout << node->val << " ";
```
Create a queue of *pointers* to nodes No need to store complete copies of nodes!

```
 if (node->left != nullptr) queue.enqueue(node->left);
 if (node->right != nullptr) queue.enqueue(node->right);
```

```
template <class T>
void BST<T>::level_order() const {
     if (is_empty()) return;
```

```
Queue<Node<T>*>queue;
queue.enqueue(root);
while (!queue.is_empty()) {
     Node<T>* node = queue.dequeue();
     cout << node->val << " ";
     if (node->left != nullptr) queue.enqueue(node->left);
     if (node->right != nullptr) queue.enqueue(node->right);
 }
                                           Repeat until the queue is empty
```

```
template <class T>
void BST<T>::level_order() const {
     if (is_empty()) return;
```

```
Queue<Node<T>*>queue;
queue.enqueue(root);
```
}

```
while (!queue.is_empty()) {
     Node<T>* node = queue.dequeue();
     cout << node->val << " ";
                                                 Remove from the queue and print!
```

```
 if (node->left != nullptr) queue.enqueue(node->left);
 if (node->right != nullptr) queue.enqueue(node->right);
```

```
template <class T>
void BST<T>::level_order() const {
     if (is_empty()) return;
```

```
Queue<Node<T>*>queue;
queue.enqueue(root);
```
}

```
while (!queue.is_empty()) {
     Node<T>* node = queue.dequeue();
     cout << node->val << " ";
```
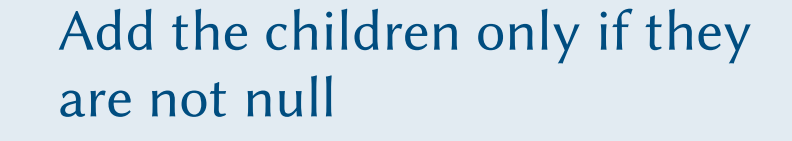

```
 if (node->left != nullptr) queue.enqueue(node->left);
 if (node->right != nullptr) queue.enqueue(node->right);
```
}

}

```
template <class T>
void BST<T>::level_order() const {
     if (is_empty()) return;
    Queue<Node<T>*>queue;
     queue.enqueue(root);
    while (!queue.is_empty()) {
         Node<T>* node = queue.dequeue();
         cout << node->val << " ";
         if (node->left != nullptr) queue.enqueue(node->left);
         if (node->right != nullptr) queue.enqueue(node->right);
                                                          Add the children only if they 
                                                          are not null
```
Terminology. Breadth-First Traversal (BFT) = Level-Order Traversal

}

```
template <class T>
void BST<T>::level_order() const {
     if (is_empty()) return;
    Queue<Node<T>*>queue;
     queue.enqueue(root);
```

```
while (!queue.is_empty()) {
     Node<T>* node = queue.dequeue();
     cout << node->val << " ";
     if (node->left != nullptr) queue.enqueue(node->left);
     if (node->right != nullptr) queue.enqueue(node->right);
 }
                                                        Add the children only if they 
                                                        are not null
```
Terminology. Breadth-First Traversal (BFT) = Level-Order Traversal Right-to-left BFT. Enqueue the right child before the left child.

```
template <class T>
void BST<T>::level_order() const {
     if (is_empty()) return;
    Queue<Node<T>*>queue;
```
Node<T>\* node = queue.dequeue();

```
 queue.enqueue(root);
while (!queue.is_empty()) {
```
cout << node->val << " ";

}

}

Add the children only if they are not null

```
 if (node->left != nullptr) queue.enqueue(node->left);
 if (node->right != nullptr) queue.enqueue(node->right);
```
Terminology. Breadth-First Traversal (BFT) = Level-Order Traversal

Right-to-left BFT. Enqueue the right child before the left child.

Note. While in this code we print each dequeued node, the BFT is a general-purpose traversal that can be used to go through all the nodes in the tree and perform some operation (e.g. printing the node value, computing and storing the node depth, checking if the node is a leaf, etc.)

```
template <class T>
void BST<T>::mystery() const {
     if (is_empty()) return;
```

```
 Stack< Node<T>* > stack;
 stack.push(root);
```
}

```
 while (!stack.is_empty()) {
     Node<T>* node = stack.pop();
     cout << node->val << " ";
```

```
 if (node->right != nullptr) 
     stack.push(node->right);
 if (node->left != nullptr) 
     stack.push(node->left);
```
template <class T> void BST<T>::**mystery**() const { if (is\_empty()) return;

```
 Stack< Node<T>* > stack;
 stack.push(root);
```
}

}

```
 while (!stack.is_empty()) {
     Node<T>* node = stack.pop();
     cout << node->val << " ";
```

```
 if (node->right != nullptr) 
     stack.push(node->right);
 if (node->left != nullptr) 
     stack.push(node->left);
```
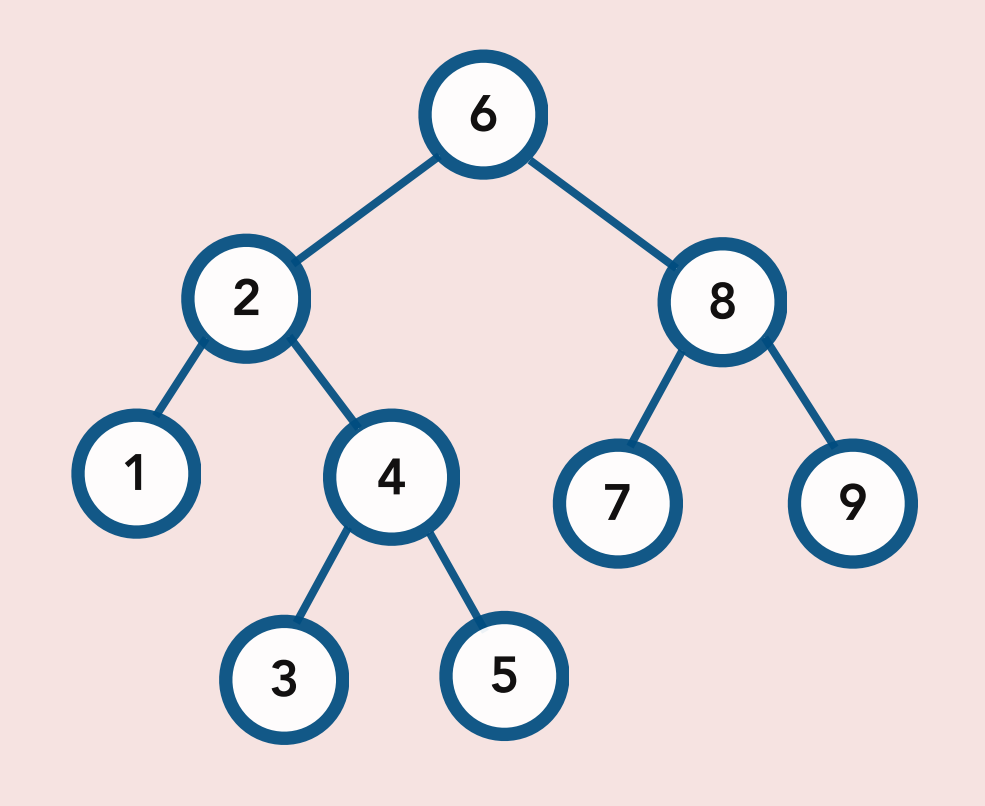

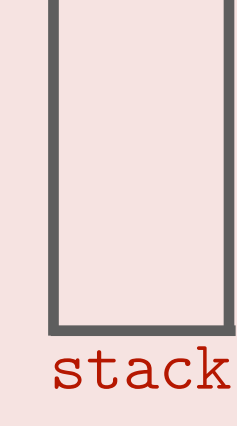

template <class T> void BST<T>::**mystery**() const { if (is\_empty()) return;

```
 Stack< Node<T>* > stack;
 stack.push(root);
```
}

}

```
 while (!stack.is_empty()) {
     Node<T>* node = stack.pop();
     cout << node->val << " ";
```

```
 if (node->right != nullptr) 
     stack.push(node->right);
 if (node->left != nullptr) 
     stack.push(node->left);
```
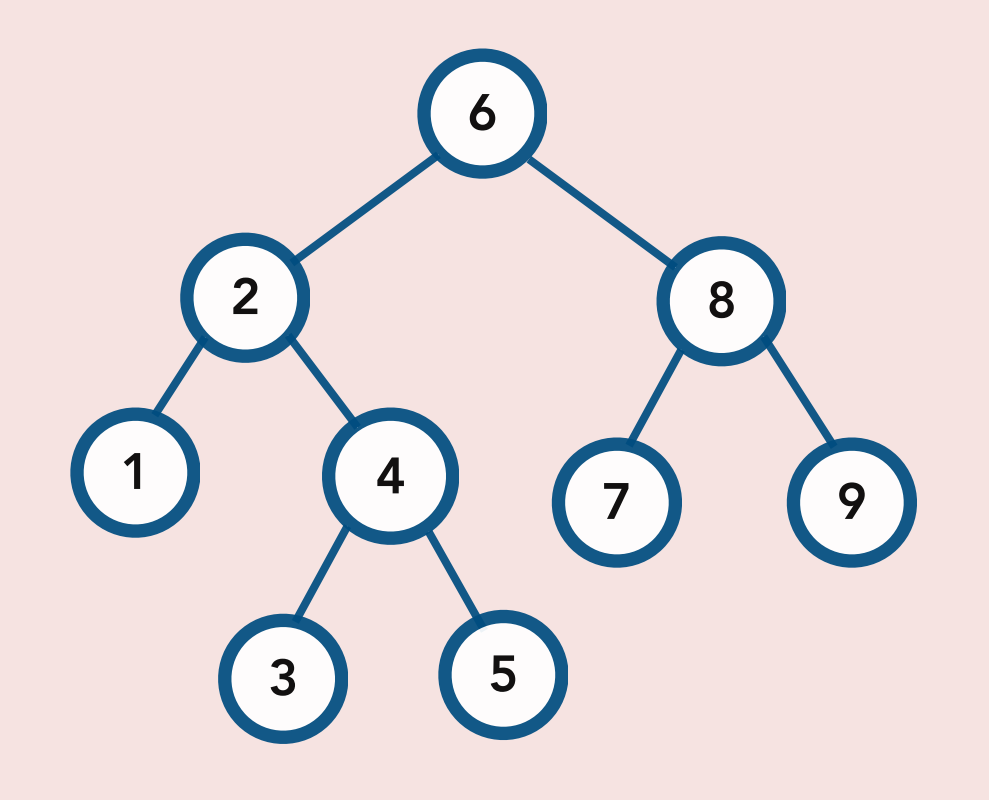

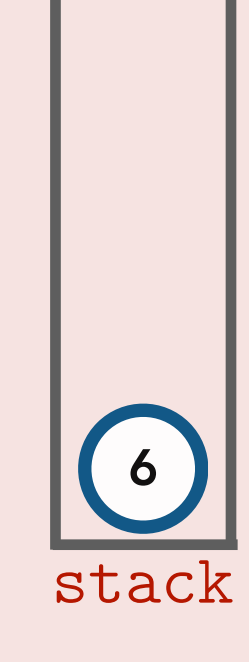

template <class T> void BST<T>::**mystery**() const { if (is\_empty()) return;

```
 Stack< Node<T>* > stack;
 stack.push(root);
```
}

}

```
 while (!stack.is_empty()) {
```

```
 Node<T>* node = stack.pop();
   cout << node->val << " ";
```

```
 if (node->right != nullptr) 
     stack.push(node->right);
 if (node->left != nullptr) 
     stack.push(node->left);
```
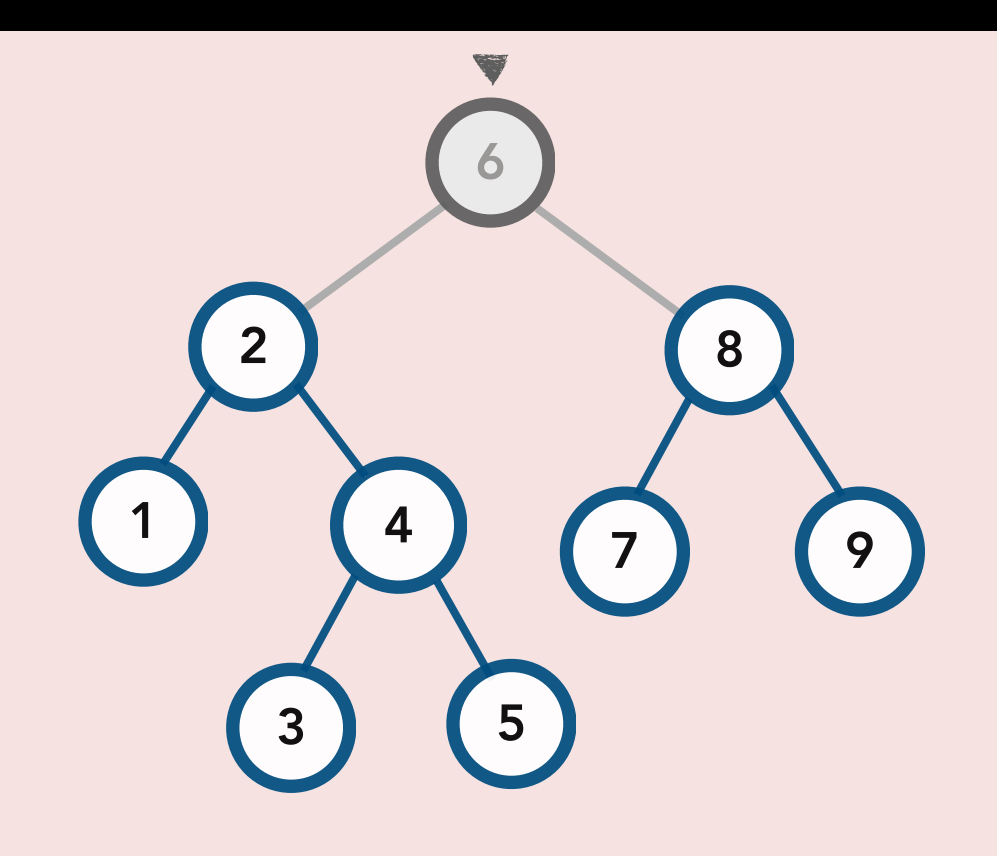

stack

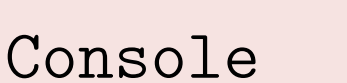

template <class T> void BST<T>::**mystery**() const { if (is\_empty()) return;

```
 Stack< Node<T>* > stack;
 stack.push(root);
```
}

}

```
 while (!stack.is_empty()) {
     Node<T>* node = stack.pop();
     cout << node->val << " ";
```

```
 if (node->right != nullptr) 
       stack.push(node->right);
   if (node->left != nullptr) 
       stack.push(node->left);
```
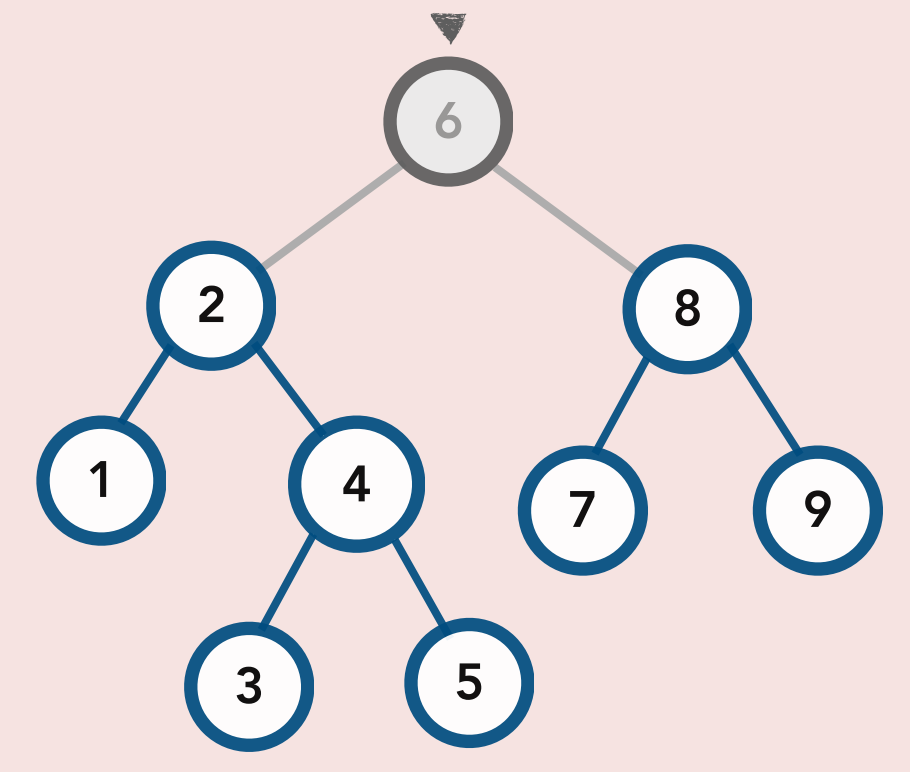

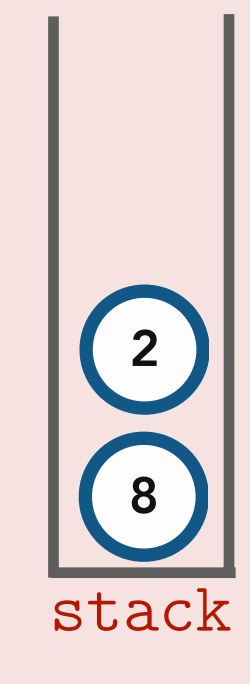

#### Console

6

template <class T> void BST<T>::**mystery**() const { if (is\_empty()) return;

```
 Stack< Node<T>* > stack;
 stack.push(root);
```
}

}

```
 while (!stack.is_empty()) {
```

```
 Node<T>* node = stack.pop();
  cout << node->val << " ";
```

```
 if (node->right != nullptr) 
     stack.push(node->right);
 if (node->left != nullptr) 
     stack.push(node->left);
```
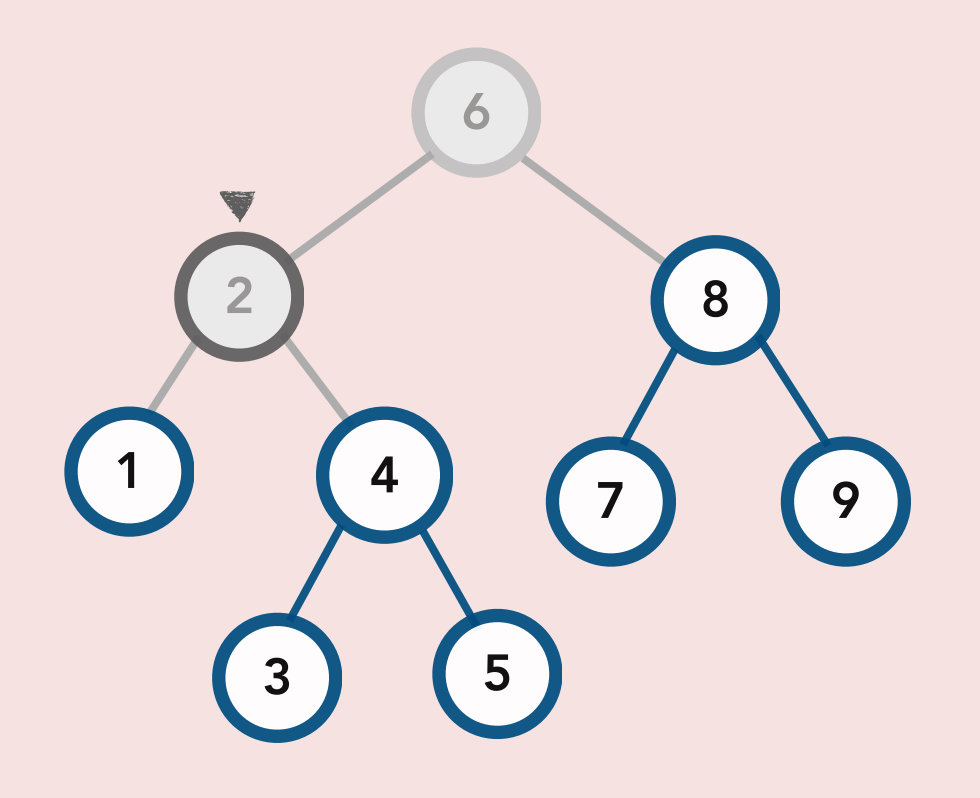

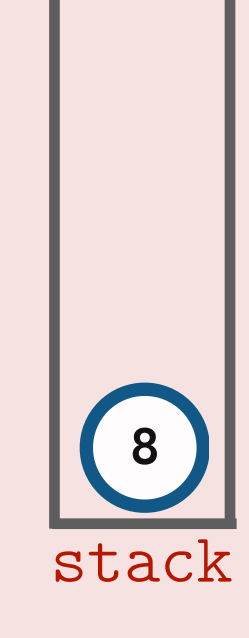

#### Console

6 2

template <class T> void BST<T>::**mystery**() const { if (is\_empty()) return;

```
 Stack< Node<T>* > stack;
 stack.push(root);
```
}

}

```
 while (!stack.is_empty()) {
     Node<T>* node = stack.pop();
     cout << node->val << " ";
```

```
 if (node->right != nullptr) 
       stack.push(node->right);
   if (node->left != nullptr) 
       stack.push(node->left);
```
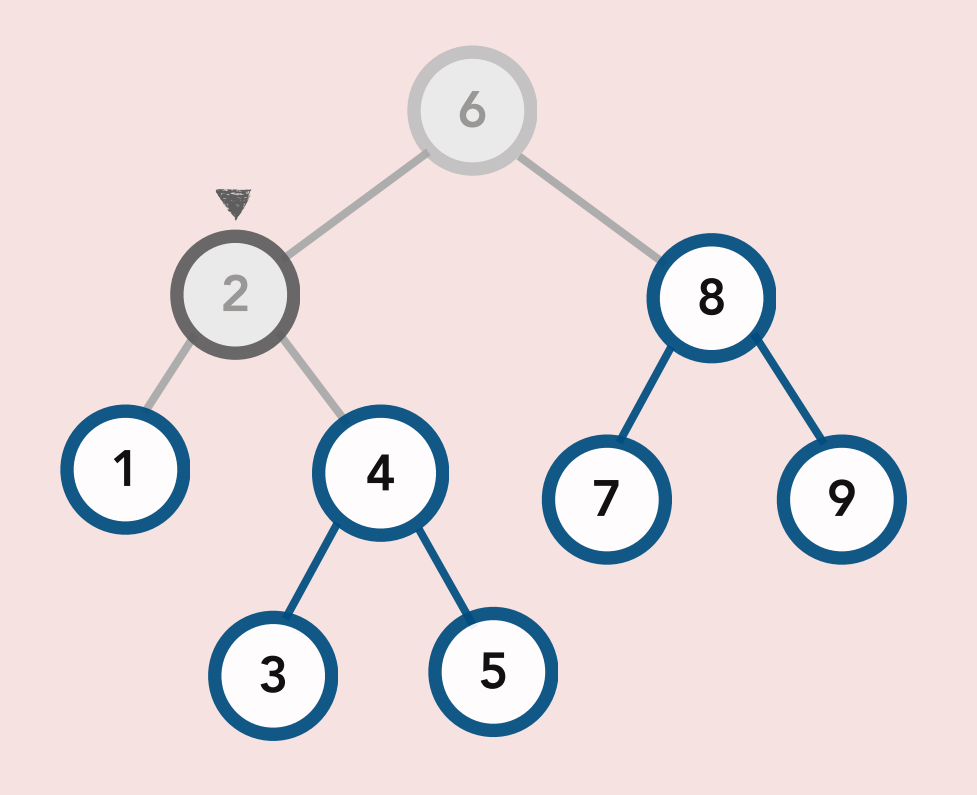

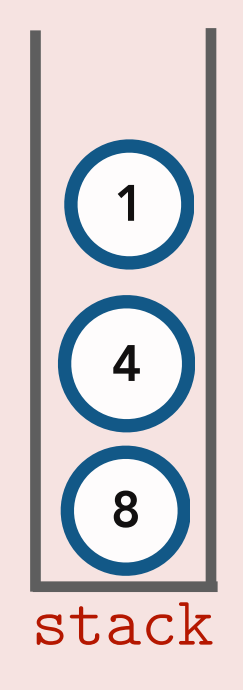

#### Console

6 2

template <class T> void BST<T>::**mystery**() const { if (is\_empty()) return;

```
 Stack< Node<T>* > stack;
 stack.push(root);
```
}

}

```
 while (!stack.is_empty()) {
```

```
 Node<T>* node = stack.pop();
  cout << node->val << " ";
```

```
 if (node->right != nullptr) 
     stack.push(node->right);
 if (node->left != nullptr) 
     stack.push(node->left);
```
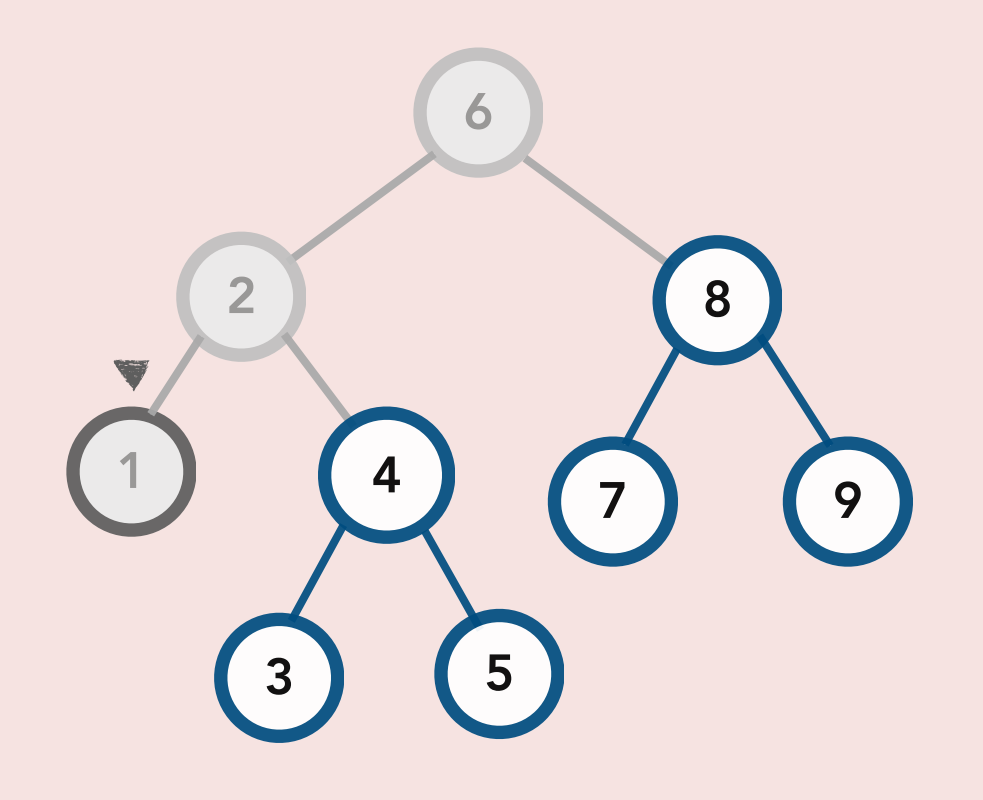

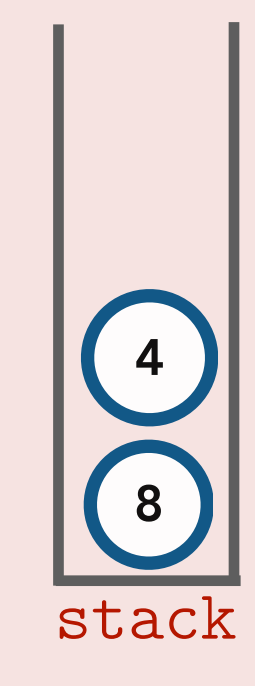

#### Console

6 2 1

template <class T> void BST<T>::**mystery**() const { if (is\_empty()) return;

```
 Stack< Node<T>* > stack;
 stack.push(root);
```
}

}

```
 while (!stack.is_empty()) {
     Node<T>* node = stack.pop();
     cout << node->val << " ";
```

```
 if (node->right != nullptr) 
       stack.push(node->right);
   if (node->left != nullptr) 
       stack.push(node->left);
```
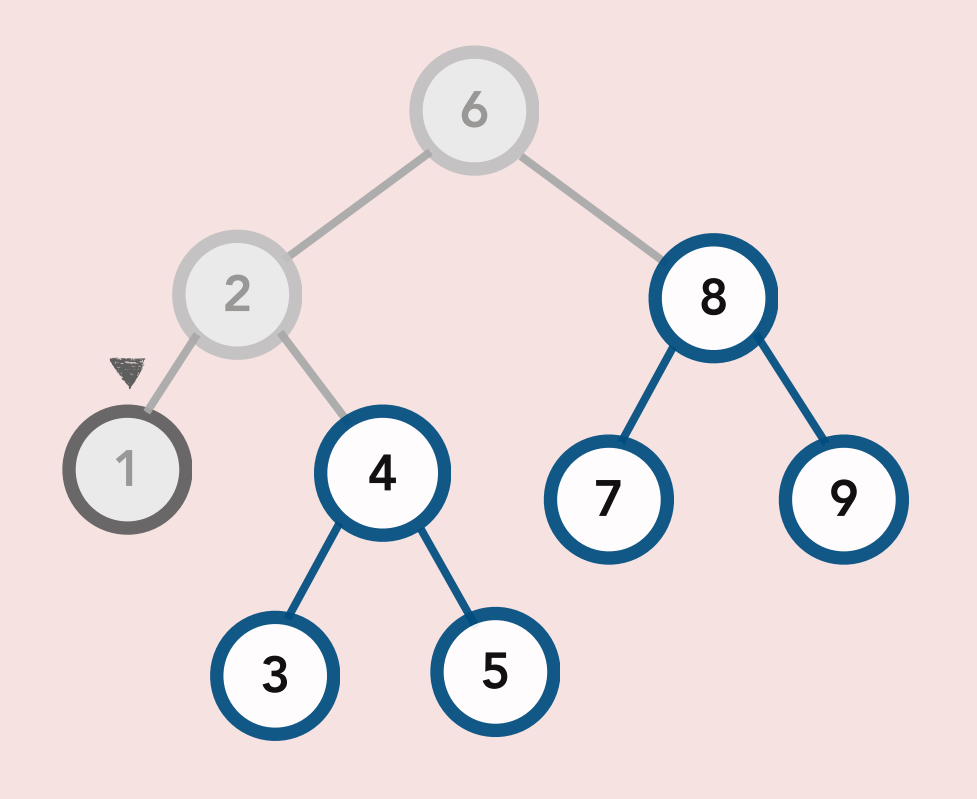

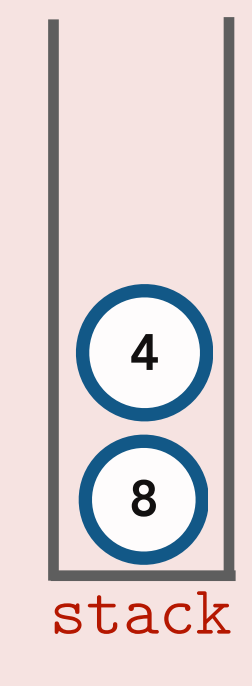

#### Console

6 2 1

template <class T> void BST<T>::**mystery**() const { if (is\_empty()) return;

```
 Stack< Node<T>* > stack;
 stack.push(root);
```
}

}

```
 while (!stack.is_empty()) {
```

```
 Node<T>* node = stack.pop();
  cout << node->val << " ";
```

```
 if (node->right != nullptr) 
     stack.push(node->right);
 if (node->left != nullptr) 
     stack.push(node->left);
```
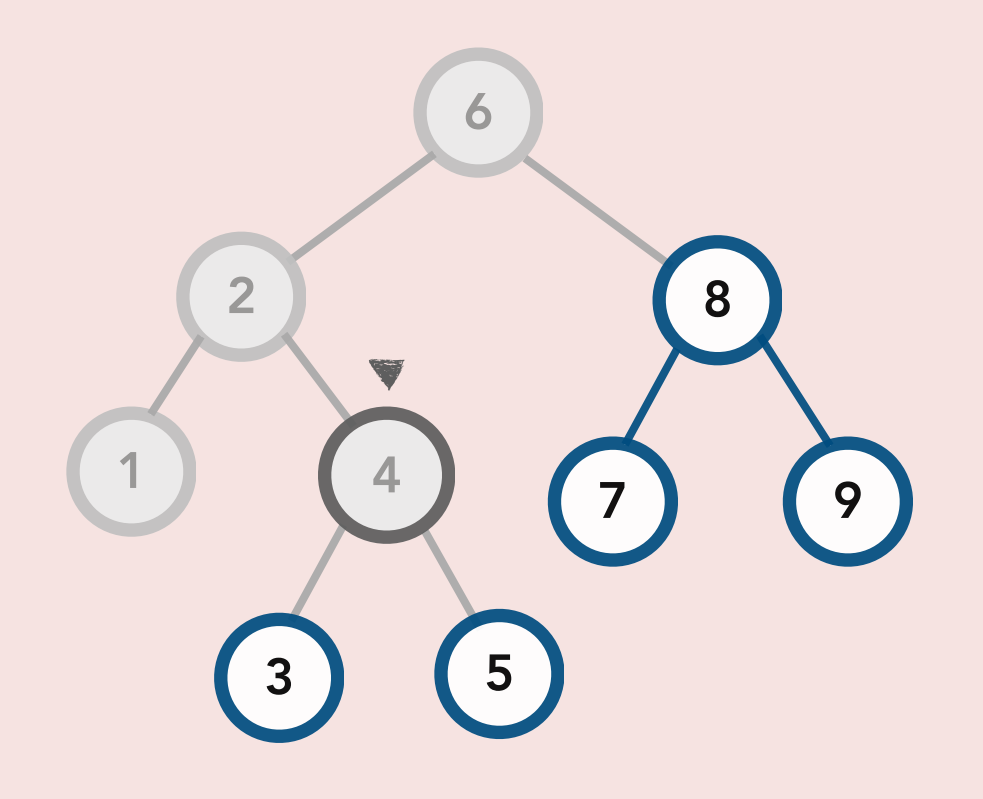

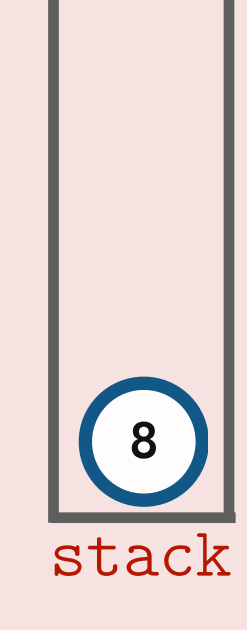

#### Console

6 2 1 4

template <class T> void BST<T>::**mystery**() const { if (is\_empty()) return;

```
 Stack< Node<T>* > stack;
 stack.push(root);
```
}

}

```
 while (!stack.is_empty()) {
     Node<T>* node = stack.pop();
     cout << node->val << " ";
```

```
 if (node->right != nullptr) 
       stack.push(node->right);
   if (node->left != nullptr) 
       stack.push(node->left);
```
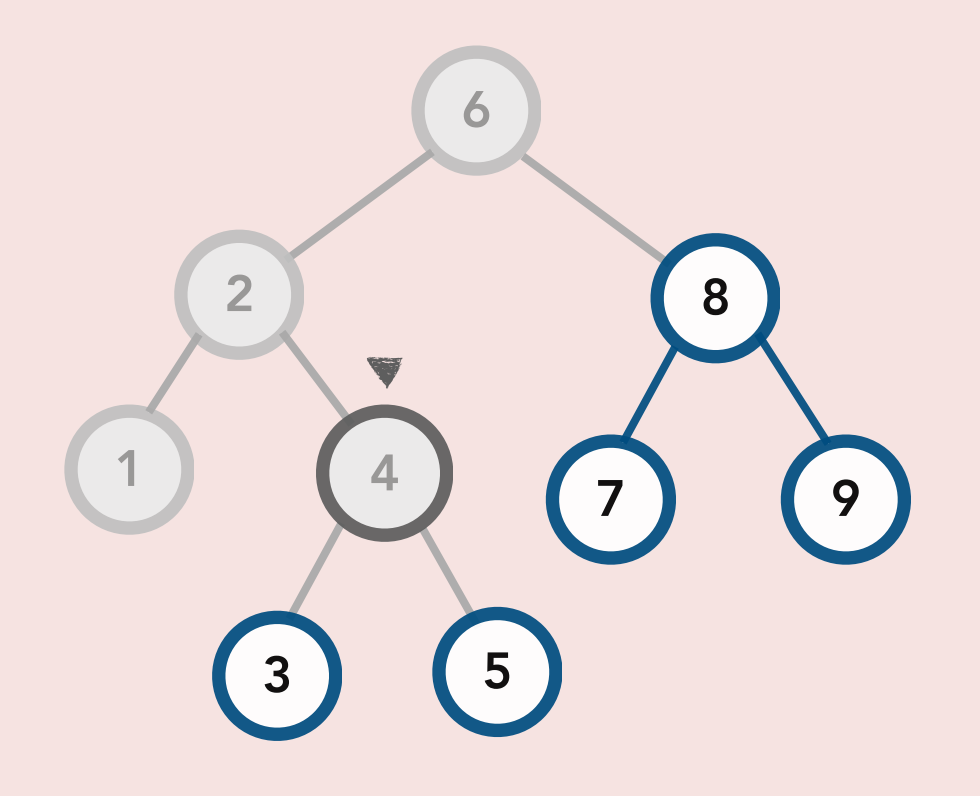

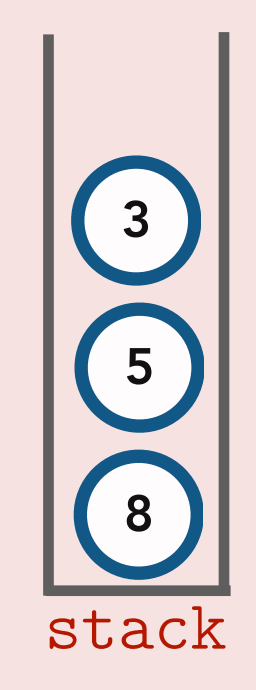

#### Console

6 2 1 4

template <class T> void BST<T>::**mystery**() const { if (is\_empty()) return;

```
 Stack< Node<T>* > stack;
 stack.push(root);
```
}

}

```
 while (!stack.is_empty()) {
```

```
 Node<T>* node = stack.pop();
   cout << node->val << " ";
```

```
 if (node->right != nullptr) 
     stack.push(node->right);
 if (node->left != nullptr) 
     stack.push(node->left);
```
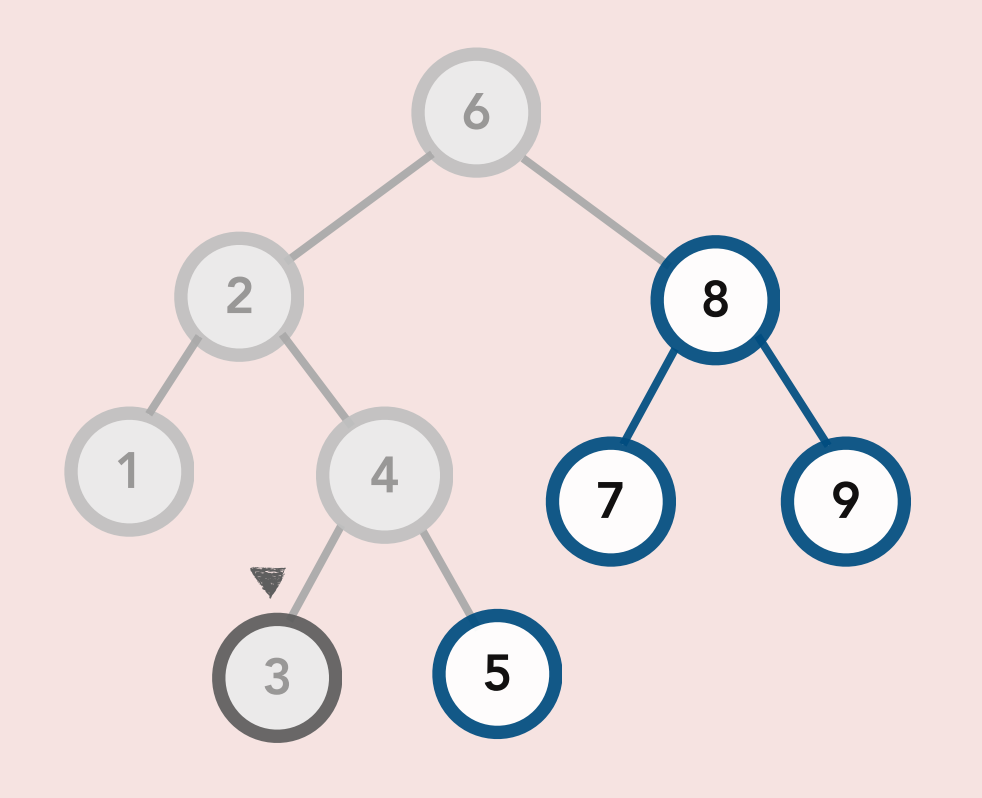

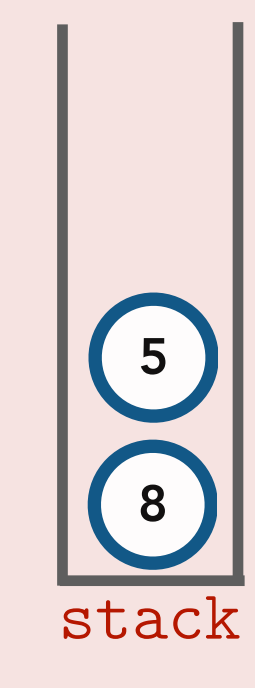

#### Console

6 2 1 4 3

template <class T> void BST<T>::**mystery**() const { if (is\_empty()) return;

```
 Stack< Node<T>* > stack;
 stack.push(root);
```
}

}

```
 while (!stack.is_empty()) {
     Node<T>* node = stack.pop();
     cout << node->val << " ";
```

```
 if (node->right != nullptr) 
       stack.push(node->right);
   if (node->left != nullptr) 
       stack.push(node->left);
```
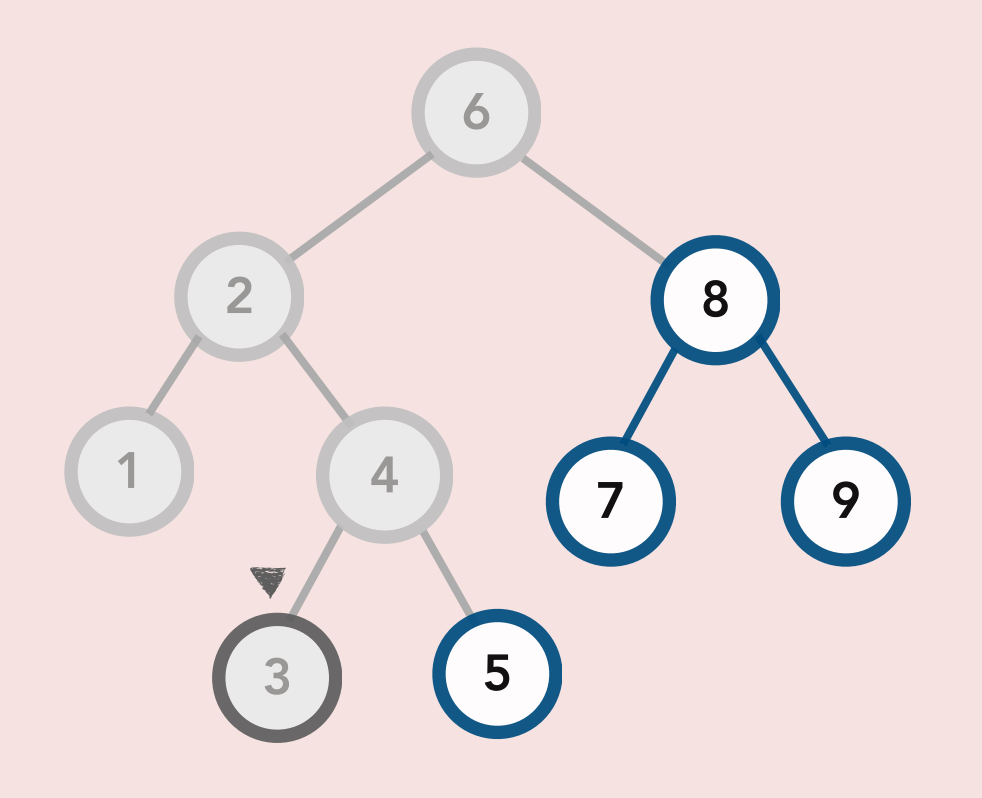

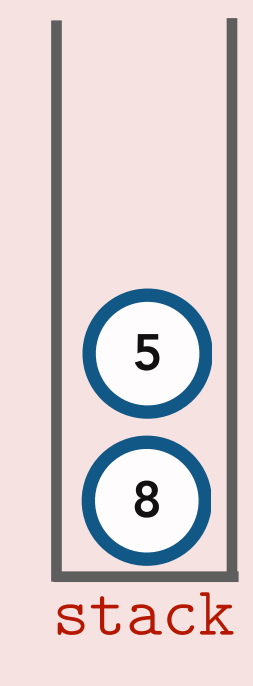

#### Console

6 2 1 4 3

template <class T> void BST<T>::**mystery**() const { if (is\_empty()) return;

```
 Stack< Node<T>* > stack;
 stack.push(root);
```
}

}

```
 while (!stack.is_empty()) {
```

```
 Node<T>* node = stack.pop();
   cout << node->val << " ";
```

```
 if (node->right != nullptr) 
     stack.push(node->right);
 if (node->left != nullptr) 
     stack.push(node->left);
```
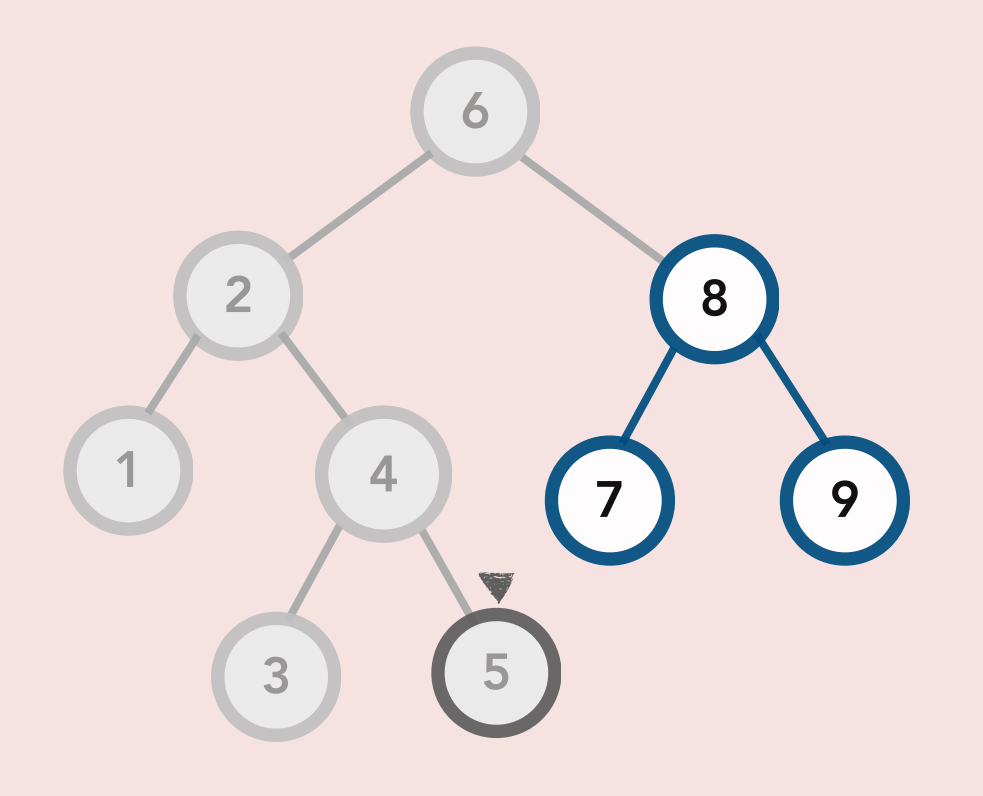

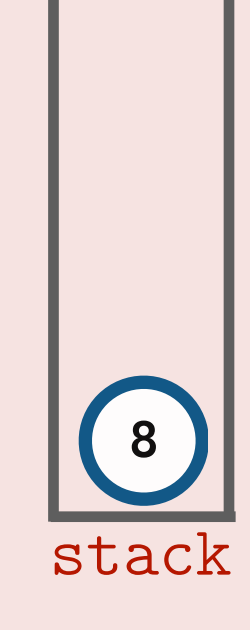

#### Console

6 2 1 4 3 5

template <class T> void BST<T>::**mystery**() const { if (is\_empty()) return;

```
 Stack< Node<T>* > stack;
 stack.push(root);
```
}

}

```
 while (!stack.is_empty()) {
     Node<T>* node = stack.pop();
     cout << node->val << " ";
```

```
 if (node->right != nullptr) 
       stack.push(node->right);
   if (node->left != nullptr) 
       stack.push(node->left);
```
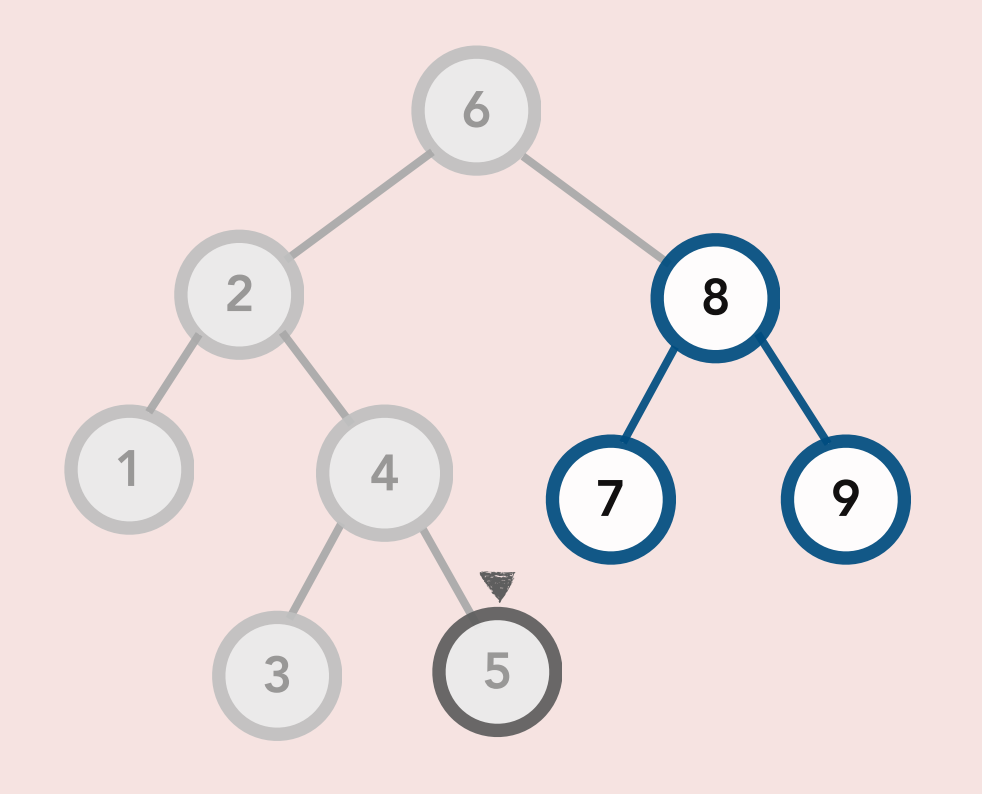

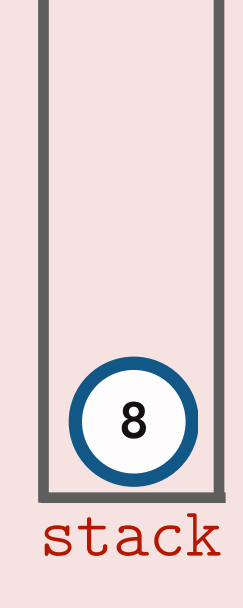

#### Console

6 2 1 4 3 5

template <class T> void BST<T>::**mystery**() const { if (is\_empty()) return;

```
 Stack< Node<T>* > stack;
 stack.push(root);
```
}

}

```
 while (!stack.is_empty()) {
```

```
 Node<T>* node = stack.pop();
   cout << node->val << " ";
```

```
 if (node->right != nullptr) 
     stack.push(node->right);
 if (node->left != nullptr) 
     stack.push(node->left);
```
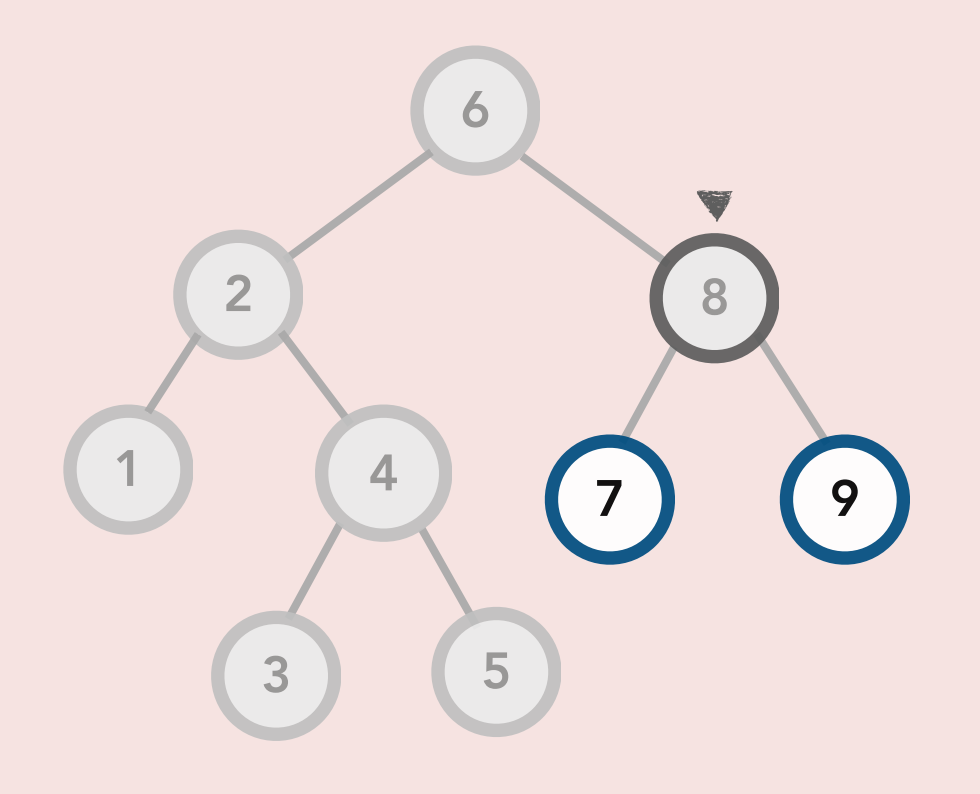

stack

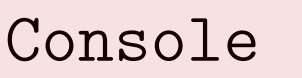

6 2 1 4 3 5 8

template <class T> void BST<T>::**mystery**() const { if (is\_empty()) return;

```
 Stack< Node<T>* > stack;
 stack.push(root);
```
}

}

```
 while (!stack.is_empty()) {
     Node<T>* node = stack.pop();
     cout << node->val << " ";
```

```
 if (node->right != nullptr) 
       stack.push(node->right);
   if (node->left != nullptr) 
       stack.push(node->left);
```
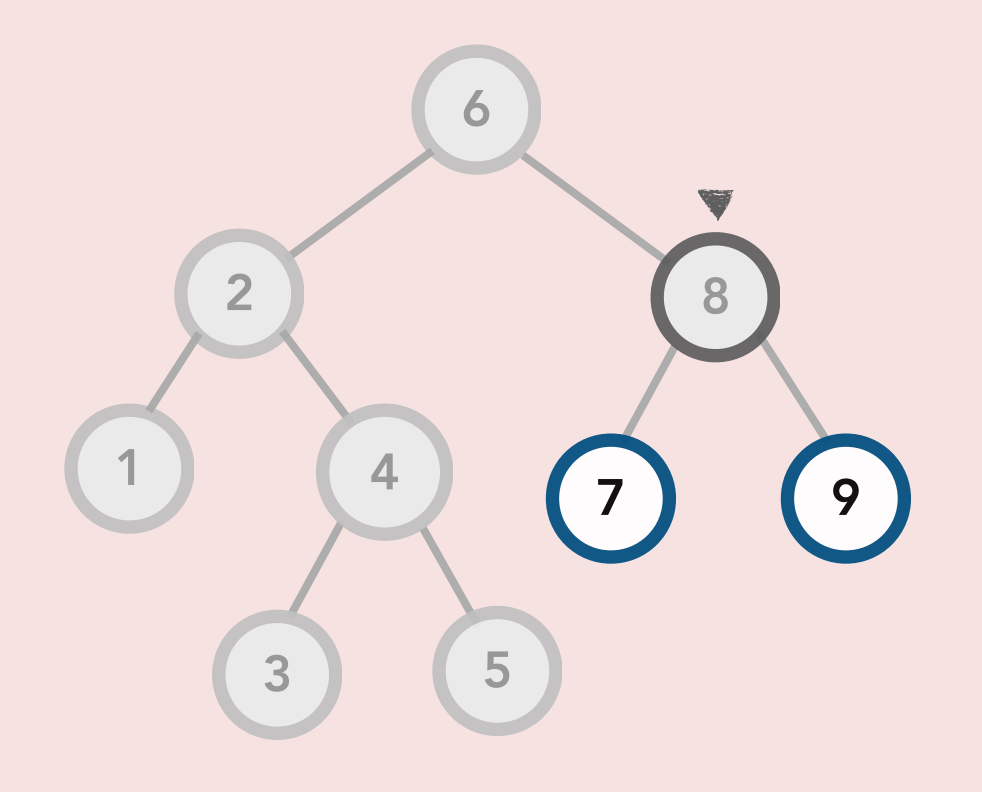

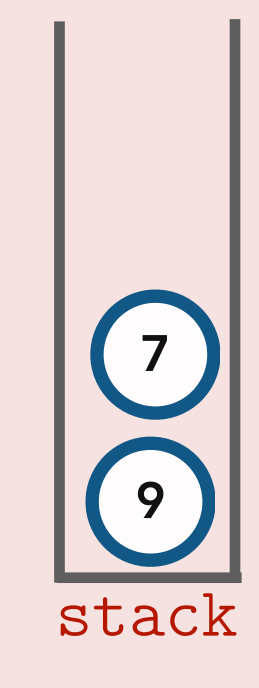

#### Console

6 2 1 4 3 5 8

template <class T> void BST<T>::**mystery**() const { if (is\_empty()) return;

```
 Stack< Node<T>* > stack;
 stack.push(root);
```
}

}

```
 while (!stack.is_empty()) {
```

```
 Node<T>* node = stack.pop();
   cout << node->val << " ";
```

```
 if (node->right != nullptr) 
     stack.push(node->right);
 if (node->left != nullptr) 
     stack.push(node->left);
```
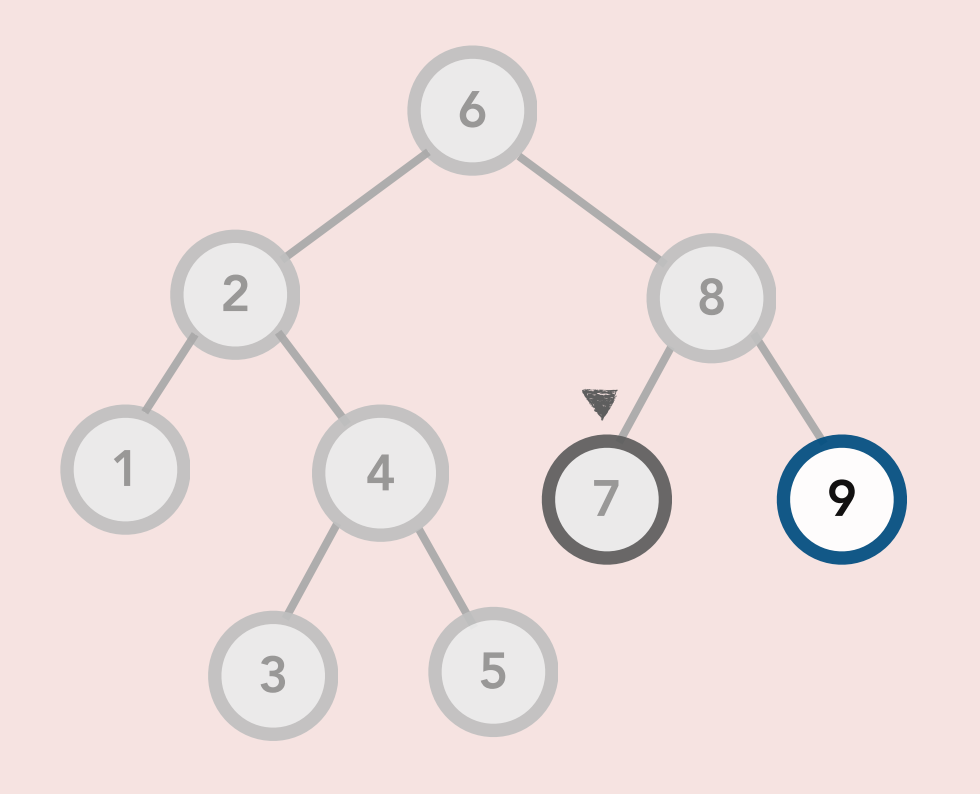

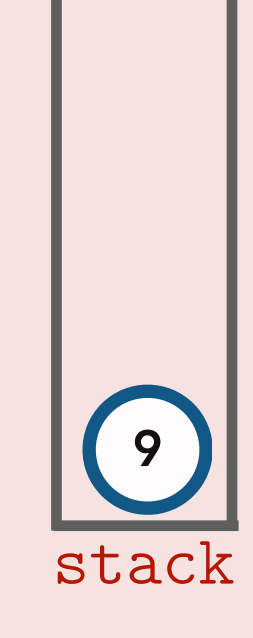

```
 6 2 1 4 3 5 8 7
```
template <class T> void BST<T>::**mystery**() const { if (is\_empty()) return;

```
 Stack< Node<T>* > stack;
 stack.push(root);
```
}

}

```
 while (!stack.is_empty()) {
     Node<T>* node = stack.pop();
     cout << node->val << " ";
```

```
 if (node->right != nullptr) 
       stack.push(node->right);
   if (node->left != nullptr) 
       stack.push(node->left);
```
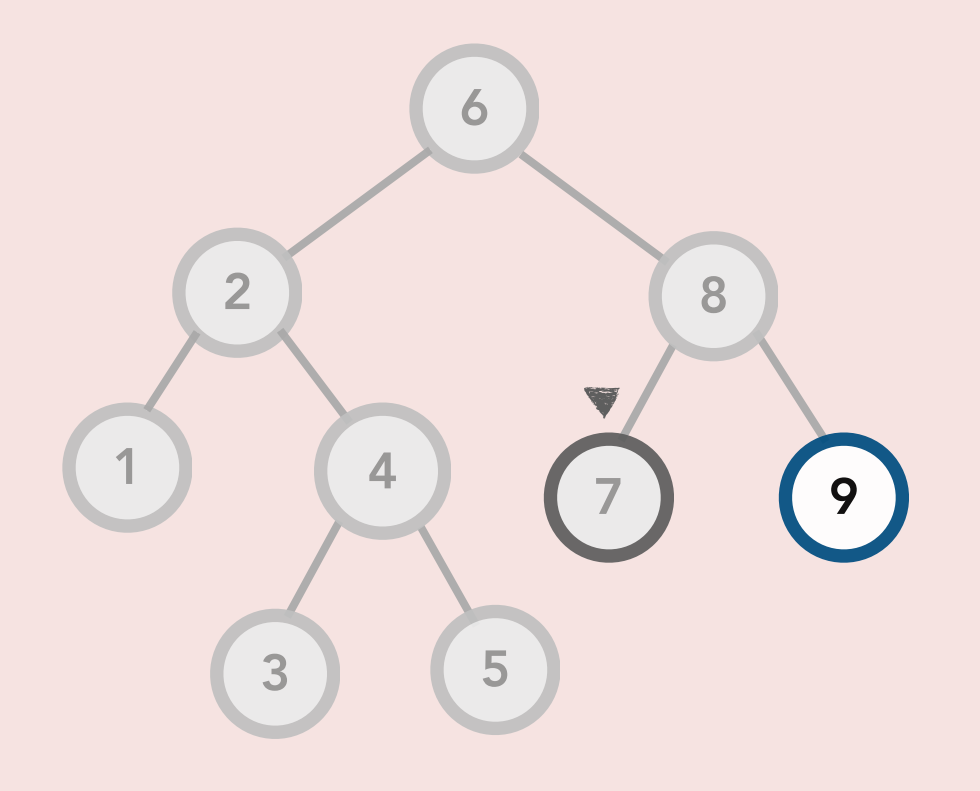

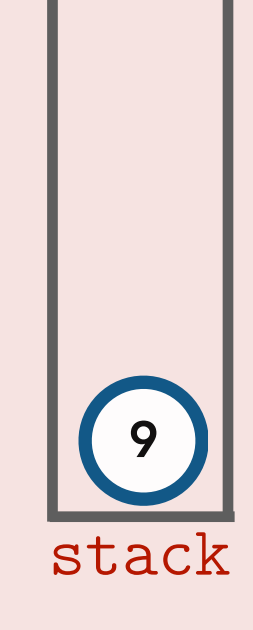

```
 6 2 1 4 3 5 8 7
```
template <class T> void BST<T>::**mystery**() const { if (is\_empty()) return;

```
 Stack< Node<T>* > stack;
 stack.push(root);
```
}

}

```
 while (!stack.is_empty()) {
```

```
 Node<T>* node = stack.pop();
   cout << node->val << " ";
```

```
 if (node->right != nullptr) 
     stack.push(node->right);
 if (node->left != nullptr) 
     stack.push(node->left);
```
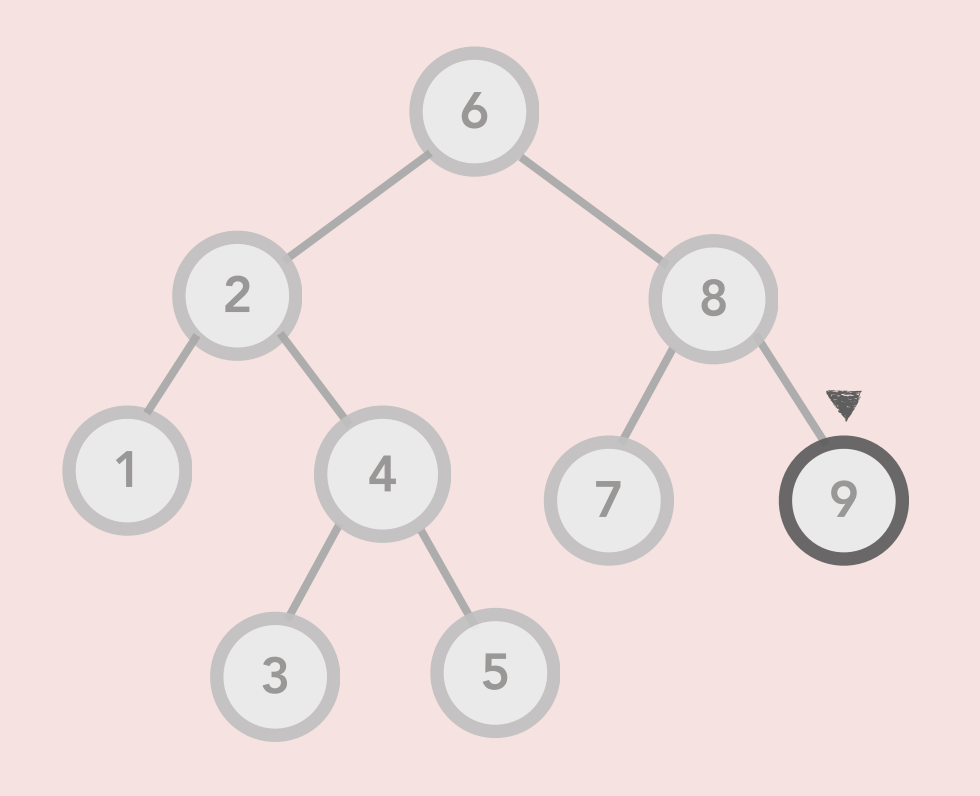

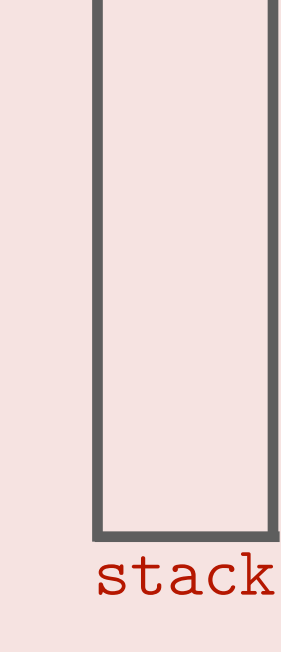

```
 6 2 1 4 3 5 8 7 9
```
template <class T> void BST<T>::**mystery**() const { if (is\_empty()) return;

```
 Stack< Node<T>* > stack;
 stack.push(root);
```
}

}

```
 while (!stack.is_empty()) {
     Node<T>* node = stack.pop();
     cout << node->val << " ";
```

```
 if (node->right != nullptr) 
       stack.push(node->right);
   if (node->left != nullptr) 
       stack.push(node->left);
```
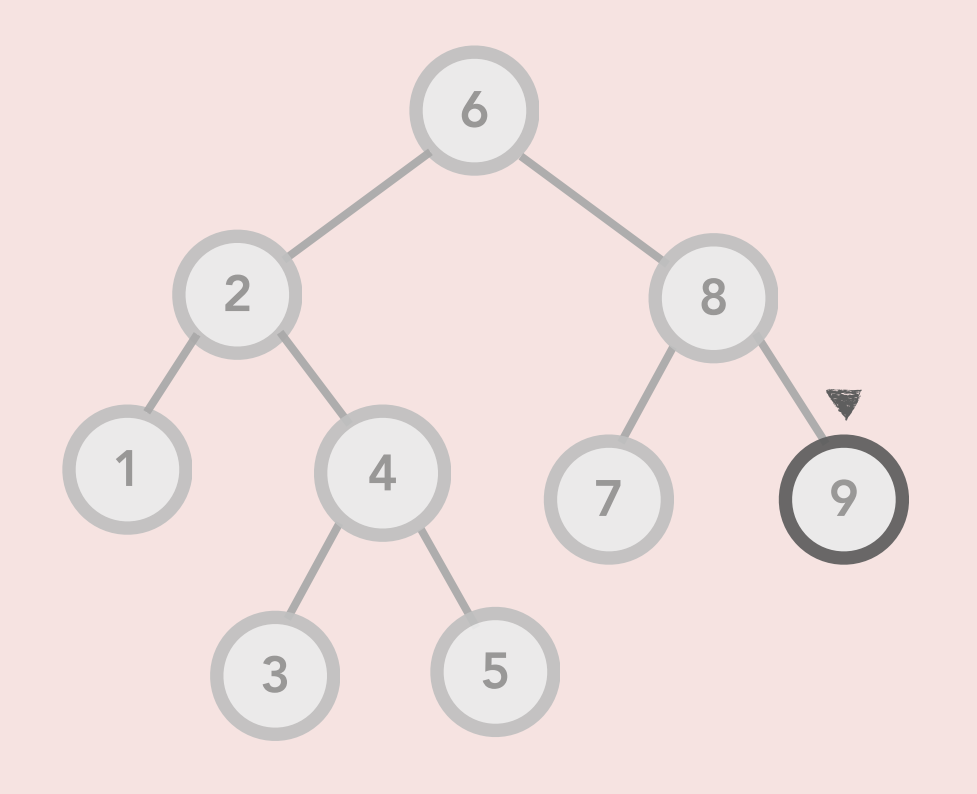

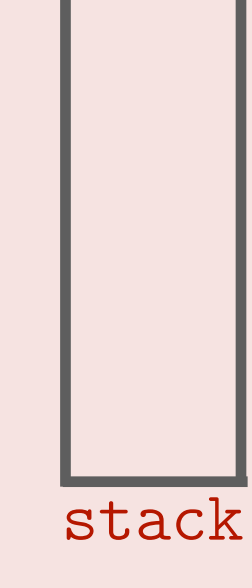

```
 6 2 1 4 3 5 8 7 9
```
# What does the following function do?

template <class T> void BST<T>::**mystery**() const { if (is\_empty()) return;

```
 Stack< Node<T>* > stack;
 stack.push(root);
```
}

}

```
 while (!stack.is_empty()) {
     Node<T>* node = stack.pop();
     cout << node->val << " ";
```

```
 if (node->right != nullptr) 
       stack.push(node->right);
   if (node->left != nullptr) 
       stack.push(node->left);
```
Pre-order Traversal !

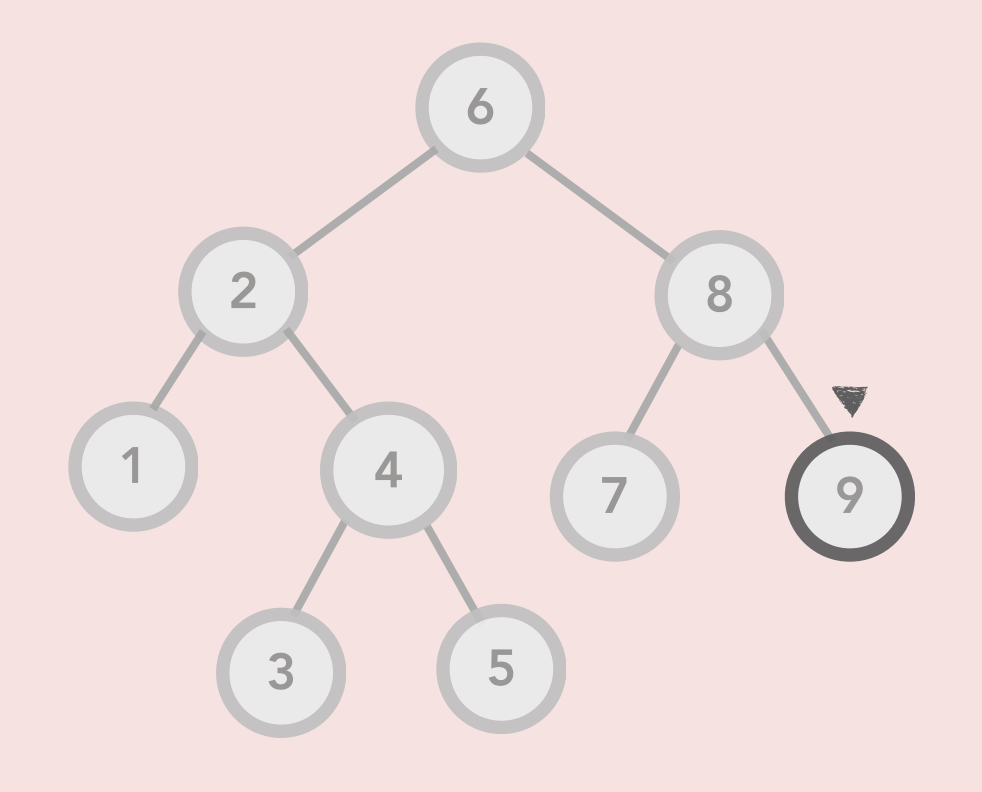

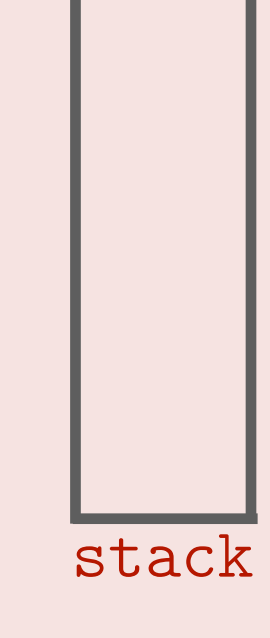

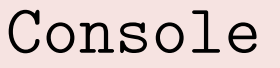

6 2 1 4 3 5 8 7 9

### What does the following function do?

```
template <class T>
void BST<T>::mystery() const {
     if (is_empty()) return;
```

```
 Stack< Node<T>* > stack;
 stack.push(root);
```

```
 while (!stack.is_empty()) {
     Node<T>* node = stack.pop();
     cout << node->val << " ";
```

```
 if (node->right != nullptr) 
     stack.push(node->right);
 if (node->left != nullptr) 
     stack.push(node->left);
```
Pre-order Traversal !

Console

}

}

6 2 1 4 3 5 8 7 9

### More Practice Exercises

- 1. Store in every node its height.
- 2. Store in every node its depth.
- 3. Count the number of nodes in the tree or count the number of leafs in the tree.
- 4. Store in every node the number of nodes in the subtree rooted at that node.
- 5. Find the maximum in a general binary tree (not a BST)
- 6. Print the tree in reverse level-order (from the right-most node in the last level to the root).
- 7. Find the median in a BST (in O(*n*))
- 8. Find the median in a balanced BST (in O(log *n*)) assuming exercise 4 is solved.
- 9. Remove all the leafs from the tree.
- 10. Count all the nodes in the last level.
- ... and many more!

Problem. Design a data structure to support the following operations:

- **insert**(val) // add val to the set if it is not already in the set.
- **remove**(val) // remove val from the set of items.
- **contains**(val) // check if val belongs to the set.

#### Candidate implementations.

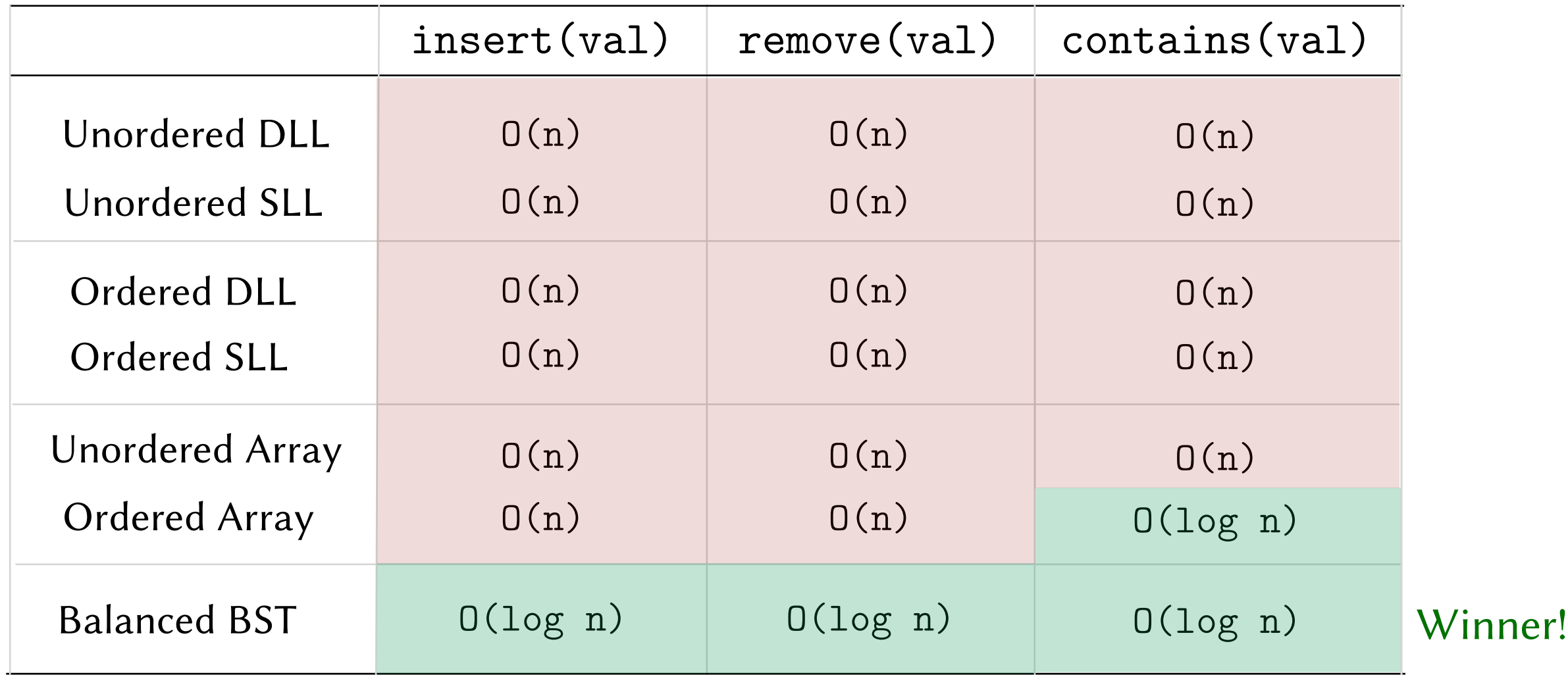

# Another ADT: A Map (or Dictionary)

#### Problem. Design a data structure to support the following operations:

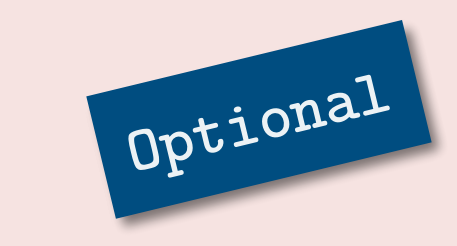

- **insert**(key, val) // insert a new key-value pair or reset // the current value of they key
- **remove(key)** // remove the key and its corresponding value
- **get(key)** // return the value corresponding to the key

# Another ADT: A Map (or Dictionary)

#### Problem. Design a data structure to support the following operations:

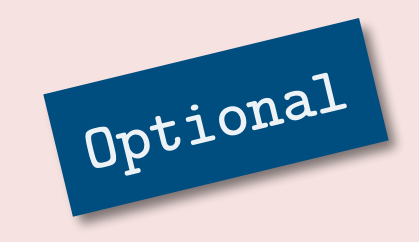

- **insert**(key, val) // insert a new key-value pair or reset // the current value of they key
- **remove(key)** // remove the key and its corresponding value
- **get(key)**  $\qquad$  // return the value corresponding to the key

### Example Applications.

- A mapping between *words* and their *meanings* (key and val are string)
- A mapping between *usernames* and *passwords* (key and val are string)
- A mapping between *IDs* and *GPAs* (key is string and val is float)
- A mapping between *years* and *number of new borns* (key and val are int)

# Another ADT: A Map (or Dictionary)

#### Problem. Design a data structure to support the following operations:

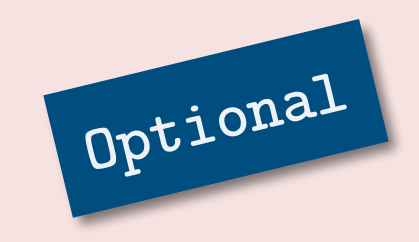

- **insert**(key, val) // insert a new key-value pair or reset // the current value of they key
- **remove(key)** // remove the key and its corresponding value
- **get(key)**  $\qquad$  // return the value corresponding to the key

### Example Applications.

- A mapping between *words* and their *meanings* (key and val are string)
- A mapping between *usernames* and *passwords* (key and val are string)
- A mapping between *IDs* and *GPAs* (key is string and val is float)
- A mapping between *years* and *number of new borns* (key and val are int)

#### Solution. Use a balanced BST. Modify the Node class to have a key and a value.

• **insert**(key, val) // search based on key. If key is found, change the // current val, else insert a new node  $\longrightarrow$  0(log n) •  $remove(key)$  // same as remove in the set  $ADT \longrightarrow O(log\ n)$ •  $get(key)$  // search based on key  $\longrightarrow$  0(log n)